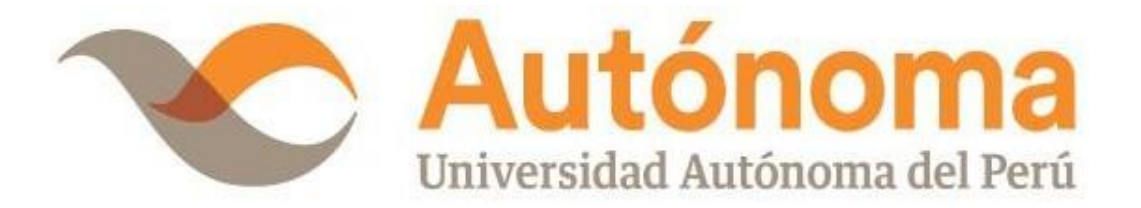

# **FACULTAD DE INGENIERÍA Y ARQUITECTURA ESCUELA PROFESIONAL DE INGENERÍA DE SISTEMAS**

**TESIS**

IMPLEMENTACIÓN DE APLICATIVO BASADO EN REALIDAD AUMENTADA PARA EL APRENDIZAJE DE CITOLOGÍA EN LOS ALUMNOS DE 6TO GRADO DE PRIMARIA

# **PARA OBTENER EL TÍTULO DE**

INGENIERO DE SISTEMAS

# **AUTORES**

ADAMS DANIEL MAURICIO ROZAS ORCID: [0000-0002-1830-8674](https://orcid.org/0000-0002-1830-8674)

ALEJANDRA PATRICIA JULCA ROMERO ORCID: [0000-0002-3400-8022](https://orcid.org/0000-0002-3400-8022)

# **ASESOR**

DR. ORLANDO IPARRAGUIRRE VILLANUEVA ORCID: [0000-0001-8185-2034](https://orcid.org/0000-0001-8185-2034)

**LÍNEA DE INVESTIGACIÓN DE PROGRAMA**

DESARROLLO DE SOFTWARE

**LIMA, PERÚ, OCTUBRE DE 2023**

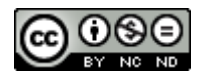

### **CC BY-NC-ND** https://creativecommons.org/licenses/by-nc-nd/4.0/

*Esta licencia es la más restrictiva de las seis licencias principales, sólo permite que otros puedan descargar las obras y compartirlas con otras personas, siempre que se reconozca su autoría, pero no se pueden cambiar de ninguna manera ni se pueden utilizar comercialmente.*

Mauricio Rozas, A. D., & Julca Romero, A. P. (2023). *Implementación de aplicativo basado en realidad aumentada para el aprendizaje de citología en los alumnos de 6to grado de primaria* [Tesis de pregrado, Universidad Autónoma del Perú]. Repositorio de la Universidad Autónoma del Perú.

#### **HOJA DE METADATOS**

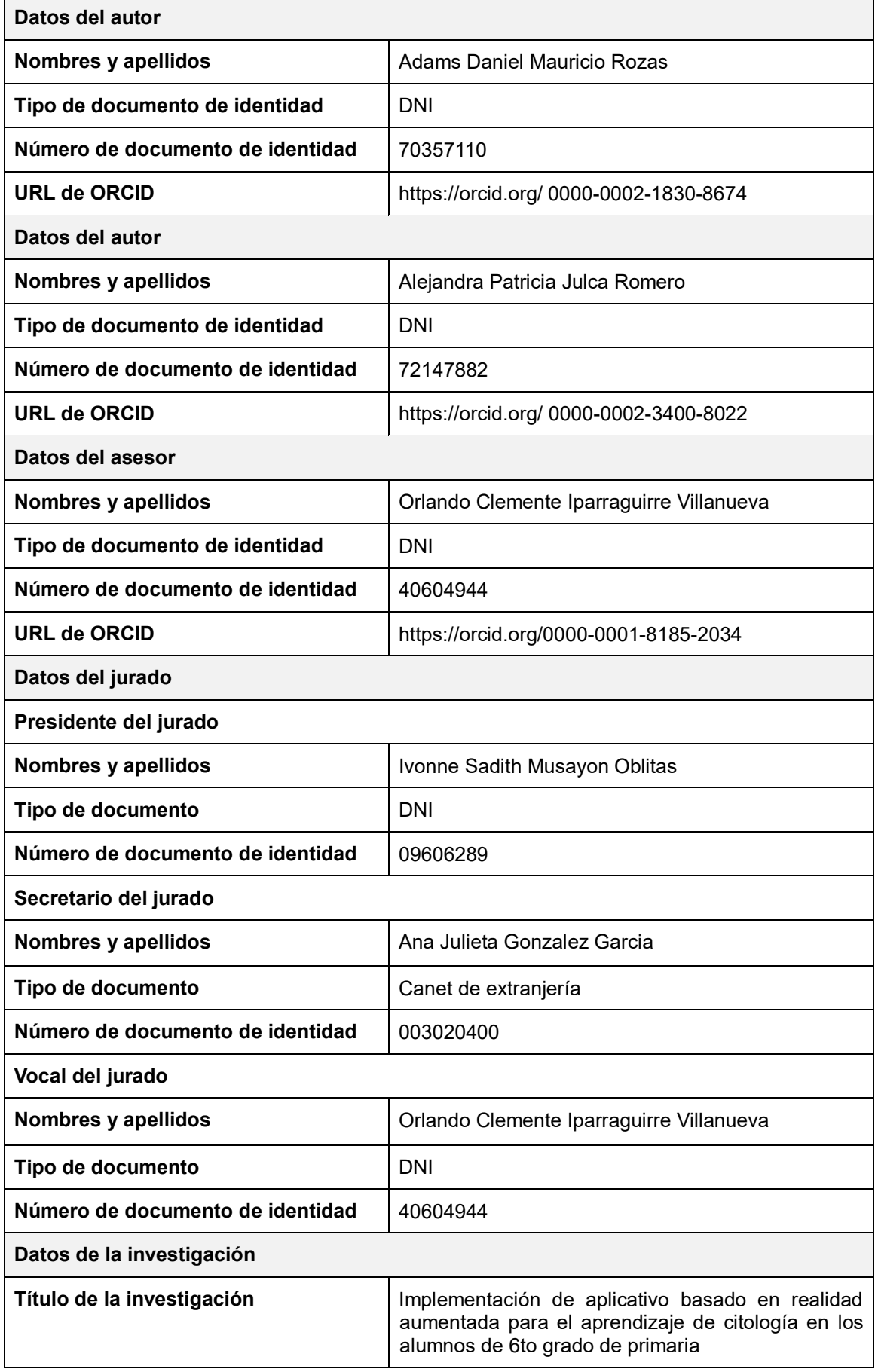

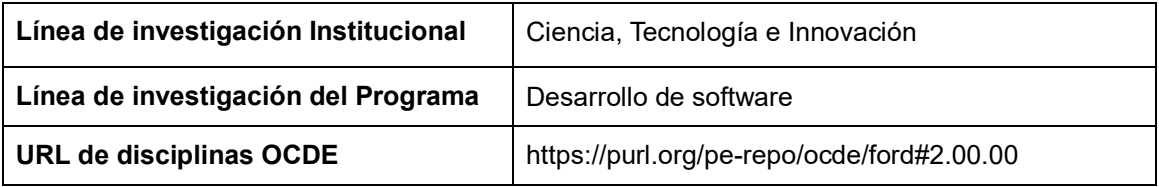

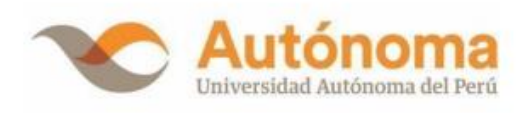

# **FACULTAD DE INGENIERÍA Y ARQUITECTURA** ESCUELA PROFESIONAL DE INGENIERÍA DE SISTEMAS **ACTA DE SUSTENTACIÓN DE TESIS**

En la ciudad de Lima, el jurado de sustentación de tesis conformado por: la DRA. IVONNE SADITH MUSAYON OBLITAS como presidente, la MG. ANA JULIETA GONZALEZ GARCIA como secretario y el DR. ORLANDO CLEMENTE IPARRAGUIRRE VILLANUEVA como vocal, reunidos en acto público para dictaminar la tesis titulada:

# IMPLEMENTACIÓN DE APLICATIVO BASADO EN REALIDAD AUMENTADA PARA EL APRENDIZAJE DE CITOLOGÍA EN LOS ALUMNOS DE 6TO GRADO DE **PRIMARIA**

Presentado por el bachiller:

#### **ADAMS DANIEL MAURICIO ROZAS**

Para obtener el Título Profesional de Ingeniero de Sistemas; luego de escuchar la sustentación de la misma y resueltas las preguntas del jurado se procedió a la calificación individual, obteniendo el dictamen de Aprobado-Bueno con una calificación de DIESISEIS (16).

En fe de lo cual firman los miembros del jurado, el 30 de octubre del 2023.

**PRESIDENTE DRA. IVONNE SADITH MUSAYON OBLITAS** 

**SECRETARIO MG. ANA JULIETA GONZALEZ GARCIA** 

**VOCAL** DR. ORLANDO **CLEMENTE IPARRAGUIRRE VILLANUEVA** 

Campus Lima Sur: Panamericana Sur Km. 16.3 - Villa El Salvador Central Telefónica: 715 3335 www.autonoma.pe

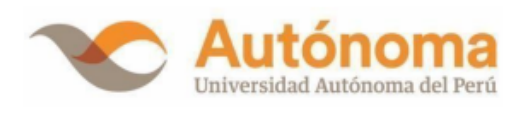

# **FACULTAD DE INGENIERÍA Y ARQUITECTURA ESCUELA PROFESIONAL DE INGENIERÍA DE SISTEMAS ACTA DE SUSTENTACIÓN DE TESIS**

En la ciudad de Lima, el jurado de sustentación de tesis conformado por: la DRA. IVONNE SADITH MUSAYON OBLITAS como presidente, la MG. ANA JULIETA GONZALEZ GARCIA como secretario y el DR. ORLANDO CLEMENTE IPARRAGUIRRE VILLANUEVA como vocal, reunidos en acto público para dictaminar la tesis titulada:

# IMPLEMENTACIÓN DE APLICATIVO BASADO EN REALIDAD AUMENTADA PARA EL APRENDIZAJE DE CITOLOGÍA EN LOS ALUMNOS DE 6TO GRADO DE **PRIMARIA**

Presentado por el bachiller: ALEJANDRA PATRICIA JULCA ROMERO

Para obtener el Título Profesional de Ingeniero de Sistemas; luego de escuchar la sustentación de la misma y resueltas las preguntas del jurado se procedió a la calificación individual, obteniendo el dictamen de Aprobado-Bueno con una calificación de DIESISEIS (16).

En fe de lo cual firman los miembros del jurado, el 30 de octubre del 2023.

**PRESIDENTE DRA. IVONNE SADITH MUSAYON OBLITAS** 

**SECRETARIO MG. ANA JULIETA GONZALEZ GARCIA** 

**VOCAL DR. ORLANDO CLEMENTE IPARRAGHIRRE VILLANHEVA** 

Campus Lima Sur: Panamericana Sur Km. 16.3 - Villa El Salvador Central Telefónica: 715 3335 www.autonoma.pe

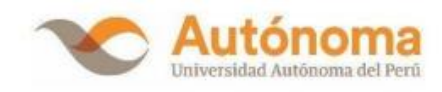

#### ACTA DE APROBACIÓN DE ORIGINALIDAD

Yo Orlando Clemente Iparraguirre Villanueva docente de la Facultad de Ingeniería y Arquitectura de la Escuela Profesional de Ingeniería de Sistemas de la Universidad Autónoma del Perú, en mi condición de asesor de la tesis titulada:

#### IMPLEMENTACIÓN DE APLICATIVO BASADO EN REALIDAD AUMENTADA PARA EL APRENDIZAJE DE CITOLOGÍA EN LOS ALUMNOS DE 6TO GRADO DE PRIMARIA.

De los bachilleres Adams Daniel Mauricio Rozas y Alejandra Patricia Julca Romero, certifico que la tesis tiene un índice de similitud de 19% verificable en el reporte de similitud del software Turnitin que se adjunta.

El suscrito revisó y analizó dicho reporte a lo que concluyó que cada una de las coincidencias detectadas no constituyen plagio. A mi leal saber y entender la tesis cumple con todas las normas para el uso de citas y referencias establecidas por la Universidad Autónoma del Perú.

Lima, 27 de Setiembre de 2023

Orlando Clemente Iparraguirre Villanueva

DNI: 40604944

Campus Lima Sur: Panamericana Sur Km. 16.3 - Villa El Salvador Central Telefónica: 715 3335 www.autonoma.pe

#### **DEDICATORIA**

<span id="page-8-0"></span>La presente tesis se lo dedicamos a nuestros padres, por demostrarnos su esfuerzo durante todo este proceso educativo y su apoyo incondicional para el desarrollo de nuestra vida profesional. A nuestros docentes por guiarnos, aconsejarnos y habernos compartido sus conocimientos que nos sirvió.

#### **AGRADECIMIENTOS**

<span id="page-9-0"></span>A Dios por mantenernos bien de salud para el desarrollo de esta investigación ya que se está viviendo momentos difíciles por la pandemia, a nuestros familiares y docentes por darnos esa confianza, a la institución educativa "César Vallejo" por aceptarnos para el desarrollo e implementación de la tesis.

# ÍNDICE

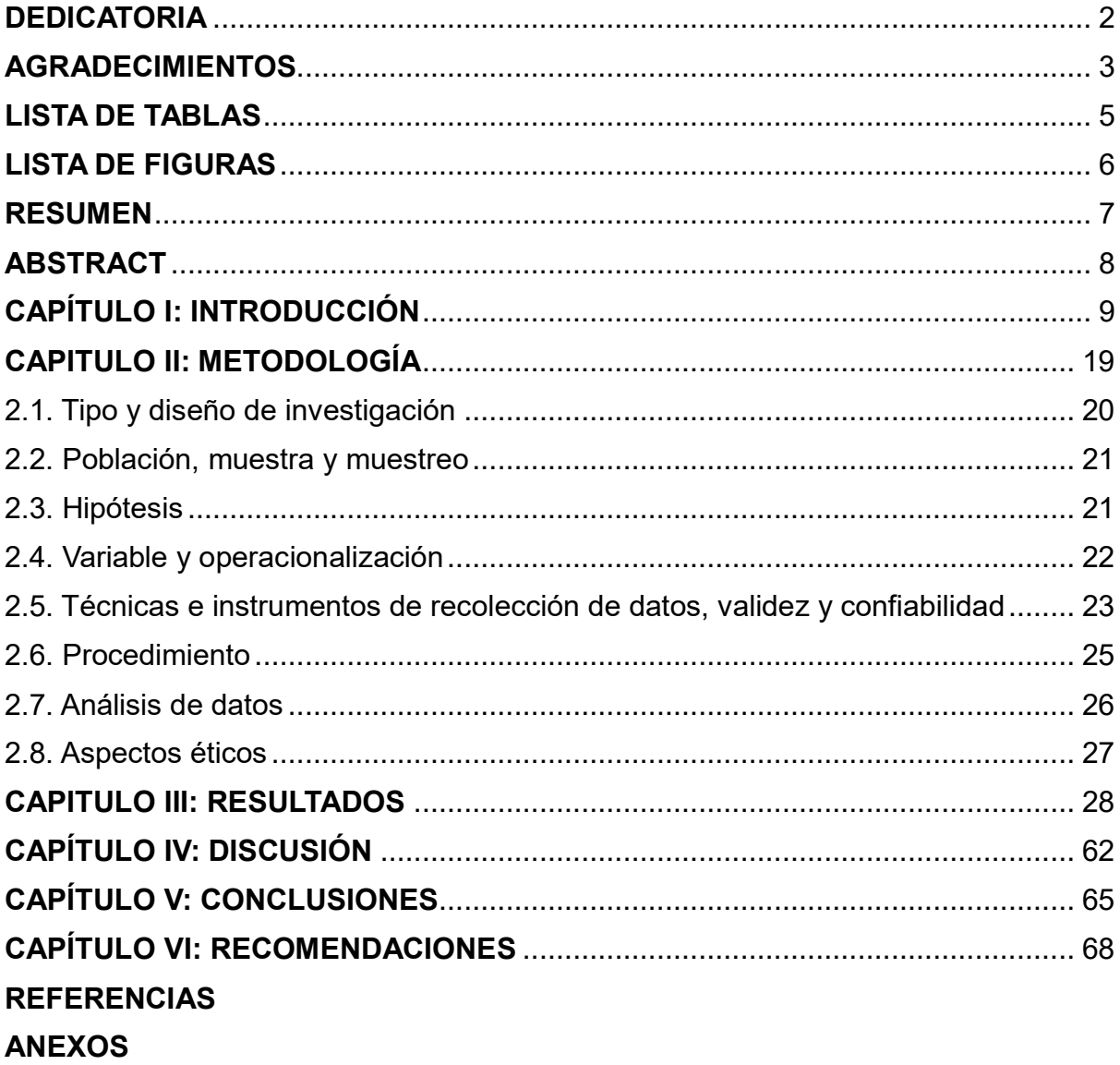

### **LISTA DE TABLAS**

- <span id="page-11-0"></span>Tabla 1 Porcentaje de estudiantes según nivel de desempeño
- Tabla 2 Notas de alumnos de 6to grado de primaria en el centro educativo "César Vallejo", 2019
- Tabla 3 Escala de aprendizaje
- Tabla 4 Diseño de la investigación
- Tabla 5 Operacionalización de variable independiente
- Tabla 6 Operacionalización de variable dependiente
- Tabla 7 Técnicas e instrumentos para la recolección de datos
- Tabla 8 Validación de Instrumentos
- Tabla 9 Confiabilidad del primer indicador
- Tabla 10 Confiabilidad del segundo y tercer indicador
- Tabla 11 Resultados de pp y po prueba por cada KPI
- Tabla 12 Rangos de escala de Likert
- Tabla 13 Análisis estadístico KPI 2 PP
- Tabla 14 Frecuencia de la pre prueba para el KPI 2
- Tabla 15 Análisis estadístico del KPI 2 PO
- Tabla 16 Frecuencia de la PO para el KPI 2
- Tabla 17 Análisis estadístico del KPI 3 pre prueba
- Tabla 18 Frecuencia de la PP para el KPI 3
- Tabla 19 Análisis estadístico del KPI 3 PO
- Tabla 20 Frecuencia de la PO para el KPI 3
- Tabla 21 Media PP y PO de los indicadores
- Tabla 22 Estadística descriptiva KPI 1
- Tabla 23 Prueba t student KPI 1
- Tabla 24 Prueba KPI 1
- Tabla 25 Estadística descriptiva KPI 2
- Tabla 26 Prueba t student KPI 2
- Tabla 27 Prueba KPI 2
- Tabla 28 Estadística descriptiva KPI 3
- Tabla 29 Prueba KPI 3

#### **LISTA DE FIGURAS**

- <span id="page-12-0"></span>[Figura 1 Informe de resumen KPI 1 PP](file:///C:/Users/faust/OneDrive/Documentos/TESIS2023/TESIS%20AVANCE_6.docx%23_Toc145153026)
- [Figura 2 Promedio KPI 1 Pp](file:///C:/Users/faust/OneDrive/Documentos/TESIS2023/TESIS%20AVANCE_6.docx%23_Toc145153027)
- [Figura 3 Informe de resumen KPI 1 PO](file:///C:/Users/faust/OneDrive/Documentos/TESIS2023/TESIS%20AVANCE_6.docx%23_Toc145153028)
- [Figura 4 Promedio KPI 1 PO](file:///C:/Users/faust/OneDrive/Documentos/TESIS2023/TESIS%20AVANCE_6.docx%23_Toc145153029)
- [Figura 5 Comparativa PP y PO del KPI 1](file:///C:/Users/faust/OneDrive/Documentos/TESIS2023/TESIS%20AVANCE_6.docx%23_Toc145153030)
- [Figura 6 Histograma de frecuencias pre -](file:///C:/Users/faust/OneDrive/Documentos/TESIS2023/TESIS%20AVANCE_6.docx%23_Toc145153031) prueba de los ítems del KPI 2
- [Figura 7 Gráfico circular de satisfacción del aprendizaje PP](file:///C:/Users/faust/OneDrive/Documentos/TESIS2023/TESIS%20AVANCE_6.docx%23_Toc145153032)
- [Figura 8 Histograma de frecuencias PO de los ítems del KPI 2](file:///C:/Users/faust/OneDrive/Documentos/TESIS2023/TESIS%20AVANCE_6.docx%23_Toc145153033)
- [Figura 9 Gráfico circular de satisfacción del aprendizaje Po](file:///C:/Users/faust/OneDrive/Documentos/TESIS2023/TESIS%20AVANCE_6.docx%23_Toc145153034)
- [Figura 10 Comparativa de PP y PO del KPI2](file:///C:/Users/faust/OneDrive/Documentos/TESIS2023/TESIS%20AVANCE_6.docx%23_Toc145153035)
- [Figura 11 Histograma de frecuencias PP de los ítems del KPI 3](file:///C:/Users/faust/OneDrive/Documentos/TESIS2023/TESIS%20AVANCE_6.docx%23_Toc145153036)
- [Figura 12 Gráfico circular de interés por el aprendizaje PP](file:///C:/Users/faust/OneDrive/Documentos/TESIS2023/TESIS%20AVANCE_6.docx%23_Toc145153037)
- [Figura 13 Histograma de frecuencias PO](file:///C:/Users/faust/OneDrive/Documentos/TESIS2023/TESIS%20AVANCE_6.docx%23_Toc145153038) de los ítems del KPI 3
- [Figura 14 Gráfico de interés por el aprendizaje PO](file:///C:/Users/faust/OneDrive/Documentos/TESIS2023/TESIS%20AVANCE_6.docx%23_Toc145153039)
- [Figura 15 Comparativa pre -](file:///C:/Users/faust/OneDrive/Documentos/TESIS2023/TESIS%20AVANCE_6.docx%23_Toc145153040) prueba y post prueba KPI 3
- [Figura 16 Prueba de normalidad KPI 1 PP](file:///C:/Users/faust/OneDrive/Documentos/TESIS2023/TESIS%20AVANCE_6.docx%23_Toc145153041)
- [Figura 17 Prueba de normalidad KPI2 PP](file:///C:/Users/faust/OneDrive/Documentos/TESIS2023/TESIS%20AVANCE_6.docx%23_Toc145153042)
- [Figura 18 Prueba de normalidad KPI3 PP](file:///C:/Users/faust/OneDrive/Documentos/TESIS2023/TESIS%20AVANCE_6.docx%23_Toc145153043)
- [Figura 19 Prueba de normalidad KPI1 PO](file:///C:/Users/faust/OneDrive/Documentos/TESIS2023/TESIS%20AVANCE_6.docx%23_Toc145153044)
- [Figura 20 Prueba de normalidad KPI2 PO](file:///C:/Users/faust/OneDrive/Documentos/TESIS2023/TESIS%20AVANCE_6.docx%23_Toc145153045)
- [Figura 21 Prueba de normalidad KPI3 post -](file:///C:/Users/faust/OneDrive/Documentos/TESIS2023/TESIS%20AVANCE_6.docx%23_Toc145153046) prueba
- [Figura 22 Gráfica de distribución KPI1](file:///C:/Users/faust/OneDrive/Documentos/TESIS2023/TESIS%20AVANCE_6.docx%23_Toc145153047)
- [Figura 23 Gráfica de distribución KPI 2](file:///C:/Users/faust/OneDrive/Documentos/TESIS2023/TESIS%20AVANCE_6.docx%23_Toc145153048)
- [Figura 24 Gráfica de distribución KPI 3](#page-67-0)

# **IMPLEMENTACIÓN DE APLICATIVO BASADO EN REALIDAD AUMENTADA PARA EL APRENDIZAJE DE CITOLOGÍA EN LOS ALUMNOS DE 6TO GRADO DE PRIMARIA**

# **ADAMS DANIEL MAURICIO ROZAS ALEJANDRA PATRICIA JULCA ROMERO**

#### **UNIVERSIDAD AUTÓNOMA DEL PERÚ**

#### **RESUMEN**

<span id="page-13-0"></span>La realidad aumentada (RA) es una tecnología que viene emergiendo en los últimos años donde el usuario cuenta con una experiencia que fusionará el mundo virtual con el mundo físico, sobreponiendo objetos o contenidos de información, por ello se vienen implementando diversos proyectos para distintas áreas como el aprendizaje dado su innovador uso. Tomando en cuenta esta descripción, la investigación que se presenta buscó determinar la influencia de la realidad aumentada para la mejora del aprendizaje de citología en los alumnos de 6to grado de primaria del Centro Educativo "César Vallejo".; ante esto se planteó desarrollarlo bajo la metodología Mobile – D (MD) siendo este óptimo para su investigación además de ser de tipo aplicada, nivel explicativo y tener un diseño pre experimental; además se utilizaron 3 instrumentos para la recolección de datos como ficha de evaluación, cuestionario y ficha de observación, esto para los de tres indicadores (usados en Pre y Post Test), que incluyen el promedio de notas, la satisfacción y el interés. Los resultados de la evaluación de los indicadores, indicaron una mejora del 31,02%, el 36,02% y el 28,07%, respectivamente. Por lo tanto, se puede concluir que el uso de una aplicación de realidad aumentada tiene un impacto significativo en el aprendizaje de la citología para los estudiantes.

*Palabras clave:* aprendizaje, aplicativo, realidad aumentada, citología

# **IMPLEMENTATION OF APPLICATION BASED ON AUGMENTED REALITY FOR THE LEARNING OF CYTOLOGY IN 6TH GRADE ELEMENTARY STUDENTS**

# **ADAMS DANIEL MAURICIO ROZAS ALEJANDRA PATRICIA JULCA ROMERO**

#### **UNIVERSIDAD AUTÓNOMA DEL PERÚ**

#### **ABSTRACT**

<span id="page-14-0"></span>Augmented Reality (AR) is a technology that has been emerging in recent years, where the user experiences a fusion of the virtual world with the physical world by overlaying objects or informational content. As a result, it has been implemented in various projects for different areas, particularly in education, due to its innovative usage. Considering this description, the presented research aims to determine the influence of AR on the improvement of cytology learning in 6th-grade students at the "César Vallejo" Educational Center. To address this, the research is designed to be conducted using the Mobile-D methodology, which is optimal for this investigation. It is considered applied research, with an explanatory level, and follows a preexperimental design. Three data collection instruments were used: an evaluation sheet, a questionnaire, and an observation sheet. These instruments were employed for three indicators (used in pre-test and post-test), including average grades, satisfaction, and interest. The evaluation results for these indicators show an improvement of 31.02%, 36.02%, and 28.07%, respectively. Therefore, it can be concluded that the use of an AR application has a significant impact on cytology learning for students.

*Keywords:* learning, application, augmented reality, cytology

<span id="page-15-0"></span>**CAPÍTULO I INTRODUCCIÓN** 

La realidad aumentada es una tecnología revolucionaria que ha transformado el modo como disfrutamos y vemos al mundo, dado que permite una conexión entre lo virtual y lo que vemos en el mundo real (Bello, 2017). A raíz de su novedoso uso, esto fue incorporándose en diversas áreas como la educación que aportan de forma significativa al proceso de enseñanza y aprendizaje. Demostrando también el aumento de la motivación de los alumnos para aprender (Blázquez, 2017).

Es así que este trabajo de investigación se organiza de la siguiente manera: Capítulo I aborda el problema de investigación, la justificación y su importancia, objetivos generales y específicos, así como sus limitaciones, además los antecedentes tanto al nivel internacional, nacional y local y sus bases teóricas. Capítulo II describe las etapas para la metodología de esta investigación, además el tipo de estudio y diseño, la descripción de hipótesis, también presenta los instrumentos de investigación. Capítulo III describe los resultados obtenidos de la investigación y dimensiones. Capítulo IV presenta la discusión donde se interpreta y analiza los datos obtenidos en la presente investigación. Capítulo V describe las conclusiones finales de la investigación. Capítulo VI presenta las recomendaciones alineadas con las conclusiones realizadas y finalmente se exponen las referencias bibliográficas además de los anexos.

En el mundo académico el desarrollo y la enseñanza de temas que abarcan en la asignatura de biología celular (citología), presenta una gran dificultad, dado que cubrir sus contenidos completamente es casi imposible (Toro, 2016); otros teóricos como Lozada (2018) y Martínez (2016) resaltan que se trata de una asignatura abstracta, que requiere mucho tiempo y esfuerzo para preparar el material e impartir los contenidos de manera didáctica a los alumnos para su aprendizaje y compresión. Por ejemplo, en la [Tabla 1](#page-17-0) se exhibe el porcentaje con respecto a nivel de desempeño de los estudiantes en el curso de ciencias naturales para los países de Latinoamérica, el cual se refleja que el nivel disminuye de forma clara dado que solo el 5,7% de estudiantes se ubican en el 4°to nivel o grado de dificultad según las pruebas realizadas.

#### <span id="page-17-0"></span>**Tabla 1**

*Porcentaje de estudiantes según nivel de desempeño*

| Areas            | Grados      |      |      | ш    | l V |
|------------------|-------------|------|------|------|-----|
| Ciencias         | $6^{\circ}$ | 40,0 | 39,1 | 15,2 | 5,7 |
| <b>Naturales</b> |             |      |      |      |     |

En un informe presentado por Pisa (2018) se muestran los resultados de las pruebas que se realizó en el curso de ciencias a más de medio millón de alumnos que abarcan desde los 10 a 15 años de edad en 79 países distintos. Lo cual se refleja que más de la mitad de los países involucrados están por debajo del promedio según OCDE (409). Véase el [Anexo 2](#page-85-0) para poder observar los resultados de cada país.

Por lo tanto, a de reflexionar que la biología celular o citología es un tema muy extenso para los estudiantes y se dificulta su aprendizaje, por ello en una investigación realizada muestra en su artículo donde los estudiantes brindan razones por lo cual se complica su aprendizaje del curso de ciencias, para ello se realizaron encuestas donde los alumnos indican que las principales razones son que contiene términos muy específicos con 18.87%, 14.93% requiere mucha memorización, 12.96% es muy abstracto y 12.39% el tema es muy complejo (Garcia et al., 2015).

En el ámbito nacional la situación problemática no es distante a la internacional ya que según el docente experto Lobato (2019), la motivación por el aprendizaje del curso de ciencias parte de la etapa escolar donde también el docente influye en su experiencia con los alumnos debido a su metodología y las condiciones que brinde la institución educativa, es así que Monge (2017), director ejecutivo de T-box Perú indica son pocas las instituciones educativas que impulsan la innovación y aplicación de tecnología moderna, careciendo de normas o certificaciones que garanticen que los alumnos se preparen para un futuro exitoso, es por ello que el Perú se encuentra muy por detrás de países con mayor desarrollo como Singapur y Finlandia.

De acuerdo a un informe publicado por Minedu (2019), solo un 9.7% de los estudiantes a nivel nacional tenía un nivel satisfactorio en aprovechamiento de los cursos de Ciencia, es decir casi el 90% de alumnos necesitan reforzar sus conocimientos en la materia.

El presente estudio se realizó en el Centro Educativo "César Vallejo", descrito como colegio particular ubicado en Villa María del Triunfo, en la provincia y departamento de Lima – Perú (véase el [Anexo 16\)](#page-101-0) y para constatar el problema se tuvo acceso a las notas del curso de Ciencia y Ambiente de los alumnos de nivel primaria correspondiente al año 2019 como se observa en la [Tabla 2,](#page-18-0) cuyo resultado se aprecia que en sexto grado se concentra la mayor cantidad de notas bajas.

#### <span id="page-18-0"></span>**Tabla 2**

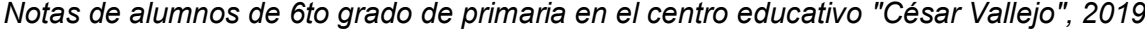

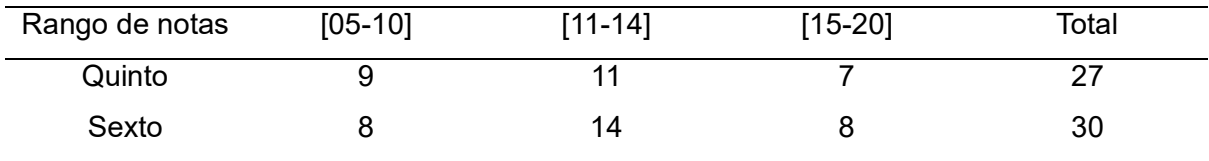

Ante la realidad problemática descrita se plantea la siguiente pregunta de investigación: ¿En qué medida el uso del aplicativo basado en realidad aumentada mejorará el aprendizaje de citología en alumnos 6to grado de primaria del Centro Educativo "César Vallejo" ?; y los problemas específicos son: a) ¿En qué medida el uso del aplicativo basado en realidad aumentada mejorará el promedio de notas del aprendizaje de citología en alumnos 6to grado de primaria del Centro Educativo "César Vallejo"?; b) ¿En qué medida el uso del aplicativo basado en realidad aumentada incrementará la satisfacción del aprendizaje de citología en alumnos 6to grado de primaria del Centro Educativo "César Vallejo"?; c) ¿En qué medida el uso del aplicativo basado en RA incrementará el interés por su aprendizaje de citología en alumnos 6to grado de primaria del Centro Educativo "César Vallejo"?

La presente investigación se justifica a nivel tecnológico, como lo menciona el experto Blázquez (2017), en que la realidad aumentada permite la representación de una información adicional que se obtiene de la observación de un entorno que fue captada desde la cámara de un dispositivo móvil. La representación de la información se traduce en diferentes formatos de audio, texto, video, imágenes y animaciones 3D o un enlace. A nivel institucional se justifica debido a la implementación de esta nueva app donde se podrá obtener una nueva forma de enseñanza para los alumnos del Centro Educativo "César Vallejo", así poder brindarles conocimientos de una forma interactiva. A nivel teórico porque tiene el propósito de aportar conocimientos a los alumnos del centro educativo, como una nueva herramienta de enseñanza, cuyos resultados se podrán ver a las pruebas o exámenes que se tomen cuando haga el uso de la app.

De acuerdo a la investigación se plantean los siguientes objetivos: Determinar en qué medida el uso del aplicativo basado en realidad aumentada mejora el aprendizaje de Citología en los alumnos de 6to grado de primaria del Centro Educativo "César Vallejo"; y los objetivos específicos son: a) Determinar en qué medida el uso del aplicativo basado en realidad aumentada mejora el promedio de notas del aprendizaje de Citología en los alumnos de 6to grado de primaria del Centro Educativo "César Vallejo"; b) Determinar en qué medida el uso del aplicativo basado en realidad aumentada incrementa la satisfacción del aprendizaje de Citología en los alumnos de 6to grado de primaria del Centro Educativo "César Vallejo"; c) Determinar en qué medida el uso del aplicativo basado en realidad aumentada incrementa el interés del aprendizaje de Citología en los alumnos de 6to grado de primaria del Centro Educativo "César Vallejo".

Las limitaciones del presente estudio identificadas a nivel temporal: donde la investigación constó de un intervalo de 12 meses, a nivel espacial: donde se limitó a la evaluación de los alumnos de 6to grado de primaria del Centro Educativo "César Vallejo" y conceptual se limitó al tema de Citología.

Diversos estudios a nivel internacional aplicando la realidad aumentada respaldan su uso, es así como Alcívar (2015) desarrolló objetos tridimensionales utilizando tecnología de realidad aumentada reforzar los conocimientos del curso "Arquitectura de computadoras", teniendo resultados donde se obtuvo que el 61% de los participantes lograron un aprendizaje significativo con objetos tridimensionales usando realidad aumentada, finalmente, concluyeron que los objetos en realidad aumentada ayudan a asimilar de mejor manera el proceso de aprendizaje. Es así que Genovés (2019) aplicando realidad aumentada como una potente herramienta educativa para alumnos del grado primaria profundicen su temario respecto al contenido de "La Tierra", aplicando RUP como metodología y un diseño cuasi – experimental se pudo reflejar que el 90% de los alumnos pudieron responder de forma correcta a su examen referente al tema, llegando a la conclusión de la aceptación y la atención por parte de los alumnos, así como su disposición de adquirir conocimientos. Por otro lado, Soto (2017) afirma en su investigación aplicando realidad aumentada para el curso de matemática en la educación primaria, obteniendo una reducción de fallos de forma significativa a comparación de la metodología tradicional, llegando a una conclusión que el uso tradicional donde se usa básicamente sobre un papel, exige un nivel alto de retención de información, por lo cual no todos los alumnos están preparados, provocando un sentimiento de desmotivación y desinterés, lo que trae como consecuencia un bajo rendimiento. A nivel nacional Quispe (2016) aplicando realidad aumentada en libros educativos, aplicando MD como su metodología, desarrollaron prototipos que se podrán usar a través de imágenes que te brinda el libre y haciendo uso de marcadores para sobreponer objetos 3D, concluyendo que el 86% de alumnados están satisfechos y les parece una mejor forma de recibir los conocimientos ya que es método didáctico. En otros cursos Percy & Salazar (2016) aplicaron realidad aumentada dentro de una institución educativa para la instrucción del curso de ciencias para el tema de cuerpo humano, obteniendo así una mejora de los alumnos en la capacidad de obtener por medio de la observación. Concluyendo así que aplicando esta tecnología se mejoró la comprensión de los temas que aprendió mediante la observación y así lograr relacionar lo aprendido para luego aplicarlo.

Para la ejecución de la investigación presentada es importante saber algunos conceptos, es así que Zapata (2015) indica que el proceso para aprender es donde se adquiere o se modifican valores, destrezas, conductas o conocimientos de estudio, es el resultado una vez finalizado el proceso cognitivo que se hace individualmente; el proceso de aprendizaje según Peiró (2020) cuenta con 4 etapas: a) El acceso a la información, donde puede llevarse a cabo a través de materiales didácticos, libros e internet; b) Proceso de información, donde se gestiona la captación, análisis, interacción, experimentación de la información recibida; c) Producto obtenido, donde refiere a un nuevo conocimiento, memorización o habilidad; d) Aplicación del conocimiento, donde lo aprendido se plasma en la práctica. En el Perú de acuerdo a un informe publicado por Minedu (2009) indica la importancia del uso de la escala vigesimal [0-20], para evaluar el nivel cognitivo de los alumnos, véase la [Tabla 3.](#page-22-0)

#### <span id="page-22-0"></span>**Tabla 3**

*Escala de aprendizaje*

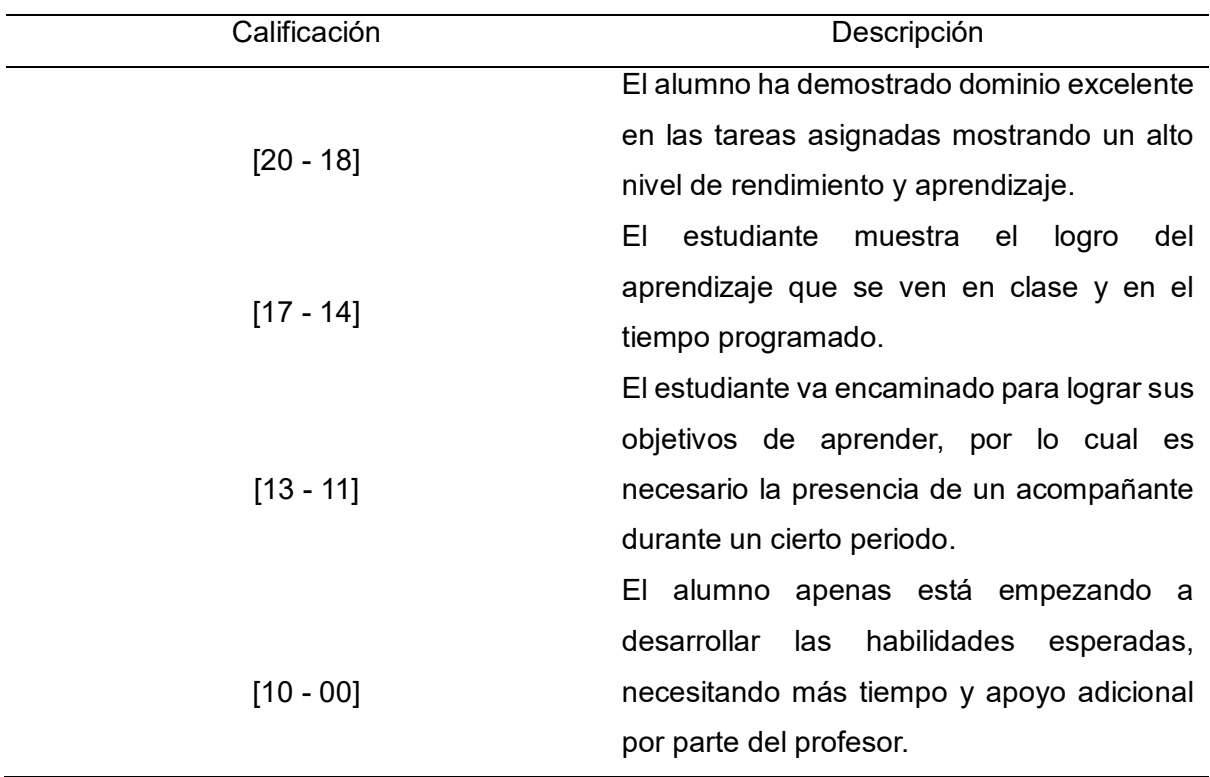

Dado el tema de investigación se puede decir que las dimensiones son el rendimiento académico y la motivación, Schunk (2012) en el libro de teorías de aprendizaje que fue citado por Zapata (2015) fundamenta que el rendimiento académico es importante para los alumnos, tomado como un factor clave para su perspectiva a futuro, las buenas notas son resultados de su esfuerzo y dedicación, dependiendo su autoestima alta o baja según los resultados que obtengan, así que se toma como dimensiones motivación y el rendimiento académico; la motivación implica una medición así como lo menciona (Camacho et al., 2018) donde se evalúa desde un "totalmente de acuerdo" a totalmente desacuerdo, este método puede medir tanto el grado positivo, neutral o negativo, estas tienen un nivel del 1 al 4 que hacen una semana para obtener una puntuación total, esto debido a las escalas de tipo Likert son sumativas.

De acuerdo al tema de investigación que se presenta los temas a tratar implica el conocer el concepto de la citología, las células, funciones y sus componentes, así como lo menciona Osorio (2021), donde indica que la citología es una ciencia con un enfoque al estudio las células, sobre la función que tiene la célula, como estas se regulan y las funciones de nuestro organismo y el planeta; también indica que la es la unidad vital que tiene un ser vivo, sin ellas no viviríamos ya que la vida comienza a través de estas mismas. Todo el organismo vivo está compuesto por muchas células.

El sector de los dispositivos móviles ha evolucionado mucho durante los últimos años según los autores Chacon & Tuiro (2018) el desarrollo de un aplicativo (app) móvil no es muy diferente al desarrollo de cualquier otro tipo de software, es por ello que existen muchas metodologías para su desarrollo. Pero existe una metodología especialmente enfocada al de apps móviles llamada Móbile D la cual está compuesta por cinco fases: a) Exploración; b) Inicialización; c) Producción; d) Estabilización; e) Pruebas. Según especialista en lenguajes de programación (Ortego, 2017), C# o también conocido como C Sharp orientado a objetos que consiste en ser un código ejecutable, se distribuye junto con un entorno especial en el que se ejecuta, llamado Common Language Runtime (CLR), este lenguaje fue creado por Microsoft. Es necesario saber el significado de una app móvil antes de desarrollar uno, por ello según el especialista Artica (2014) indica que una app es un software diseñado para realizar o simplificar las tareas de un dispositivo o teléfono inteligente, usado como una herramienta de bolsillo; por otro lado, en su portal, Laballós (2019) experto programador en apps móviles, indicó en su portal que hoy en día existen muchos tipos de dispositivos móviles sin embargo nos concentraremos principalmente en los dos primeros: móviles y tablets, también existen distintos tipos de apps como los nativos, web e híbridas. Para la realidad aumentada también existen distintos tipos según Pumarino (2018) parte de una base al reconocer patrones o marcas, la realidad aumentada basada en imágenes markelees y la realidad aumentada basada en la geolocalización; estas pueden ser creadas por distintas herramientas como Automentaty Author, Blender, Unity, Vuforia, LayAR y Zappar.

<span id="page-25-0"></span>**CAPÍTULO II METODOLOGÍA** 

#### <span id="page-26-0"></span>**2.1. Tipo y diseño de investigación**

#### *Tipo de Investigación*

Aplicada, ya que según lo mencionado por Risco (2020), permite soluciones antes problemas de forma práctica, además otro teórico (Sánchez et al., 2018), especialista en el tema, indica que una investigación aplicada es conocer un problema y solucionarlo de forma inmediata. Entonces ante ello se va a preparar e implementar una app basada en realidad aumentada para influir en el aprendizaje de Citología.

#### *Nivel de investigación*

Explicativa, dado que este nivel tiene como objetivo principal la verificación de nuestra hipótesis planteada Nicomedes (2018). Es así que para esta investigación se busca determinar el nivel de influencia mediante la prueba de hipótesis

#### *Diseño de la investigación*

Para la pesquisa presente se ejecutará bajo el diseño pre - experimental, según lo nos dice Masid (2017) dentro del diseño pre - experimental donde implica realizar una prueba por medio de un estímulo a un solo grupo, tanto para la Pre y Post prueba. El diseño para la presente investigación se entiende por:

G: Grupo

O1: Aplicación del Pre – test

O2: Aplicación del Post – test

X: Aplicativo móvil basado en realidad aumentada.

#### **Tabla 4**

*Diseño de la investigación*

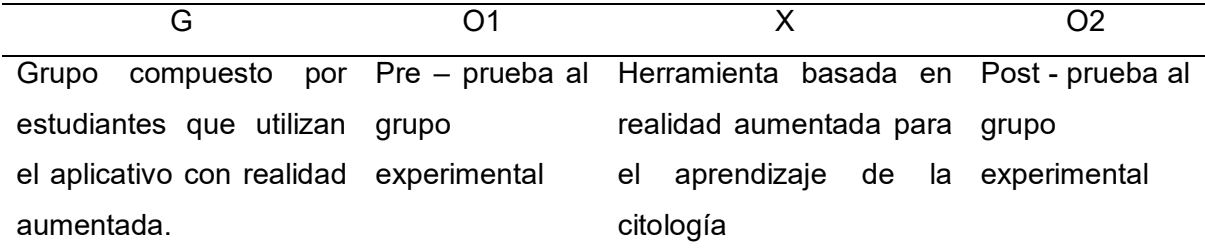

#### <span id="page-27-0"></span>**2.2. Población, muestra y muestreo**

#### *Población*

La población de estudio que tiene esta investigación consta por la totalidad de alumnos del 6to grado de primaria, contando con 30 alumnos del Centro Educativo "César Vallejo".

#### *Muestra*

Se tomará a los 30 estudiantes como muestra, la misma cantidad que la población, esto debido a la pequeña población que se maneja. El autor López (1998) citado por Vasquez (2016) indica que la muestra censal viene a ser la porción total que representa la población.

#### *Muestreo*

Este tipo muestra es censal dado que la población es pequeña, según el autor Ramírez (1997) citado por Romani (2018), se deberá seleccionar el 100% de su población, es decir se recogerá todas las unidades de investigación consideradas como muestras.

#### <span id="page-27-1"></span>**2.3. Hipótesis**

Es así que para la presente investigación nos lleva a siguiente hipótesis general: Si se usa un aplicativo basado en realidad aumentada mejora significativamente el aprendizaje de citología en los alumnos 6to grado de primaria del Centro Educativo "César Vallejo".

Así como también sus hipótesis específicas:

a) El uso del aplicativo basado en realidad aumentada mejora significativamente el promedio de notas del aprendizaje de Citología en los alumnos de 6to grado de primaria del Centro Educativo "César Vallejo".

b) El uso del aplicativo basado en realidad aumentada incrementa significativamente la satisfacción del aprendizaje de Citología en los alumnos de 6to grado de primaria del Centro Educativo "César Vallejo".

c) El uso del aplicativo basado en realidad aumentada incrementa significativamente el interés del aprendizaje de Citología en los alumnos de 6to grado de primaria del Centro Educativo "César Vallejo".

#### <span id="page-28-0"></span>**2.4. Variable y operacionalización**

#### *Variable Independiente*

Para la siguiente investigación la app usará realidad aumentada con el propósito de influir en el aprendizaje de Citología.

#### **Tabla 5**

*Operacionalización de variable independiente*

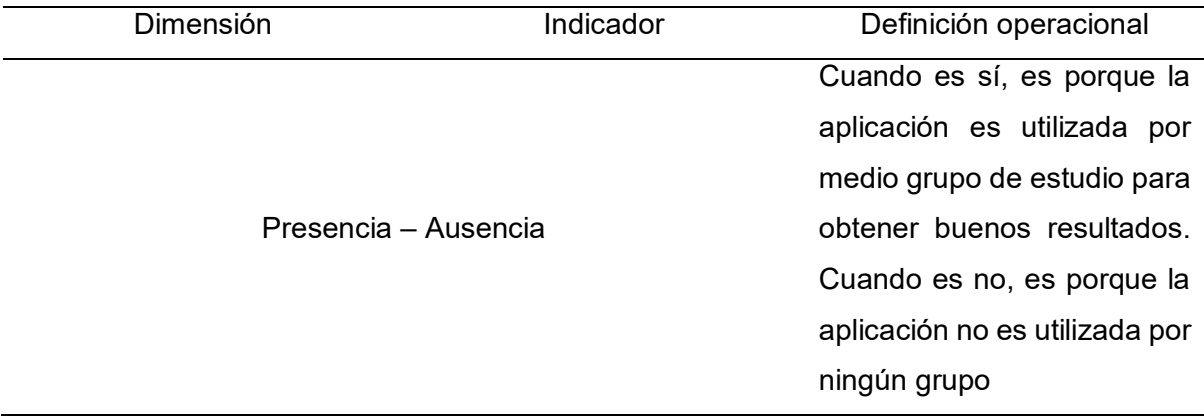

### *Variable dependiente*

Aprendizaje de Citología: Ciencia que es encargada de estudiar al detalle todo lo que concierne a las células, cómo está estructurada, cómo funciona y la importancia de esta para los seres vivos (Torres et al., 2020).

#### **Tabla 6**

*Operacionalización de variable dependiente*

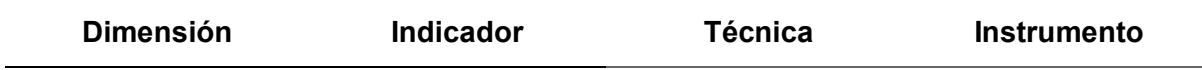

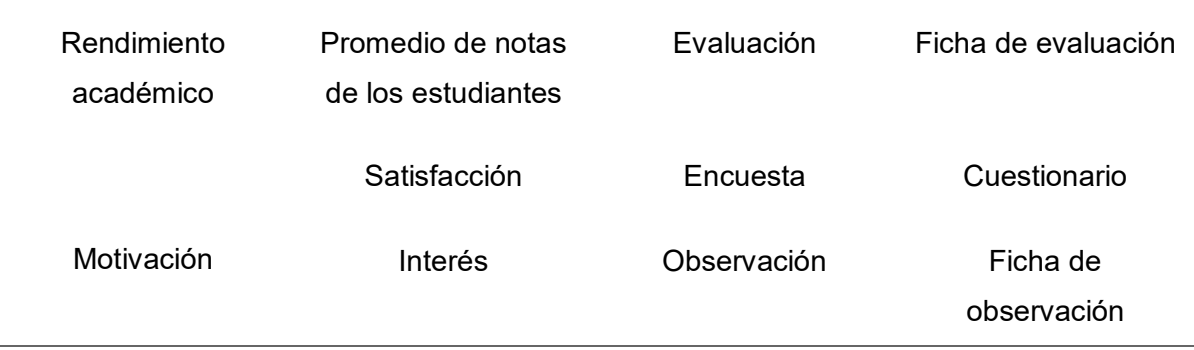

# <span id="page-29-0"></span>**2.5. Técnicas e instrumentos de recolección de datos, validez y confiabilidad** *Método*

Según Escudero & Cortez (2017) en un informe presentado en una página web indica que para recolectar datos en una investigación se basa a través de entrevistas a personas de un determinado segmento, las reuniones o sesiones grupales, para así analizarlas y obtener información de su actualidad y sus deseos.

### *Instrumentos*

Estos se usan para recolectar datos son lo primordial para extraer información. El instrumento simplifica toda la labor previa a la investigación, es un conjunto de mecanismos o medios que emplea el investigador para extraer y procesar información (Estrada & Caravantes, 2018).

Se consideran los siguientes instrumentos a utilizar para nuestra investigación, véase la [Tabla 7.](#page-29-1)

### <span id="page-29-1"></span>**Tabla 7**

*Técnicas e instrumentos para la recolección de datos*

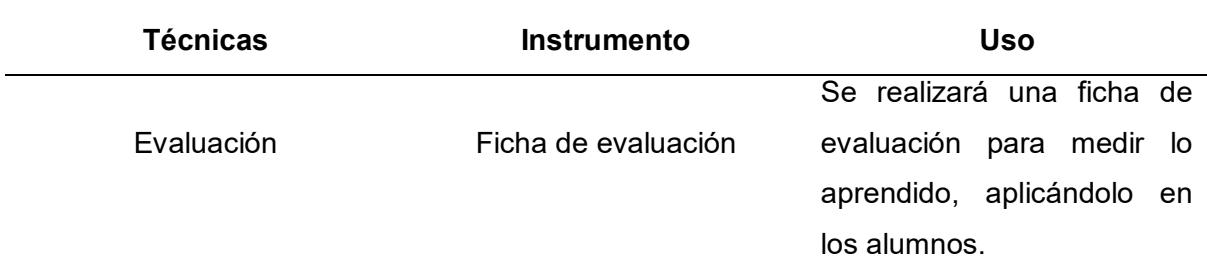

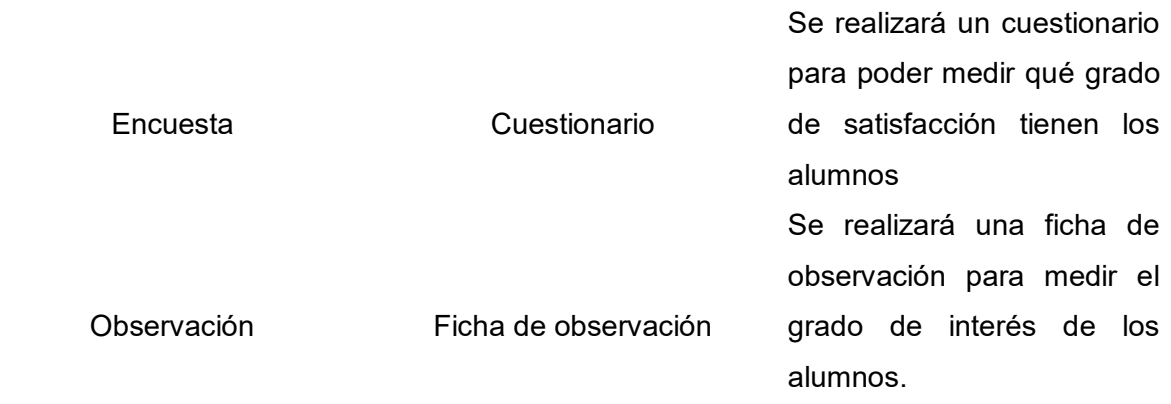

### *Validez del instrumento*

Los instrumentos han sido validados por 3 expertos (véase anexo[sAnexo](#page-97-0) *12*[,Anexo](#page-98-0)

### *[13](#page-98-0)*[,Anexo](#page-99-0) *14*).

#### **Tabla 8**

*Validación de Instrumentos*

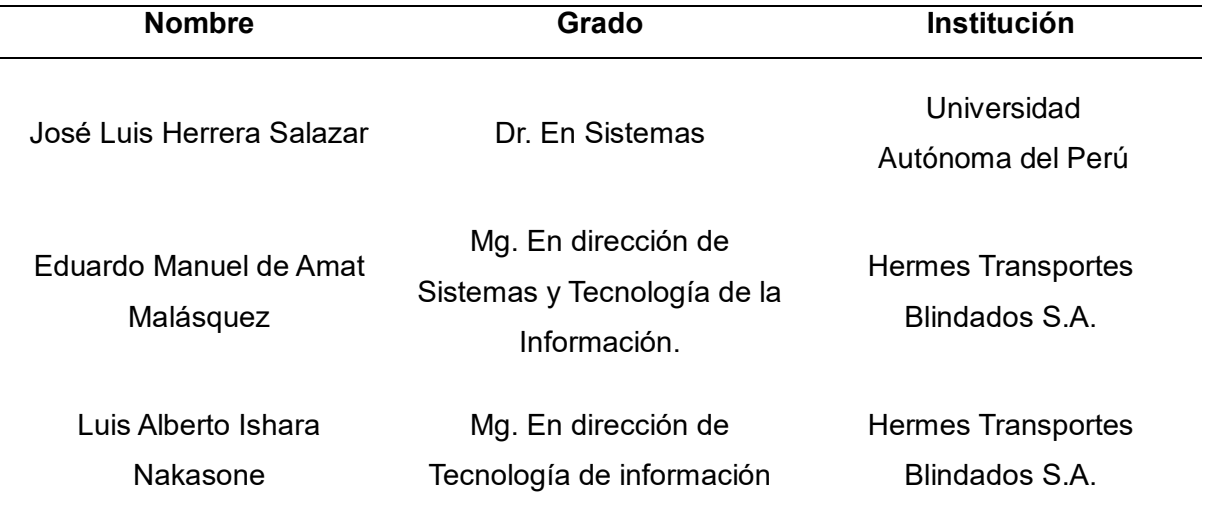

#### *Confiabilidad del instrumento*

### *Para el indicador KPI1: Promedio de notas de estudiantes*

La confiabilidad referente al instrumento de esta investigación se estableció bajo el método de Test - Retest, esta es expresada por el coeficiente de Pearson.

Es así que tal como se puede visualizar en la [Tabla 9,](#page-31-1) el instrumento cuenta con una alta confiabilidad y correlación, esto se debe a que según el resultado se encuentre entre 0.61 y 0.80, como se menciona en Santos (2017).

#### <span id="page-31-1"></span>**Tabla 9**

*Confiabilidad del primer indicador*

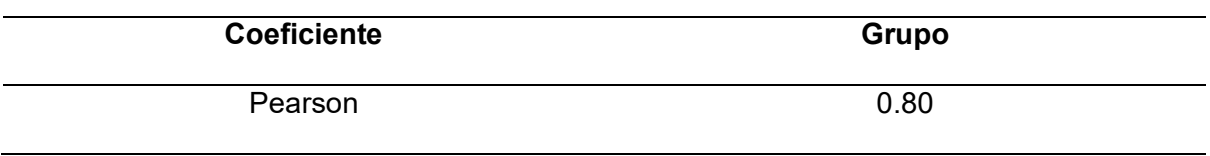

### *Para los indicadores KPI2: Satisfacción por el aprendizaje y KPI3: Interés por el*

#### *aprendizaje*

Para esta investigación se estableció el coeficiente de Alpha de Cronbach en una fase pre - prueba del grupo.

Es así que tal como se puede visualizar en la [Tabla 10,](#page-31-2) los instrumentos cuentan con alto nivel de confiabilidad además de una buena consistencia debido a que se encuentran entre 0.70 y 0.90 como dicen los autores Oviedo y Campoarias (2005) citado por Gonzales y Pazmiño (2015).

#### <span id="page-31-2"></span>**Tabla 10**

*Confiabilidad del segundo y tercer indicador*

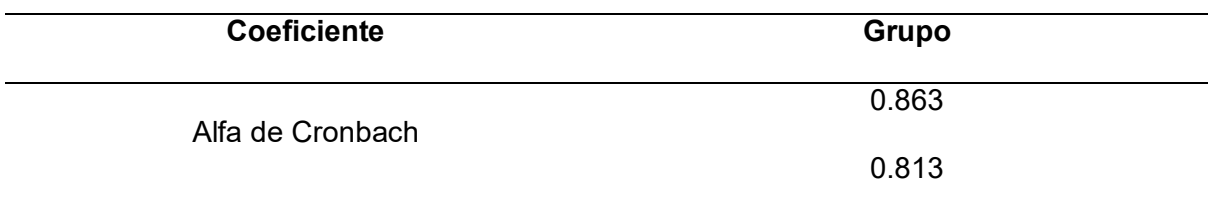

#### <span id="page-31-0"></span>**2.6. Procedimiento**

La evolución de las tendencias de software en las apps ha crecido es por ello que muchos investigadores son por ello que Gamboa et al. (2017), describe una metodología específica para la implantación de la misma llamada MD, lo que implica llevar el proceso en 5 fases distintas:

#### *Fase exploración*

Se planifican los requisitos en la investigación del proyecto, así como sus funcionalidades.

#### *Fase de inicialización*

Fase de Inicialización, donde se verifica la tecnología y recursos, dividiéndose en etapas como, marcha del proyecto, planificación de inicio, prueba de día y prueba de salida.

#### *Fase de producción*

Donde se vuele a repetir las programaciones hasta montar o implementar las funcionalidades pactadas.

#### *Fase de estabilización*

Donde se lleva a ultimar detalles para la integración, verificando las funcionalidades en todo el sistema.

#### *Fase de pruebas*

Donde se realiza el test de la aplicación al estar finalizada.

Para el desarrollo de la investigación que se está presentando véase el [Anexo 18.](#page-103-0)

#### <span id="page-32-0"></span>**2.7. Análisis de datos**

Durante el análisis, se utilizaron tanto Pre y Post Test donde la información se recogió para cada indicador. Utilizando este método, se leyeron y compararon los datos para evaluar si se habían producido cambios en el aprendizaje de los alumnos mediante el uso de la app con realidad aumentada, esto con la finalidad de obtener una comprensión global del tema de estudio, es así que, con los resultados de la investigación, además percibir que se habían alcanzado los objetivos. Finalmente, se concluyó que existía una variación en los indicadores en el post-test, lo que confirma la hipótesis propuesta.

# <span id="page-33-0"></span>**2.8. Aspectos éticos**

En este proceso que conlleva a implementar una app, se utilizaron datos de manera imparcial y relacionados al objetivo de la investigación con lo que buscaba un incentivo en el aprendizaje de la citología para alumnos de primaria incrementando la satisfacción, aprendizaje e interés, así como sus calificaciones.

# <span id="page-34-0"></span>**CAPÍTULO III**

# **RESULTADOS**

### **Análisis e interpretación de resultados**

A continuación, se muestra la recopilación de los resultados (ver [Tabla 11\)](#page-35-0) con respecto a los datos recuperados de las fases Pre (PP) y Post (PO) prueba en los KPI1, KPI2 y KPI3.

### <span id="page-35-0"></span>**Tabla 11**

*Resultados de pp y po prueba por cada KPI*

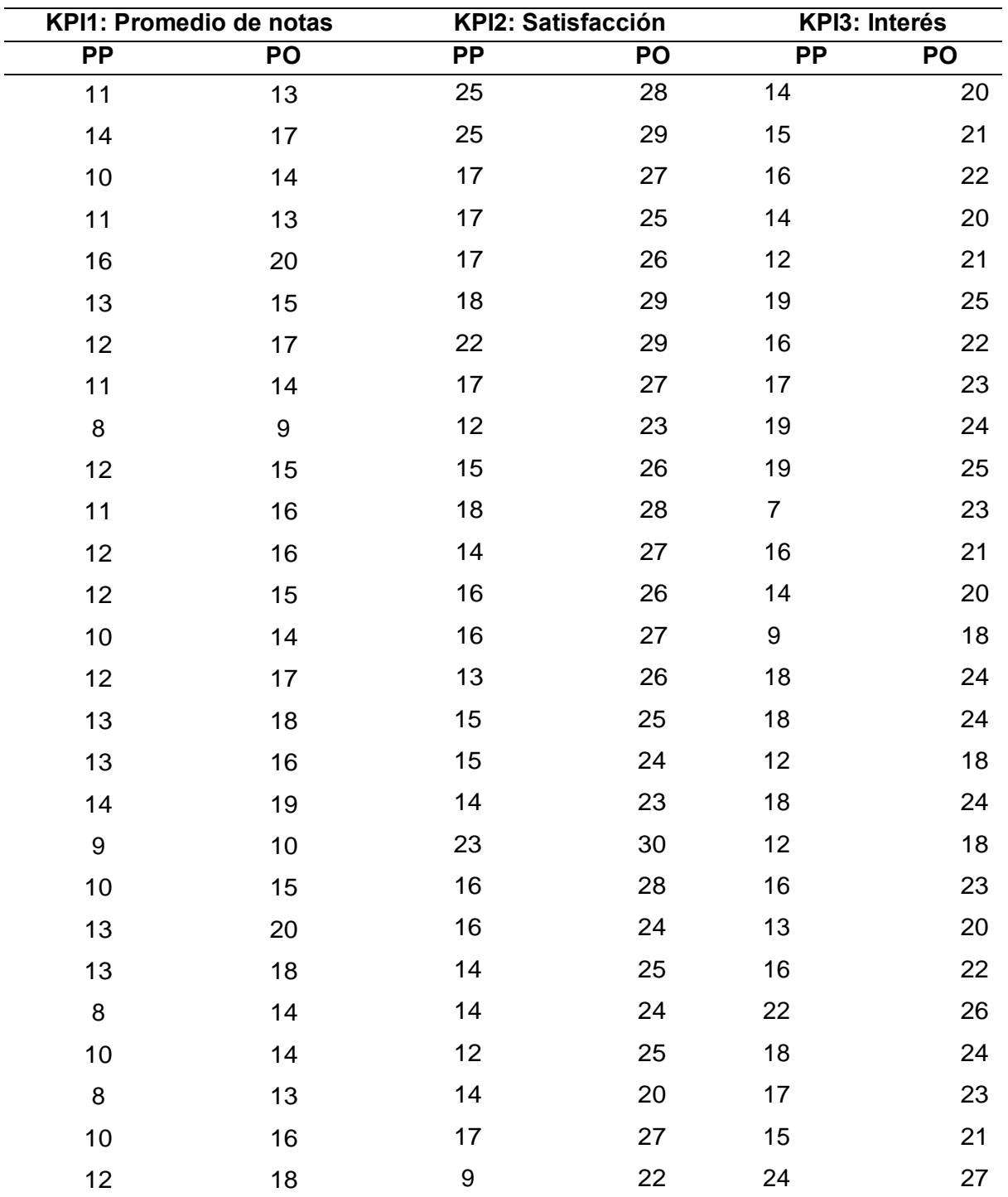
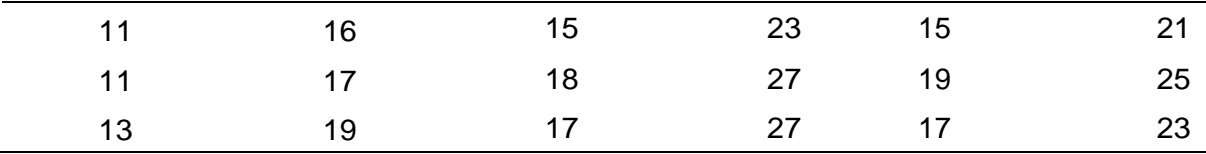

### **Indicador 1: Promedio de notas de estudiantes**

Para el indicador de promedio de notas de estudiantes se realizó una evaluación a los alumnos de 6to grado de primaria (ver [Tabla 11\)](#page-35-0), el cual se validó según la escala de aprendizaje del Minedu, véase la [Tabla 3.](#page-22-0)

### **Resultados**

### *a) Pre - prueba KPI1: Promedio de notas de estudiantes*

## <span id="page-36-0"></span>**Figura 1**

*Informe de resumen KPI 1 PP*

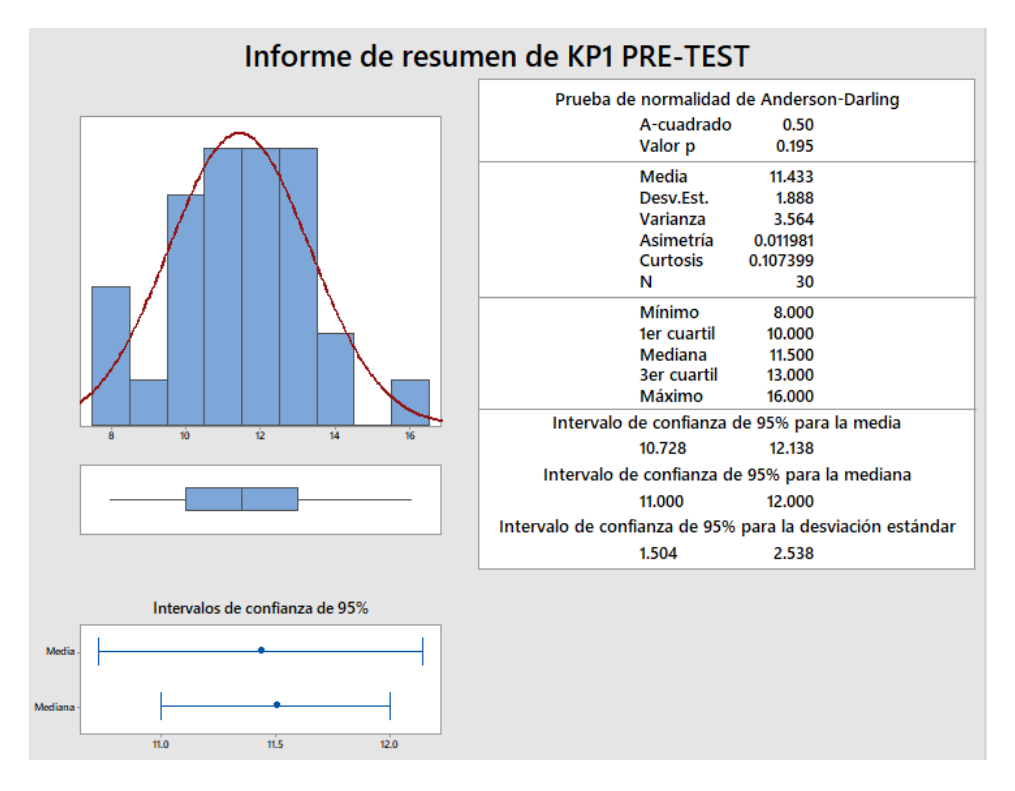

 La desviación estándar del puntaje que se obtiene a través del indicador promedio de notas en los estudiantes en esta PP con respecto a la media es de 1.888 puntos.

 Alrededor 95% de las notas que se obtuvieron para este indicador de promedio de notas en los estudiantes se sitúan entre las 2 desviaciones estándar de la media, lo que quiere decir un 10.72 y 12.138 de puntaje.

El 1er cuartil (Q1) equivale a 10, esto significa que el 25% de las notas

obtenidas para el indicador del KPI1 es menor o igual a valor del Q1.

El 3er cuartil (Q1) equivale a 13, esto significa que el 75% de las notas

obtenidas para el indicador del KPI1 es menor o igual a valor del Q1.

#### <span id="page-37-0"></span>**Figura 2**

*Promedio KPI 1 Pp*

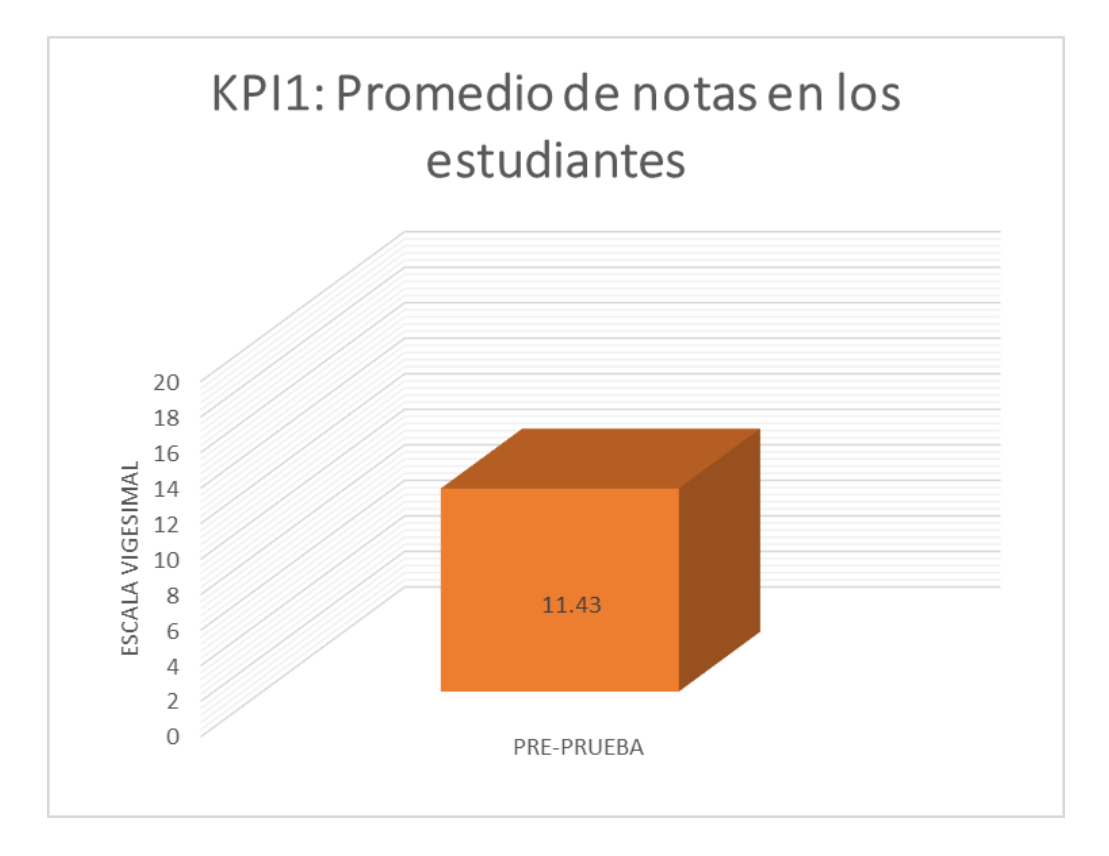

### *Interpretación*

En las [Figura 1](#page-36-0) y [Figura 2](#page-37-0) se puede visualizar que en la fase de PP para el KP1 se tiene una media de 11 de acuerdo a la evaluación que se obtiene de los alumnos.

Es así que se visualiza que el promedio que se obtuvo para este KPI en la fase PP es 11 de 20 posibles, esto es considerado una nota mínima aprobatoria o baja de acuerdo a la institución educativa y ministerio de educación como es mostrado en [Tabla 3](#page-22-0) de la escala de aprendizaje.

#### *b)* **P***ost - prueba KPI1: Promedio de notas de estudiantes*

#### <span id="page-38-0"></span>**Figura 3**

Informe de resumen de KPI1 POST-TEST Prueba de normalidad de Anderson-Darling A-cuadrado 0.38 Valor p 0.391 Media 15.600 Desv.Est. 2.608 Varianza 6.800 Asimetría  $-0.490549$ 0.500262 **Curtosis** N  $30$ 9.000 Mínimo ter cuartil 14,000 16.000 Mediana **3er cuartil** 17.250 Máximo 20,000 Intervalo de confianza de 95% para la media 14.626 16.574 Intervalo de confianza de 95% para la mediana 14.229 17,000 Intervalo de confianza de 95% para la desviación estándar 2.077 3.506 Intervalos de confianza de 95%  $\dot{17}$ 

*Informe de resumen KPI 1 PO*

 La desviación estándar del puntaje que se obtiene a través del indicador promedio de notas en los estudiantes en este PO con respecto a la media es de 2.608 puntos.

 Alrededor 95% de las notas que se obtuvieron para el KPI1 donde los estudiantes están dentro de 2 desviaciones estándar de la media, es decir 14.626 y 16.574 de puntaje.

 El 1er cuartil (Q1) equivale a 14 de nota, esto significa que el 25% de las notas obtenidas para el KPI1 es menor o igual a valor del Q1.

El 3er cuartil (Q1) equivale a 17.25 de nota, esto significa que el 75% de

las notas obtenidas para el KPI1 es menor o igual a valor del Q1.

## <span id="page-39-0"></span>**Figura 4**

*Promedio KPI 1 PO*

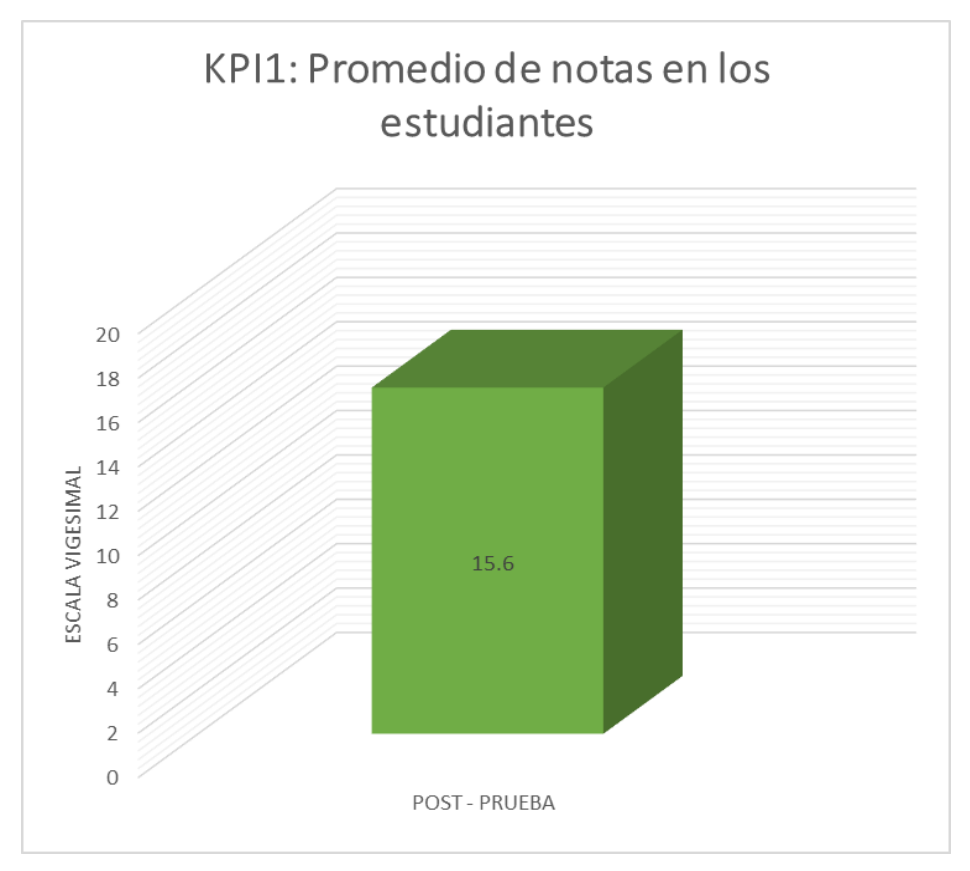

#### *Interpretación*

En las [Figura 3](#page-38-0) y [Figura 4](#page-39-0) se puede visualizar que en la fase de PO para el KP1 se tiene una media de 15.6 de acuerdo a la evaluación que se obtiene de los alumnos.

Es así que se entiende que el promedio que se obtuvo para este KPI en la fase post - prueba es 16 de 20 posibles, esto es considerado una nota alta aprobatoria de acuerdo a la institución educativa y ministerio de educación como es descrita e[n Tabla](#page-22-0)  [3](#page-22-0) de escala de aprendizaje.

## *c) Comparativa de PP y PO*

#### **Figura 5**

*Comparativa PP y PO del KPI 1*

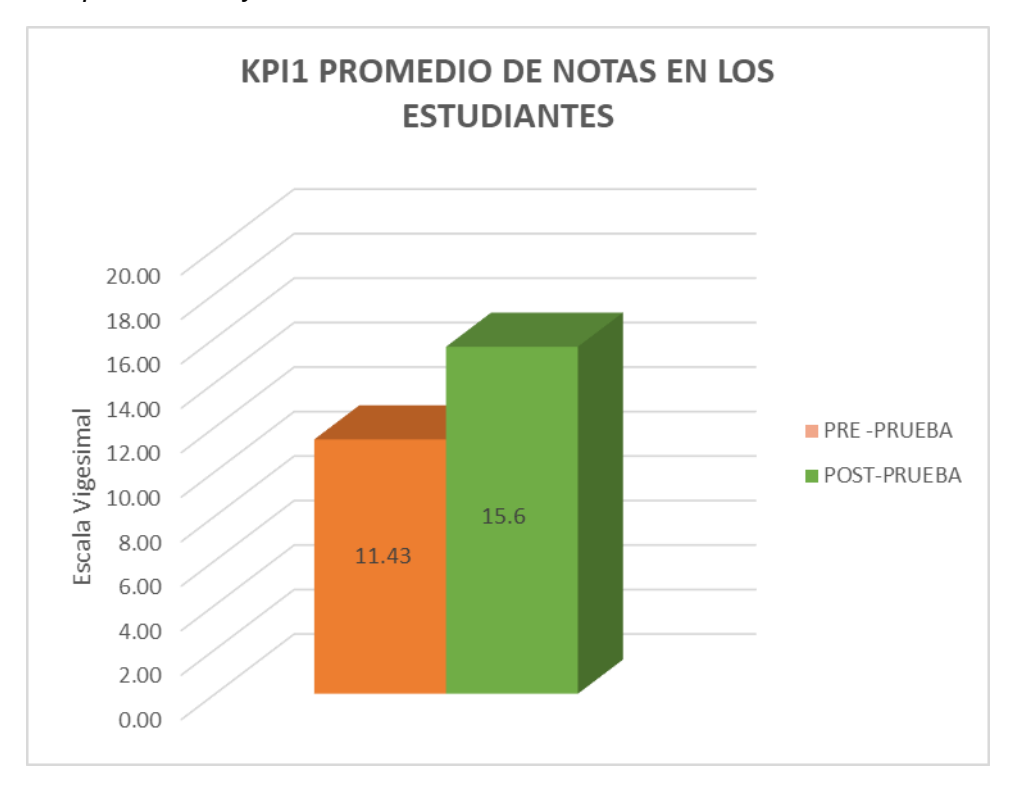

### *Interpretación*

El resultado en el KPI1, tanto para la PP y PO que fue realizada durante 30 días, demuestra un incremento en su rendimiento y promedio de notas, por lo tanto, se entiende que la app realizada con realidad aumentada de citología fue un gran aporte para los alumnos.

Es decir que el promedio que se obtuvo se visualiza que el grupo de estudio mostró un aprendizaje significativo en el KP1 que se midió.

## *Indicador 2: Satisfacción por el aprendizaje*

Para el indicador de satisfacción el aprendizaje se realizó un cuestionario utilizando la escala de Likert dirigido hacia los alumnos, el cual se validó según un rango adaptado para medir su grado de satisfacción.

### <span id="page-41-0"></span>**Tabla 12**

*Rangos de escala de Likert*

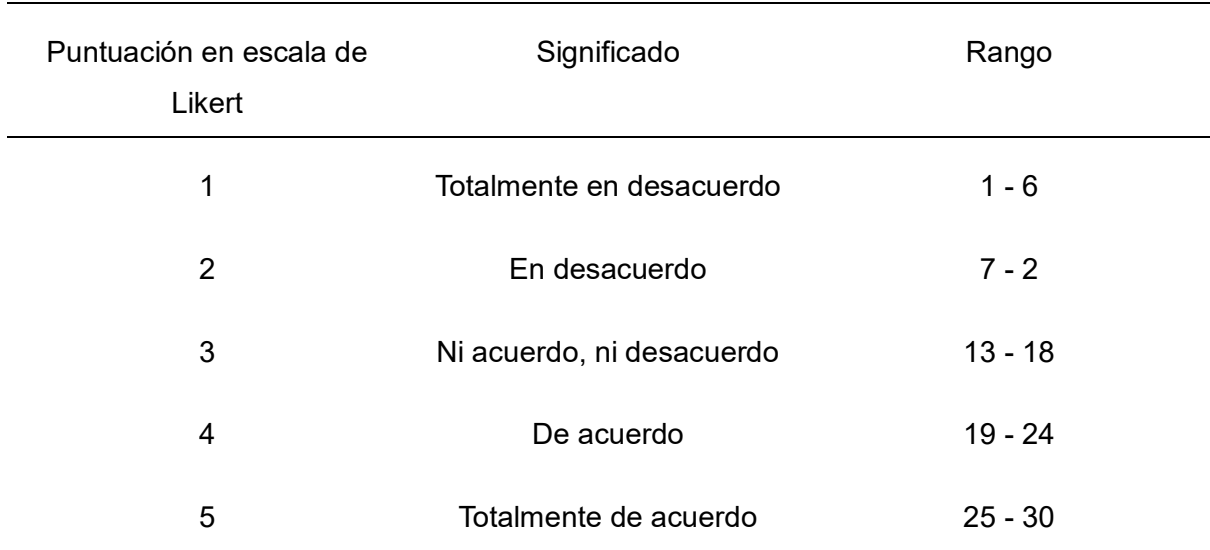

# *Resultados*

## *d) Pre - prueba KPI2: Satisfacción por el aprendizaje*

Seguidamente se da a conocer los valores que se obtuvieron de acuerdo a las pruebas realizadas (véase la [Tabla 11\)](#page-35-0) para la PP.

### <span id="page-41-1"></span>**Tabla 13**

*Análisis estadístico KPI 2 PP*

Satisfacción Pre-Prueba

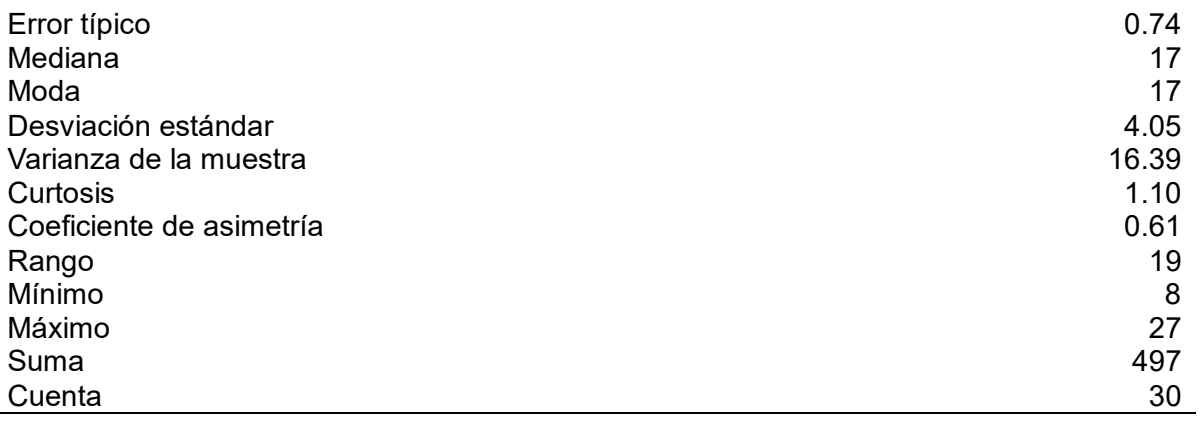

### <span id="page-42-0"></span>**Tabla 14**

*Frecuencia de la pre - prueba para el KPI 2*

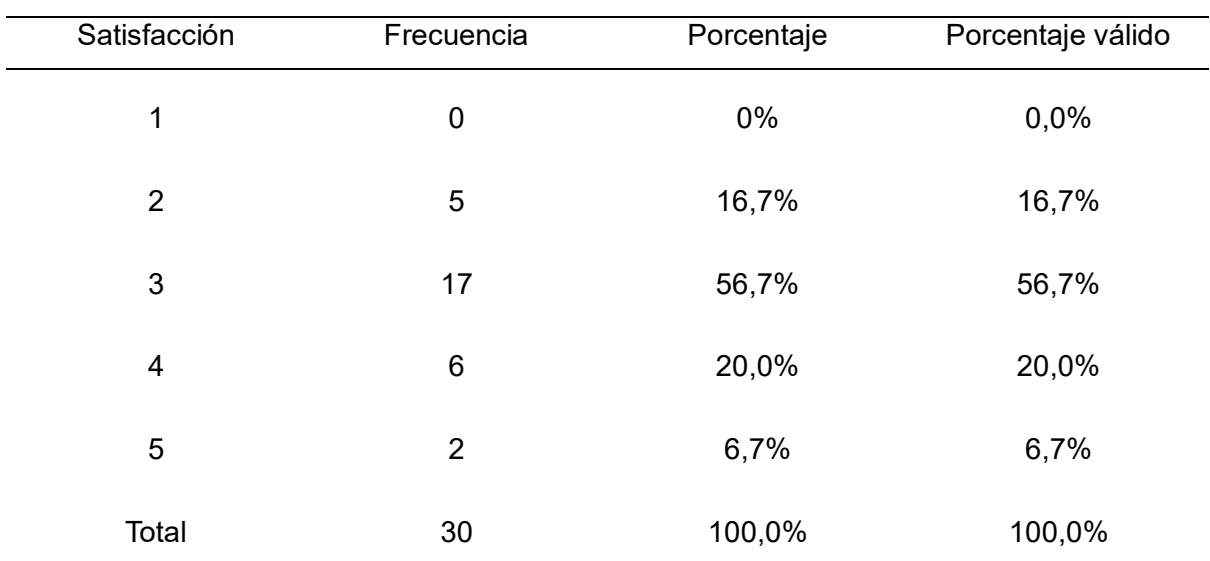

*Nota*: La columna Satisfacción refiere al puntaje en la escala de Likert, véase la [Tabla 12.](#page-41-0)

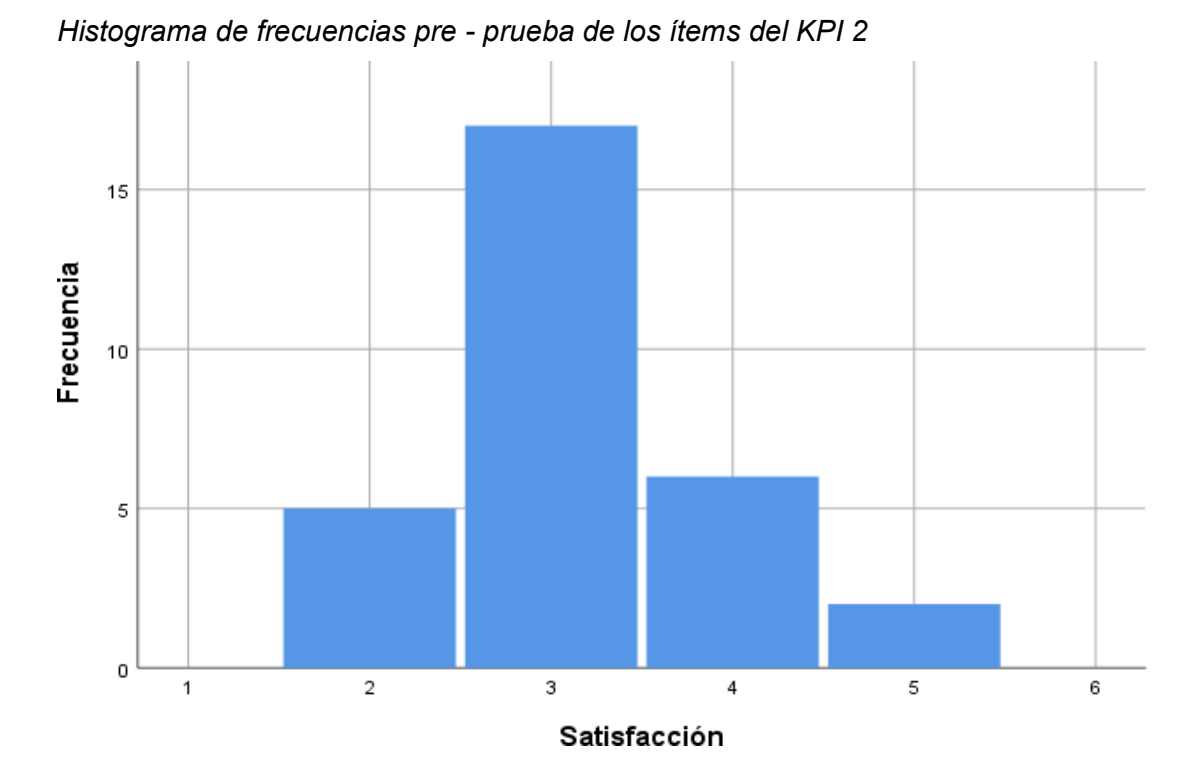

<span id="page-43-1"></span>**Figura 7** *Gráfico circular de satisfacción del aprendizaje PP*

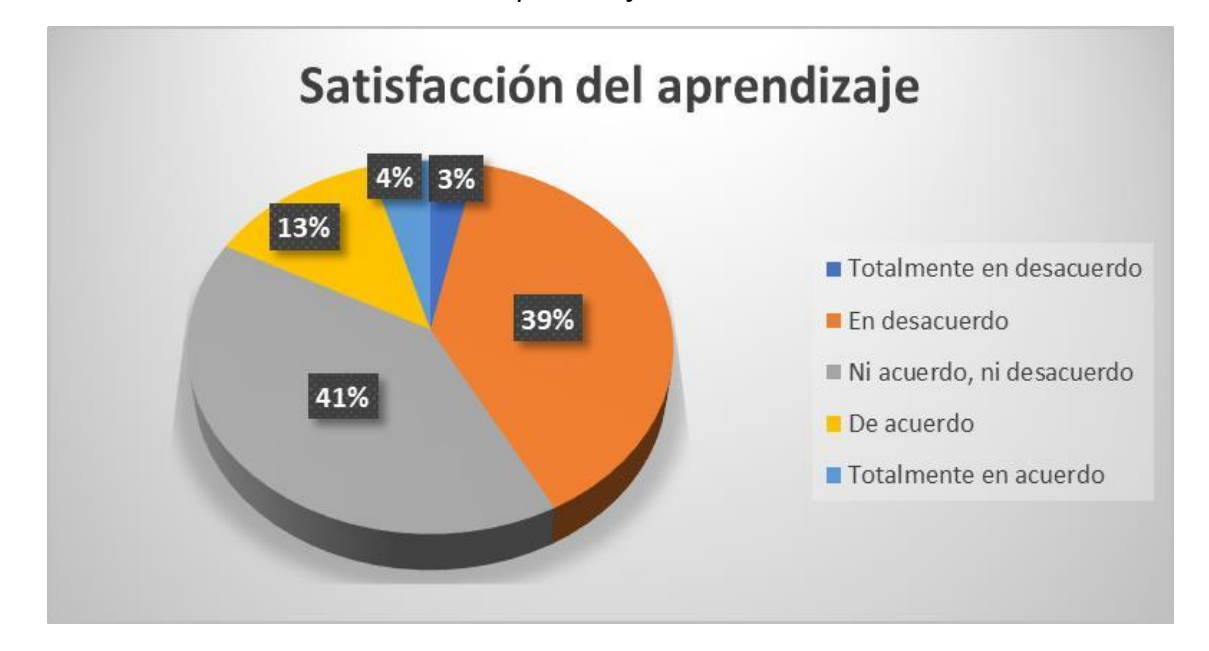

## *Interpretación*

<span id="page-43-0"></span>**Figura 6**

 En la [Tabla 11](#page-35-0) se visualiza la población (alumnos) encuestados, estos resolvieron 6 preguntas (ítems) como se muestra en la [Tabla 14](#page-42-0) para el KPI2, de acuerdo a la escala de Likert en de la PP estos puntos fueron sumados para poder medir la satisfacción y establecer su rango.

 En la [Tabla 13](#page-41-1) de los 30 alumnos evaluados se verifica que la satisfacción por el aprendizaje de citología en la PP se encuentra en el punto neutro, es decir que no está de acuerdo ni desacuerdo, según el rango establecido que se puede confirmar en la [Tabla 12,](#page-41-0) debido a que su media es de un 16.57.

 Según los datos expuestos en [Tabla 14](#page-42-0) y la [Figura 6](#page-43-0) se aprecia la frecuencia que se obtiene del rango total de satisfacción, así como su porcentaje. Según 5 alumnos que representan el 16,7% respondieron en la encuesta que la satisfacción del aprendizaje de citología se encuentra en desacuerdo, 17 alumnos que representan el 56,7% respondieron en la encuesta que la satisfacción del aprendizaje de citología se encuentra en ni acuerdo ni desacuerdo, 6 alumnos que representan el 20,0% respondieron en la encuesta que la satisfacción del aprendizaje de citología se encuentran en de acuerdo y 2 alumnos que representan el 6,7 respondieron en la encuesta que la satisfacción del aprendizaje de citología se encuentra en totalmente de acuerdo.

 En la [Figura 7](#page-43-1) se observa los porcentajes de una totalidad general de cada nivel de satisfacción. Según la encuesta el 3% de alumnos tienden a indicar que están totalmente en desacuerdo, el 4% de alumnos tienden a indicar que están totalmente de acuerdo, el 13% de alumnos tienden a indicar que están de acuerdo, el 39% de alumnos tienden a indicar que están en desacuerdo y el 41% de alumnos tienden a indicar que se encuentran ni acuerdo ni desacuerdo.

#### *e) Post - prueba KPI2: Satisfacción por el aprendizaje*

Los siguientes valores muestran los resultados recuperados a través de las pruebas realizadas (véase la [Tabla 11\)](#page-35-0) para la PO.

### <span id="page-45-0"></span>**Tabla 15**

*Análisis estadístico del KPI 2 PO*

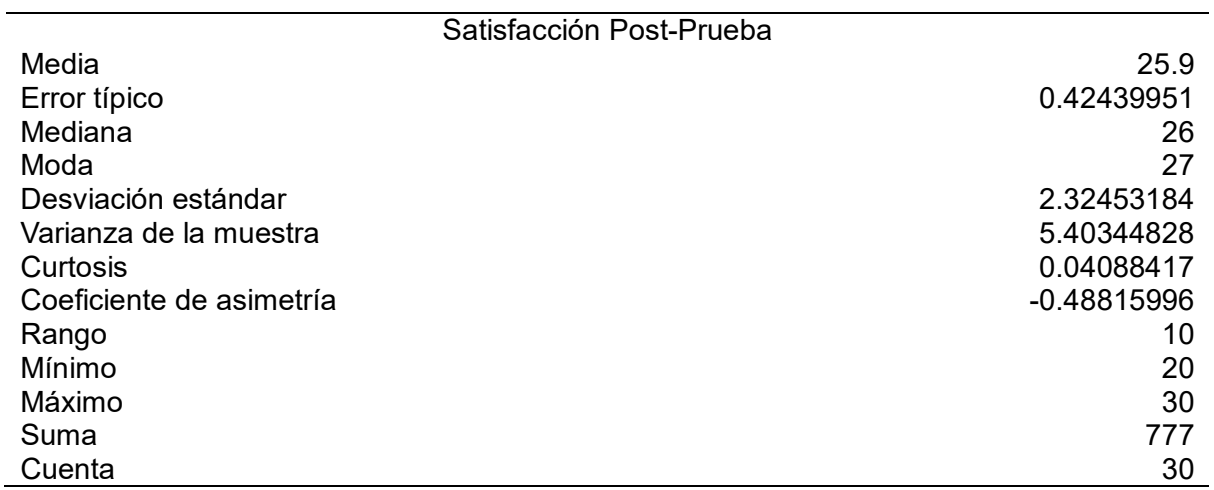

# <span id="page-45-1"></span>**Tabla 16**

*Frecuencia de la PO para el KPI 2*

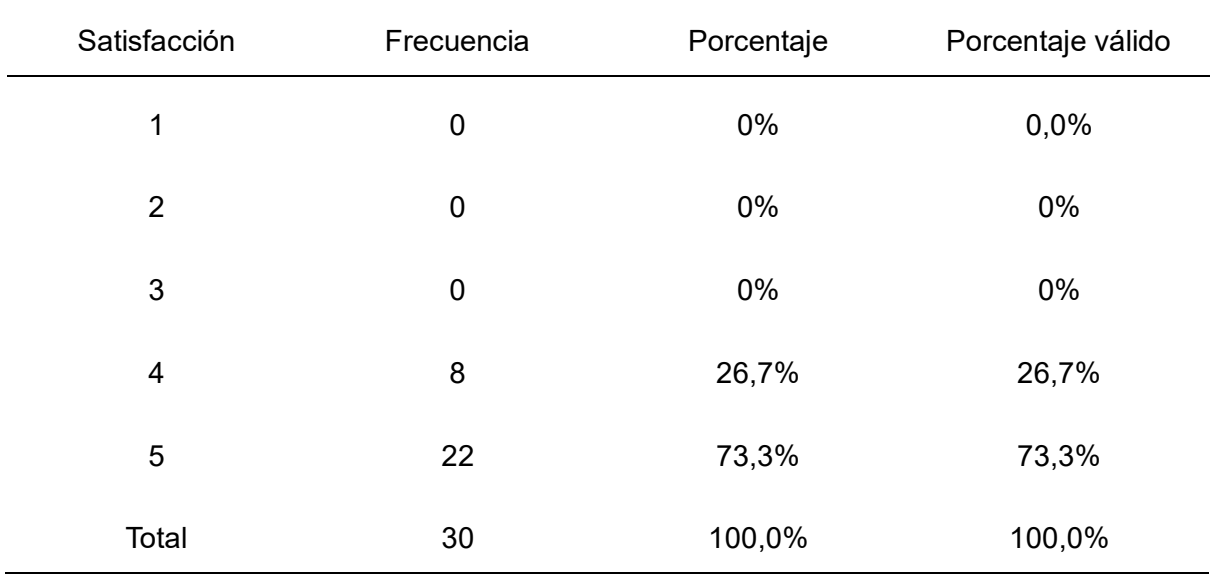

*Nota:* La columna Satisfacción refiere al puntaje en la escala de Likert, véas[e Tabla 12](#page-41-0)

<span id="page-46-0"></span>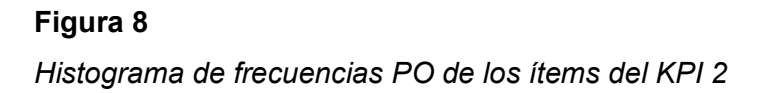

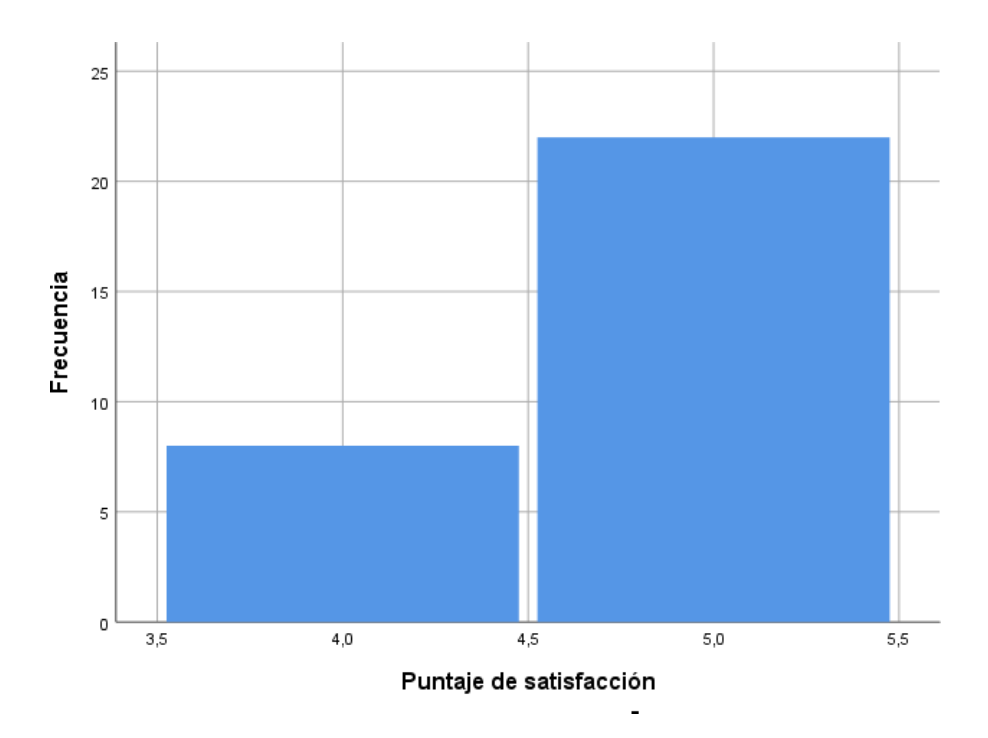

# <span id="page-46-1"></span>**Figura 9**

*Gráfico circular de satisfacción del aprendizaje Po*

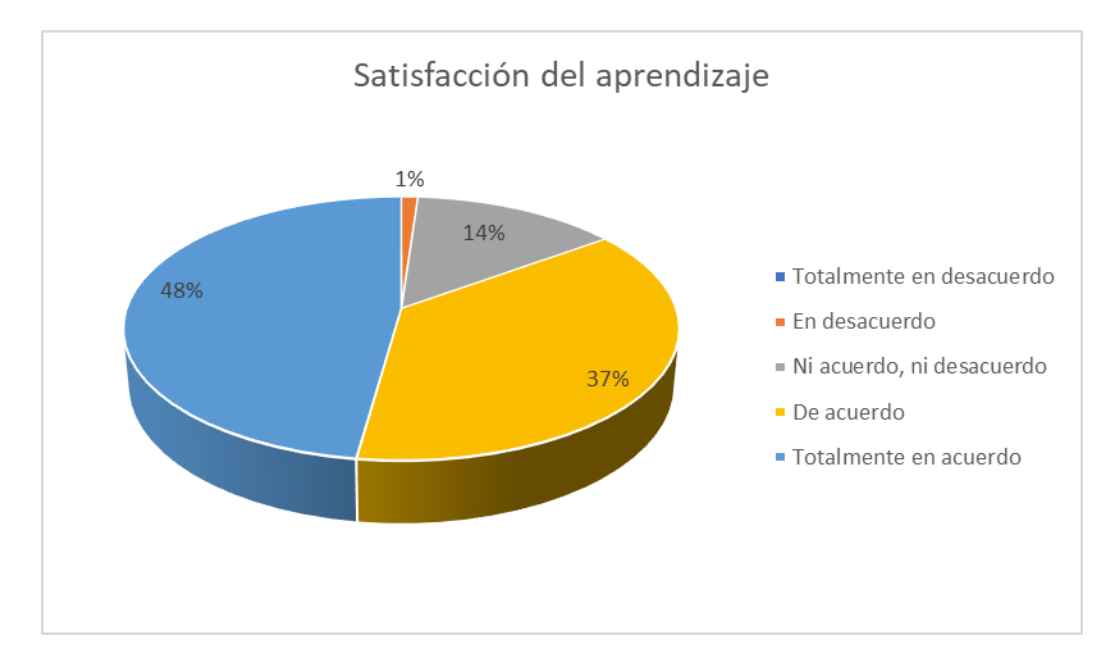

#### *Interpretación*

 En la [Tabla 11](#page-35-0) se visualiza la población (alumnos) encuestados, estos resolvieron 6 preguntas (ítems) como se muestra en el [Anexo 10](#page-95-0) para el KPI2, de acuerdo a la escala de Likert en etapa de PO estos puntos fueron sumados para poder medir la satisfacción y establecer su rango.

 En la [Tabla 15](#page-45-0) de los 30 alumnos evaluados se verifica que la satisfacción por el aprendizaje de citología en la PO se encuentra en el punto de gran satisfacción, es decir que se encuentra como totalmente de acuerdo, según el rango establecido que se puede confirmar en la [Tabla 12,](#page-41-0) debido a que su media es de un 25.9.

 Según los datos mostrados en [Tabla 16](#page-45-1) así como también en la [Figura](#page-46-0)  [8](#page-46-0) se aprecia la frecuencia que se obtiene del rango total de satisfacción, así como su porcentaje. Según 8 alumnos que representan el 26,7% respondieron en la encuesta que las satisfacciones del aprendizaje de citología se encuentran en de acuerdo y 22 alumnos que representan el 73,3% respondieron en la encuesta que la satisfacción del aprendizaje de citología se encuentra en totalmente de acuerdo.

 En la [Figura 9](#page-46-1) se observa los porcentajes de una totalidad general de cada nivel de satisfacción. Según la encuesta el 1% de alumnos tienden a indicar que están en desacuerdo, el 14% de alumnos tienden a indicar que se encuentran en ni acuerdo ni desacuerdo, el 37% de alumnos tienden a indicar que están de acuerdo y el 48% de alumnos tienden a indicar que están totalmente de acuerdo.

### *f) Comparativa de PP y PO del KPI2*

#### **Figura 10**

*Comparativa de PP y PO del KPI2*

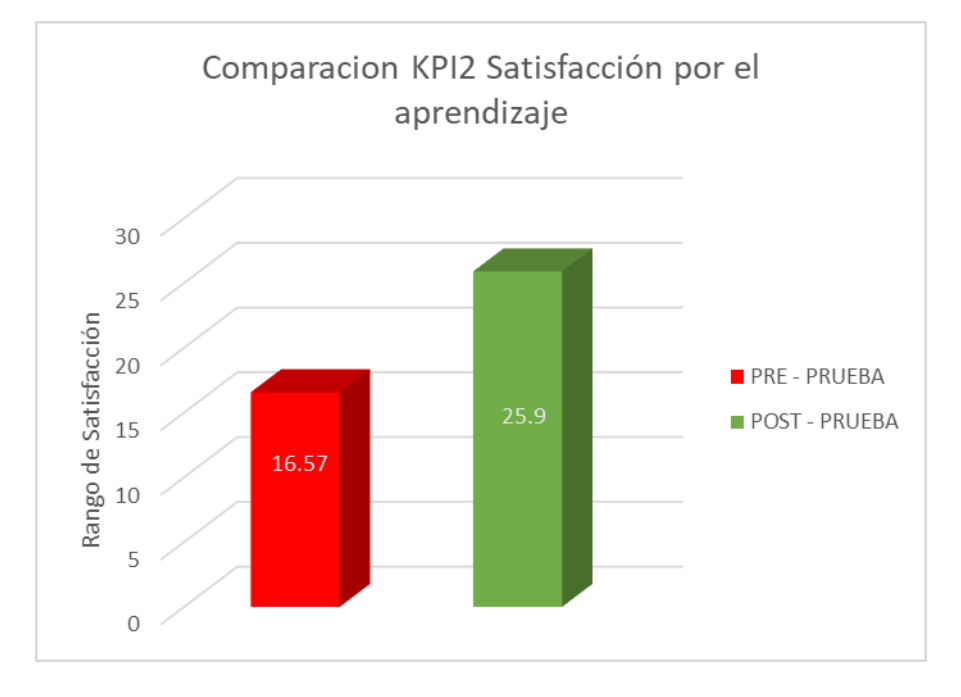

Los resultados en el KPI 2, tanto de la PP y PO realizada durante 30 días, demuestra un incremento en su satisfacción por el aprendizaje de citología, queriendo decir que la app realizada en realidad aumentada de citología es satisfactoria para su aprendizaje según los alumnos.

Es decir que en el promedio que se obtuvo, se observa que el grupo mostró una satisfacción significativa en el KPI2 que se midió, ya que en la fase de Pre pruebas se inició con media de 16.57, es decir, en el rango "Ni acuerdo ni desacuerdo", luego cuando se plasmó la app basada en realidad aumentada de citología incrementó a 25.9 tal como se muestra en la post prueba, es decir que los alumnos consideran la app en el rango "Totalmente de acuerdo".

### *Indicador 3: Interés por el aprendizaje*

Para el indicador de interés por el aprendizaje se utilizó una ficha de observación empleando las condiciones según la escala de Likert empleada por el docente de 6to grado de primaria, la cual se validó según un rango adaptado para medir su grado de interés. (véase la [Tabla 12\)](#page-41-0).

## *Resultados*

#### *g) Pre - prueba KPI3: Interés por el aprendizaje*

Seguidamente, se muestran los valores que se obtuvieron mediante las pruebas realizadas (véase la [Tabla 11\)](#page-35-0) para la fase PP.

### <span id="page-49-0"></span>**Tabla 17**

*Análisis estadístico del KPI 3 pre – prueba*

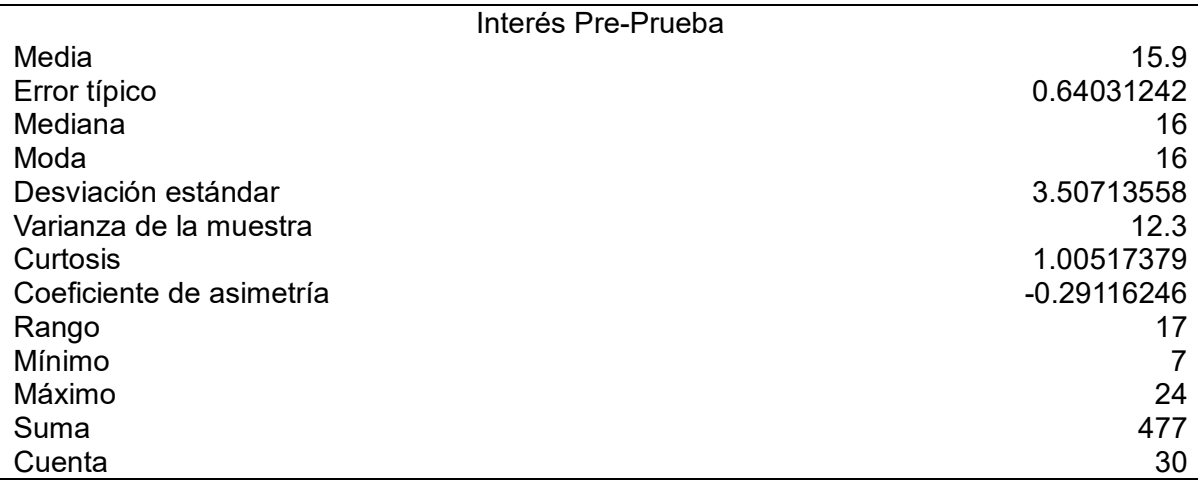

### <span id="page-49-1"></span>**Tabla 18**

*Frecuencia de la PP para el KPI 3*

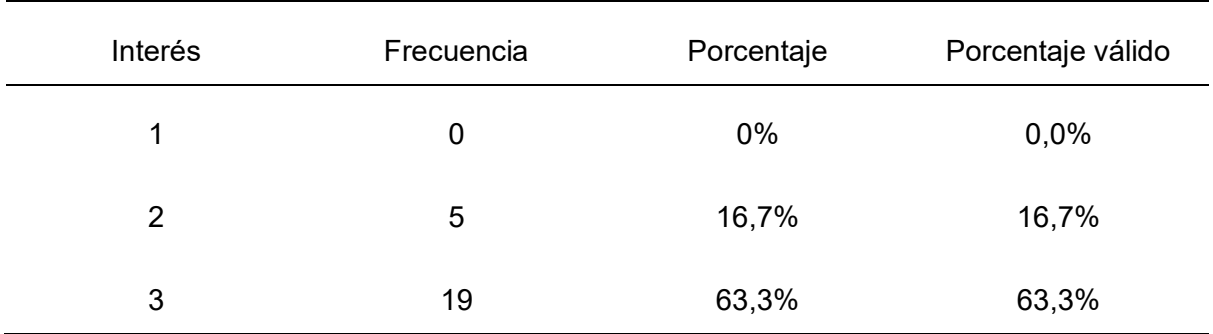

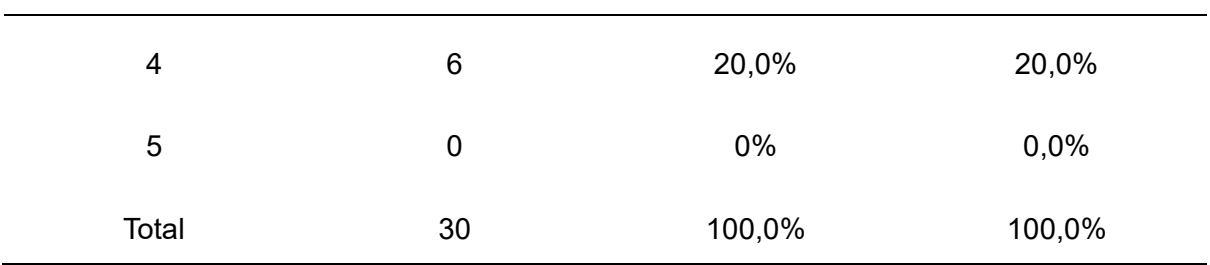

*Nota*: La columna Interés refiere al puntaje en la escala de Likert, véase l[a Tabla 12.](#page-41-0)

# <span id="page-50-0"></span>**Figura 11**

*Histograma de frecuencias PP de los ítems del KPI 3*

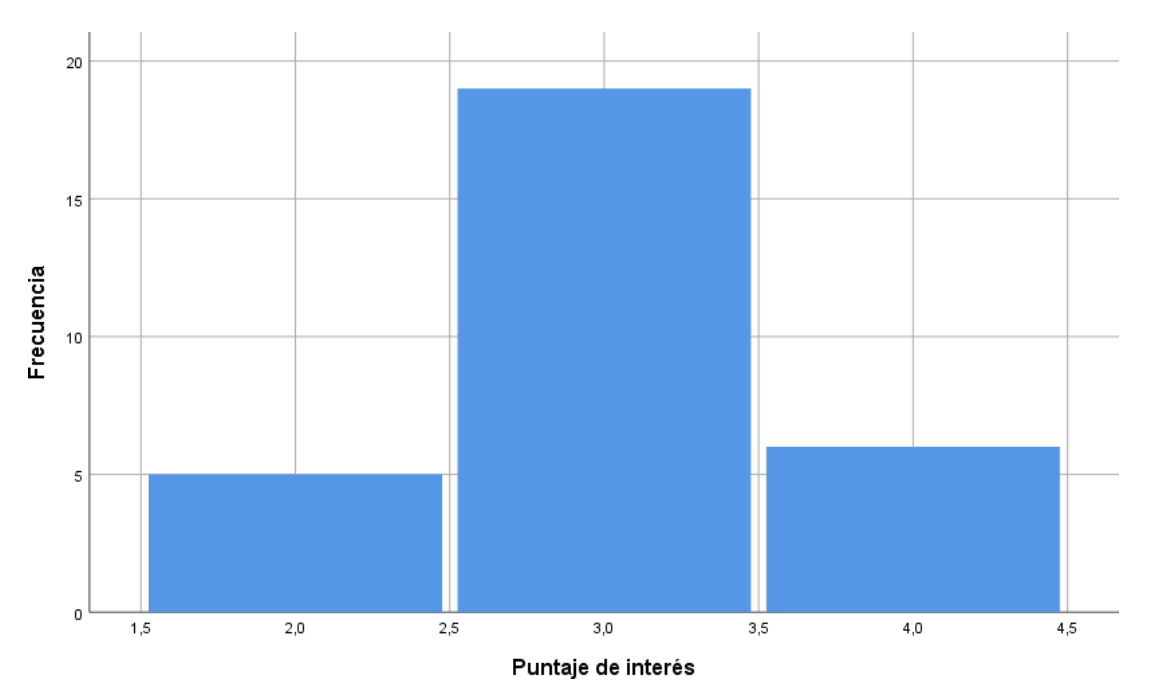

#### <span id="page-51-0"></span>**Figura 12**

*Gráfico circular de interés por el aprendizaje PP*

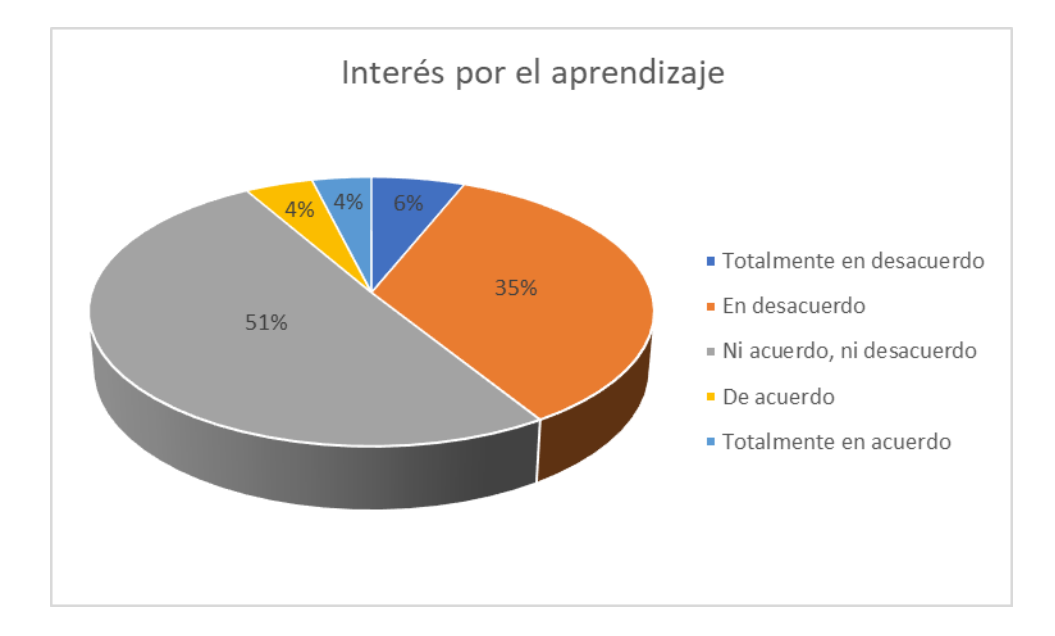

### *Interpretación*

 Según datos mostrados en la [Tabla 11](#page-35-0) donde se visualiza la población de evaluados (alumnos), se emplearon 6 preguntas (ítems) como se muestra en el [Anexo 11](#page-96-0) para el KPI3 de acuerdo a la escala de Likert de la PP, estos puntos fueron sumados para poder medir el interés y establecer su rango.

 En la [Tabla 17](#page-49-0) de los 30 alumnos evaluados se verifica que el interés por el aprendizaje de citología en la pre - prueba se encuentra en el rango "Ni acuerdo ni desacuerdo" es decir que la mayoría de alumnos se muestran neutral, según el rango establecido reflejado en la [Tabla 12,](#page-41-0) debido a que su media es de un 15.9.

 Según los datos mostrados en la [Tabla 18](#page-49-1) así como también en la [Figura](#page-50-0)  [11](#page-50-0) se aprecia la frecuencia que se obtiene del rango total de interés, así como su porcentaje. 5 alumnos que representan el 16,7% de los evaluados sobre el interés del aprendizaje de citología corresponden al rango "En desacuerdo", 19 alumnos que representan el 63,3% de los evaluados corresponden al rango "Ni acuerdo ni desacuerdo" y 6 alumnos que representan el 20% de los evaluados corresponden al rango "De acuerdo".

 Se observa los porcentajes en la [Figura 12](#page-51-0) donde de una totalidad general por cada nivel de interés. Según la observación de los evaluados, el 6% de alumnos se muestran totalmente en desacuerdo, 35% se muestran en desacuerdo, 51% no se muestran de acuerdo ni desacuerdo, el 4% se muestran de acuerdo y el 4% restante se muestran totalmente de acuerdo.

### *h) Post - prueba KPI3: Interés por el aprendizaje*

Seguidamente, se muestran los valores que se obtuvieron mediante las pruebas realizadas (véase la [Tabla 11\)](#page-35-0) para la Post – Prueba.

#### <span id="page-52-0"></span>**Tabla 19**

*Análisis estadístico del KPI 3 PO*

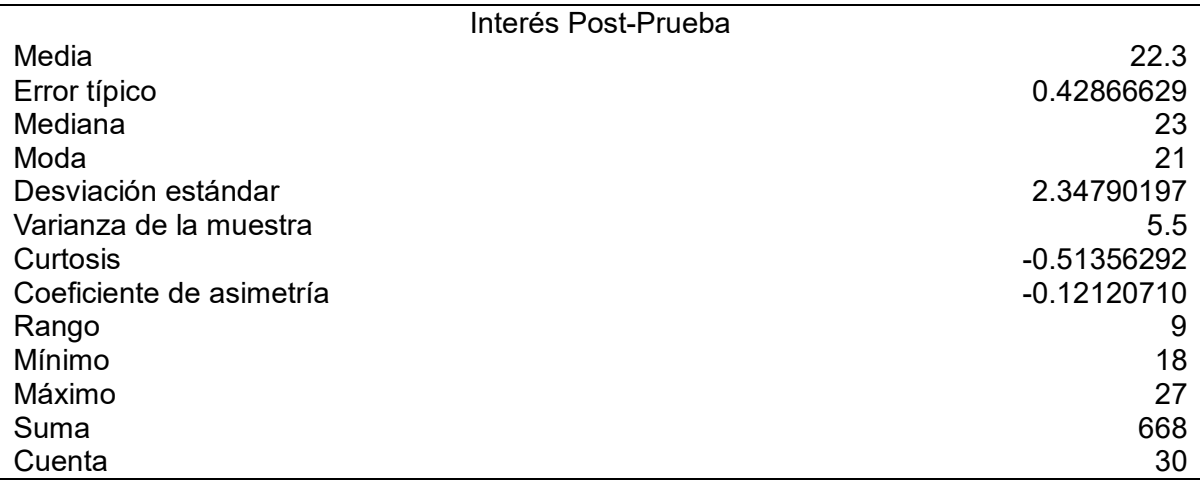

#### <span id="page-52-1"></span>**Tabla 20**

*Frecuencia de la PO para el KPI 3*

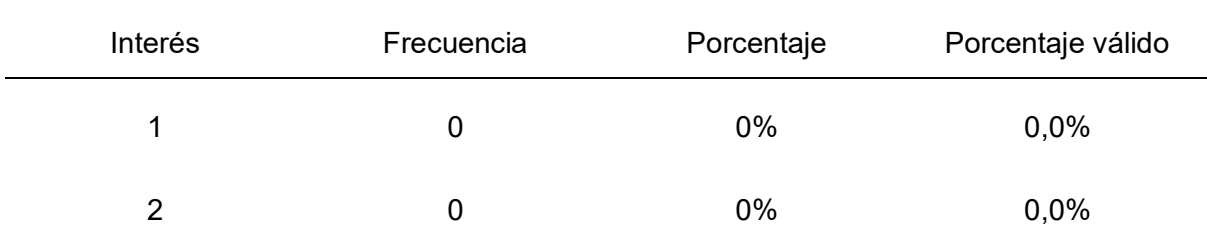

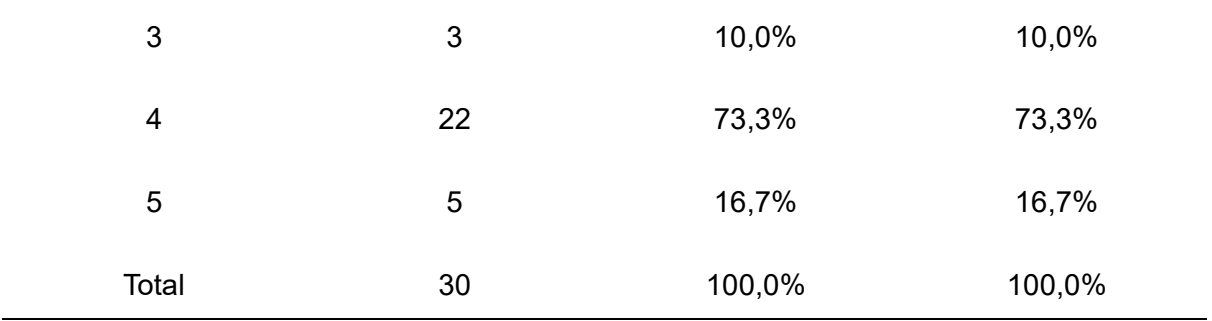

# <span id="page-53-0"></span>**Figura 13**

*Histograma de frecuencias PO de los ítems del KPI 3*

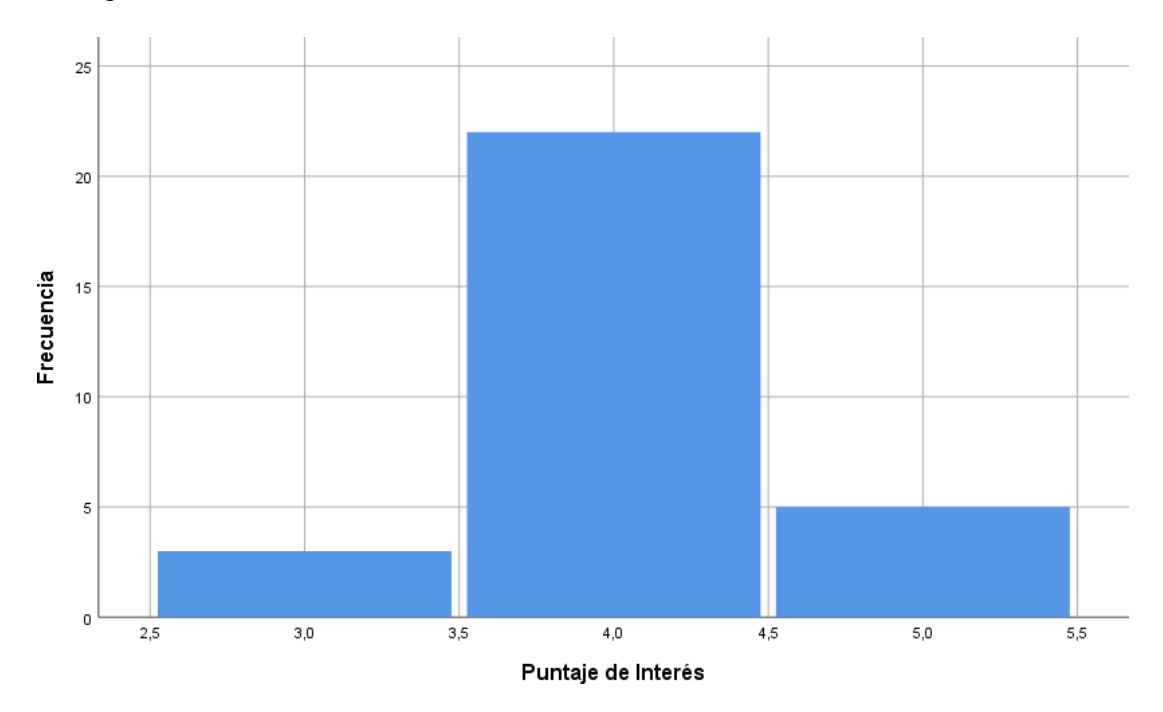

<span id="page-54-0"></span>**Figura 14**

```
Gráfico de interés por el aprendizaje PO
```
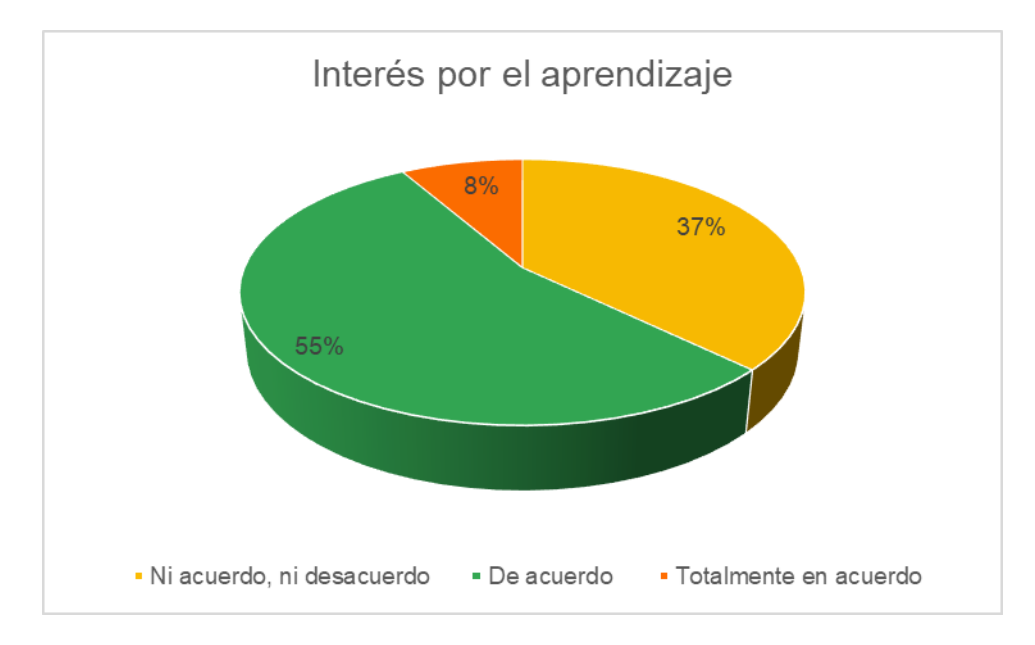

#### *Interpretación*

 En base a los resultados mostrados en la [Tabla 11](#page-35-0) se visualiza la población de evaluados (alumnos), se emplearon 6 preguntas (ítems) como se muestra en el [Anexo 11](#page-96-0) para el KPI3 de acuerdo a la escala de Likert del PO, estos puntos fueron sumados para poder medir el interés y establecer su rango.

 En la [Tabla 19](#page-52-0) de los 30 alumnos evaluados se verifica que el interés por el aprendizaje de citología en la PO se encuentra en el rango "De acuerdo" es decir que la mayoría de alumnos muestran interés, según el rango establecido mostrado en la [Tabla 12,](#page-41-0) debido a que su media es de un 22.3.

 Según los datos mostrados en la [Tabla 20](#page-52-1) así como también en la [Figura](#page-53-0)  [13](#page-53-0) se aprecia la frecuencia que se obtiene del rango total de interés, así como su porcentaje. 3 alumnos que representan el 10% de los evaluados sobre el interés del aprendizaje de citología corresponden al rango "Ni acuerdo ni desacuerdo", 22 alumnos que representan el 73,3% de los evaluados corresponden al rango "De acuerdo" y 5 alumnos que representan el 16,7% de los evaluados corresponden al rango "Totalmente de acuerdo".

 En la [Figura 14](#page-54-0) se muestran porcentajes de una totalidad general de cada nivel de interés. Según la observación de los evaluados, el 37% de alumnos no están de acuerdo ni desacuerdo, 55% se muestran de acuerdo y el 8% restante se muestran totalmente de acuerdo.

## *i) Comparativa de PP y PO para el KPI 3*

#### **Figura 15**

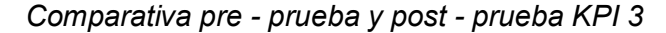

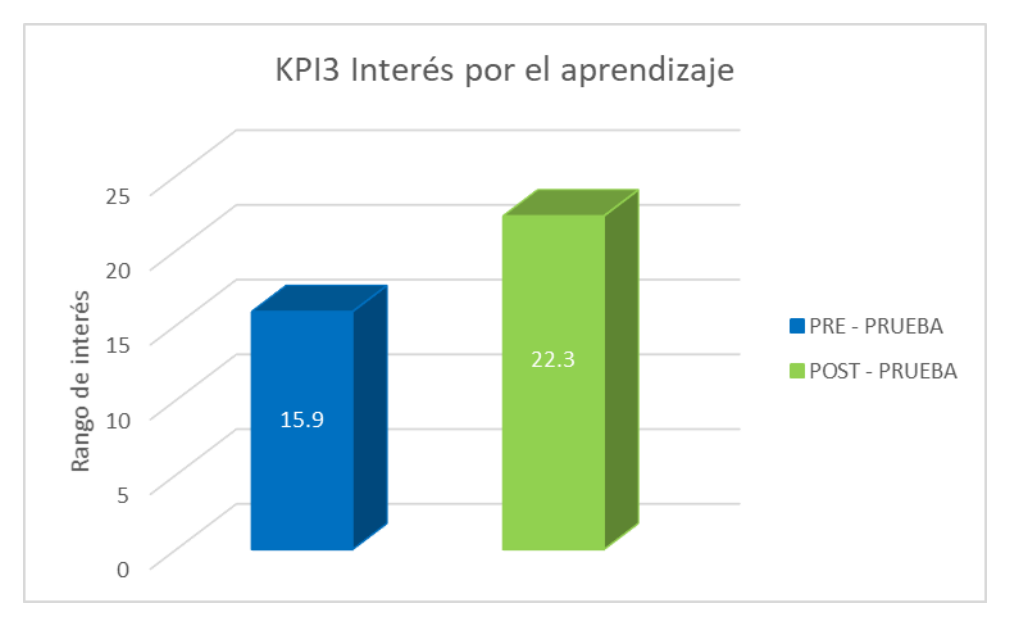

#### *Interpretación*

El resultado en el KPI3, tanto como de PP y PO que fue realizada durante 30 días, demuestra un incremento en el interés por el aprendizaje de citología, queriendo decir que empleando realidad aumentada para la citología por medio de una aplicación es considerada satisfactoria para su aprendizaje según el docente.

Es decir que en el promedio que se obtuvo, el grupo mostró un grado de interés significativo en el KPI3 que se midió, ya que en la pre prueba se inició con una media de 15.9, es decir, en el rango "Ni acuerdo ni desacuerdo", luego cuando se plasmó la app basada en RA de citología incrementó a 22.3 tal como se muestra en la post prueba, es decir que los alumnos consideran que la app se encuentra en el rango "de acuerdo".

#### *Nivel de confianza y grado de significancia*

En la presente investigación se considera como nivel de confianza un 95%, es así como se toma el grado de significación el 5%.

#### *Prueba de normalidad*

A continuación, se muestra en esta prueba se obtuvieron los datos obtenidos en la Pre y Post prueba donde se demuestra que el valor de p es mayor a 0.05 para un comportamiento normal como es mencionado por Bohorquez y LLajaruna (2018).

#### *Pre – prueba*

Según la [Figura 16](#page-57-0) se puede visualizar los datos de la prueba de normalidad que fueron obtenidos en la fase de la pre - prueba del KPI1. Tal como se puede ver muestran que el valor p es superior a 0.05 lo que indica que los datos son de una distribución normal.

### <span id="page-57-0"></span>**Figura 16**

*Prueba de normalidad KPI 1 PP*

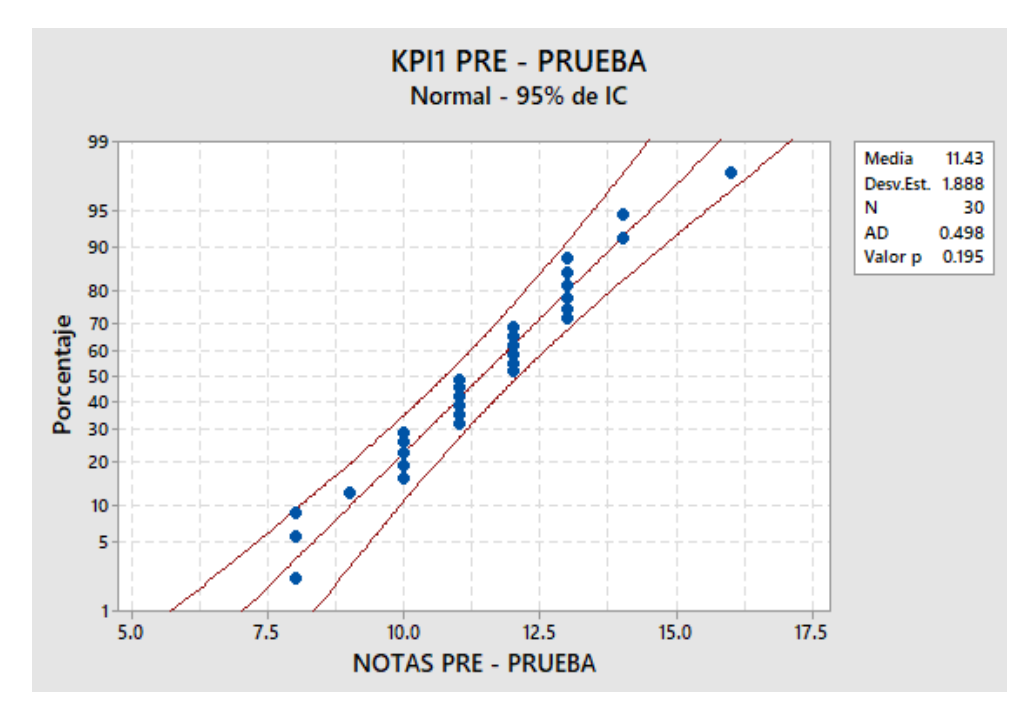

Según la [Figura 17,](#page-57-1) se muestra los datos de la normalidad que fueron obtenidos en la fase PP del KPI2. Tal como se puede ver muestran que el valor p es superior a 0.05 lo que indica que los datos son de una distribución normal.

### <span id="page-57-1"></span>**Figura 17**

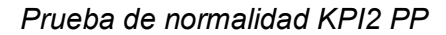

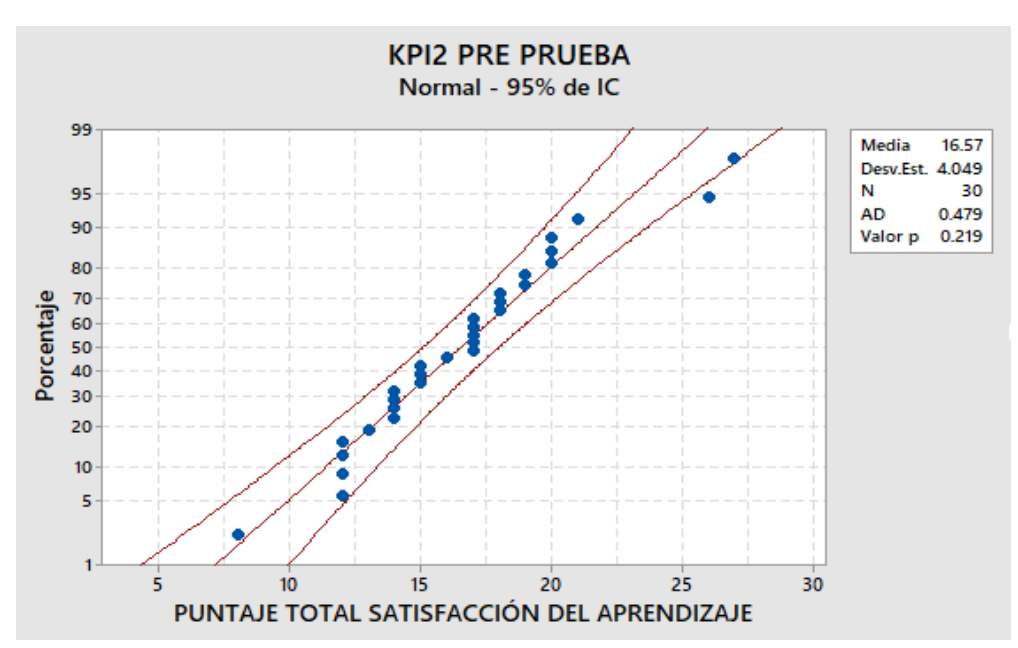

Según la [Figura 18,](#page-58-0) se muestra los datos de la prueba de normalidad que fueron obtenidos en la fase PP del KPI3. Tal como se puede ver muestran que el valor p es superior a 0.05 obteniendo una distribución normal según los datos.

## <span id="page-58-0"></span>**Figura 18**

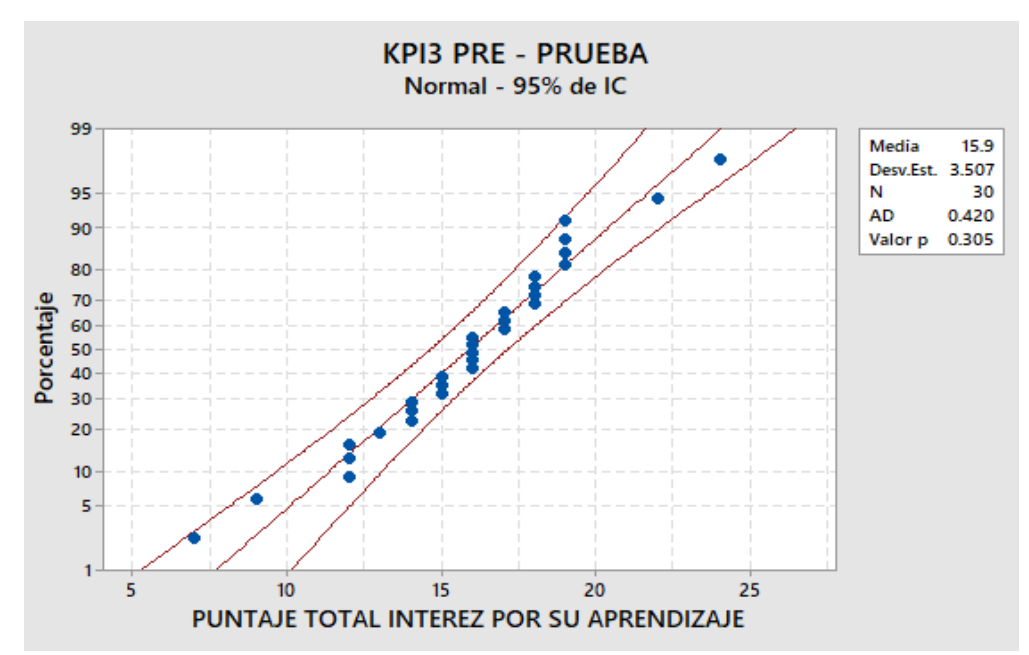

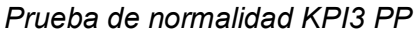

### **Post - Prueba**

Según la [Figura 19](#page-59-0) se muestra la prueba de normalidad que se obtuvieron de los datos obtenidos de la PO del KPI1. Tal como se puede ver muestran que el valor p es superior a 0.05 obteniendo una distribución normal según los datos.

### <span id="page-59-0"></span>**Figura 19**

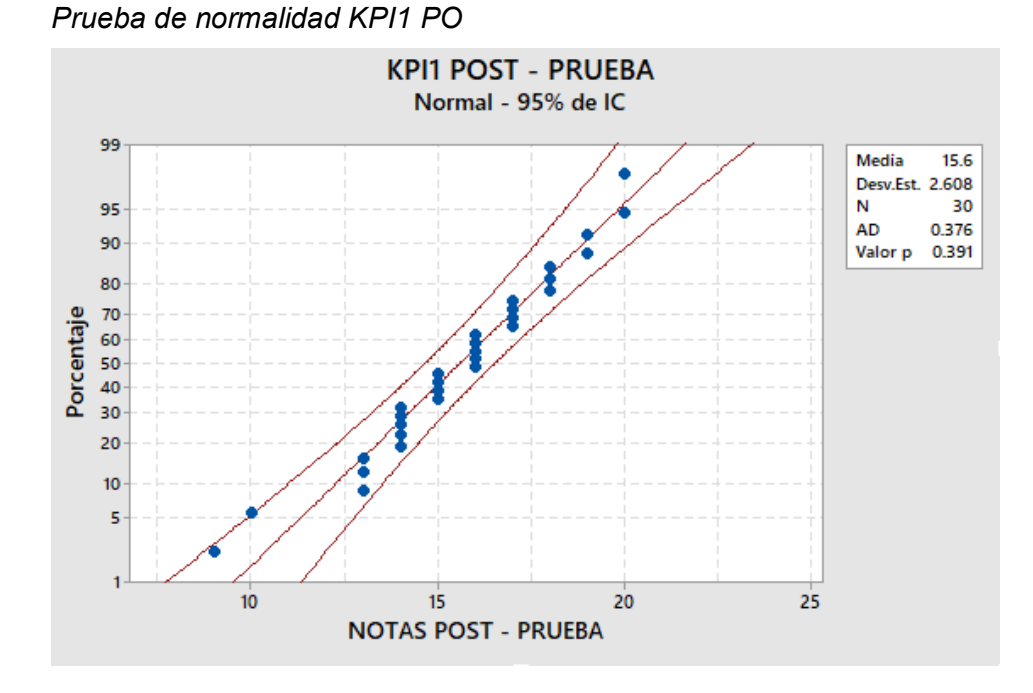

En la [Figura 20](#page-59-1) se puede visualizar la prueba de normalidad que se obtuvieron de los datos obtenidos de la PO del KPI2. Tal como se puede ver muestran que el valor p es superior a 0.05 obteniendo una distribución normal según los datos.

## <span id="page-59-1"></span>**Figura 20**

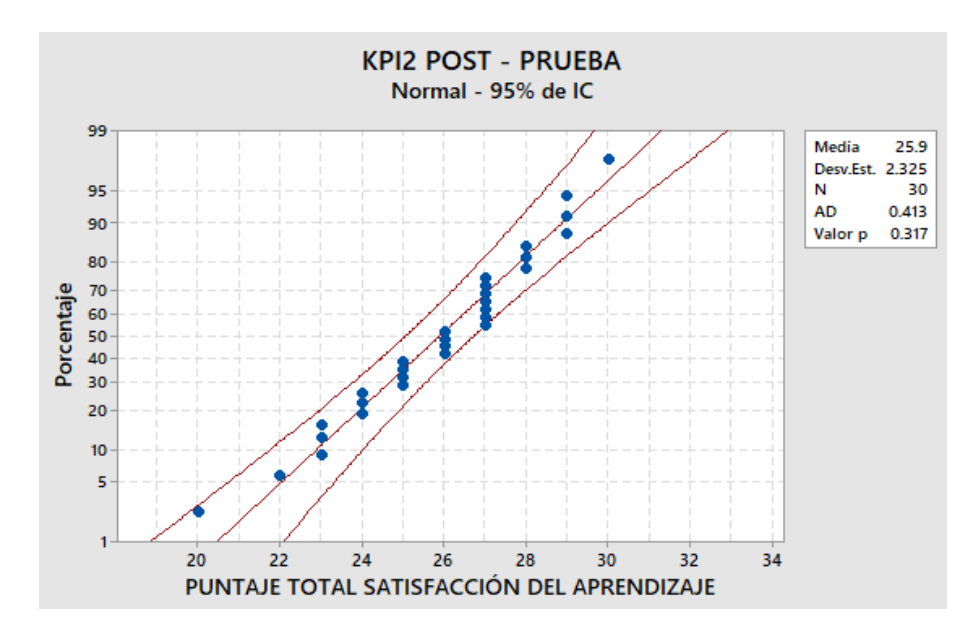

*Prueba de normalidad KPI2 PO*

Según 21 se puede visualizar la prueba de normalidad que se obtuvieron de los datos obtenidos de la PO del KPI3. Tal como se puede ver muestran que el valor p es superior a 0.05 obteniendo una distribución normal según los datos.

## **Figura 21**

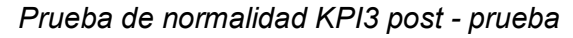

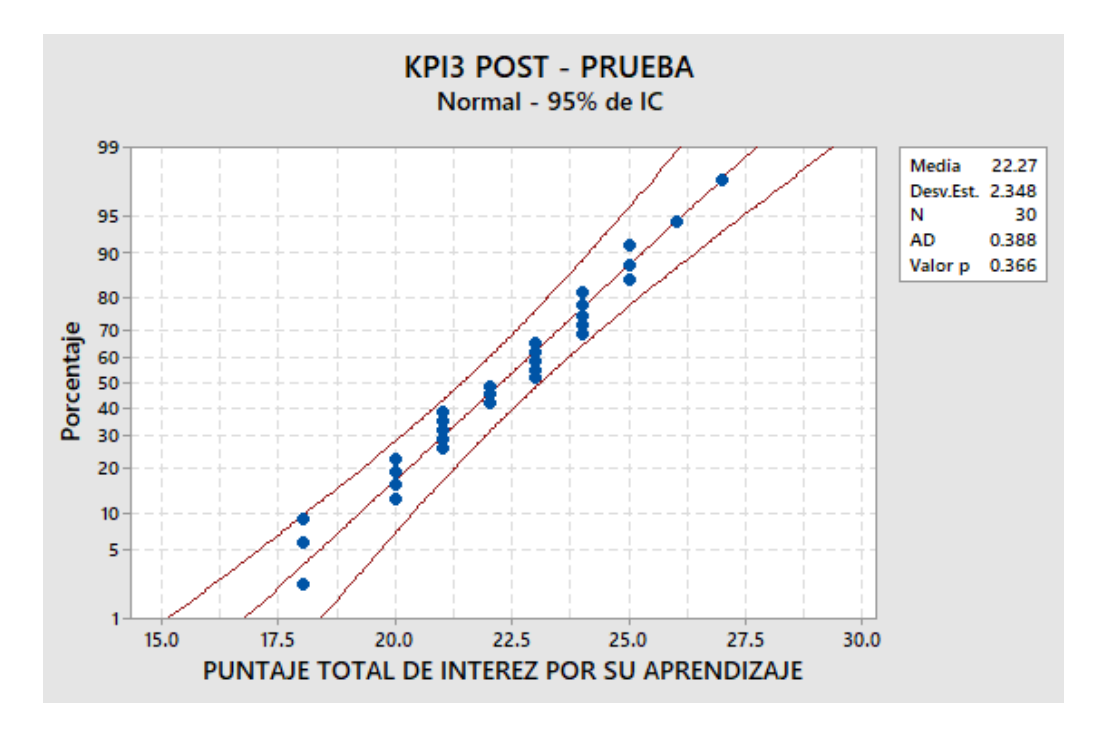

## **Contrastación de la hipótesis**

Según la [Tabla 21](#page-60-0) muestra los indicadores con su media respectiva tanto en

la PP y PO.

### <span id="page-60-0"></span>**Tabla 21**

*Media PP y PO de los indicadores*

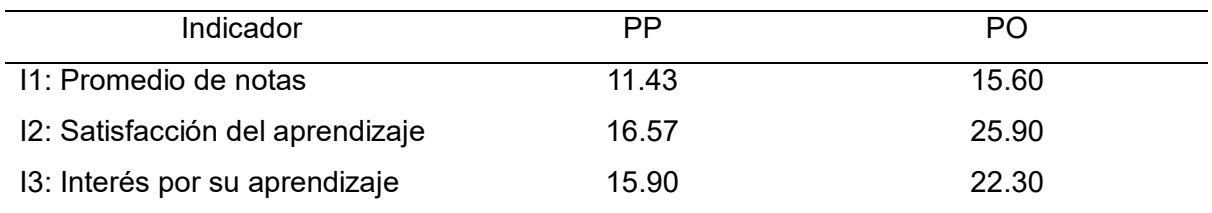

### *Contrastación para el promedio de notas*

**H0**: La aplicación basada en realidad aumentada no mejora significativamente el promedio de notas de los estudiantes de 6to grado de primaria en el Centro Educativo "César Vallejo".

**H1**: La aplicación basada en realidad aumentada mejora significativamente el promedio de notas de los estudiantes de 6to grado de primaria en el Centro Educativo "César Vallejo".

#### *Estadísticas descriptivas*

Como elección se optó por la prueba t student, debido a que ésta se acopla a la cantidad de muestra (n<30).

### **Tabla 22**

*Estadística descriptiva KPI 1*

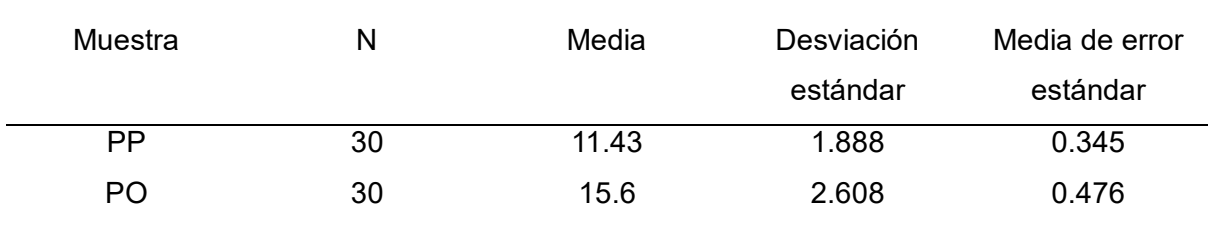

### **Tabla 23**

*Prueba t student KPI 1*

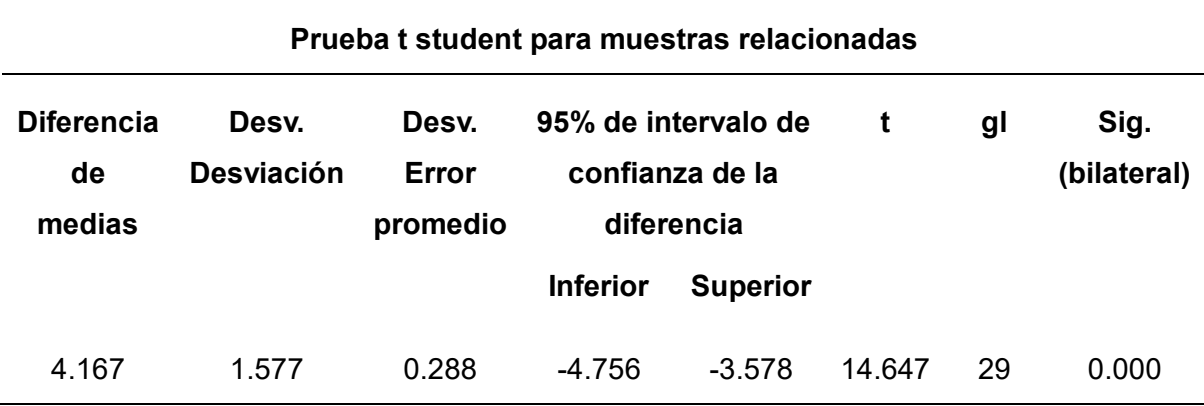

## **Prueba**

- **H0:** Hipótesis nula  $\bar{X} \leq \mu$
- **H1:** Hipótesis alterna  $\bar{X} \geq \mu$

## **Tabla 24**

*Prueba KPI 1*

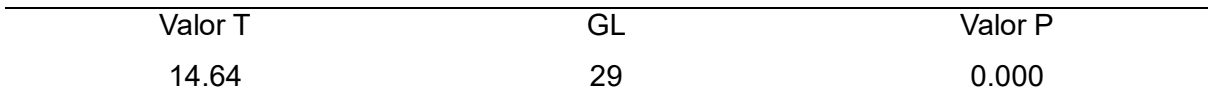

## *Región crítica*

La [Figura 22](#page-62-0) es el resultado de la prueba t student con 29 grados de libertad.

# <span id="page-62-0"></span>**Figura 22**

*Gráfica de distribución KPI1*

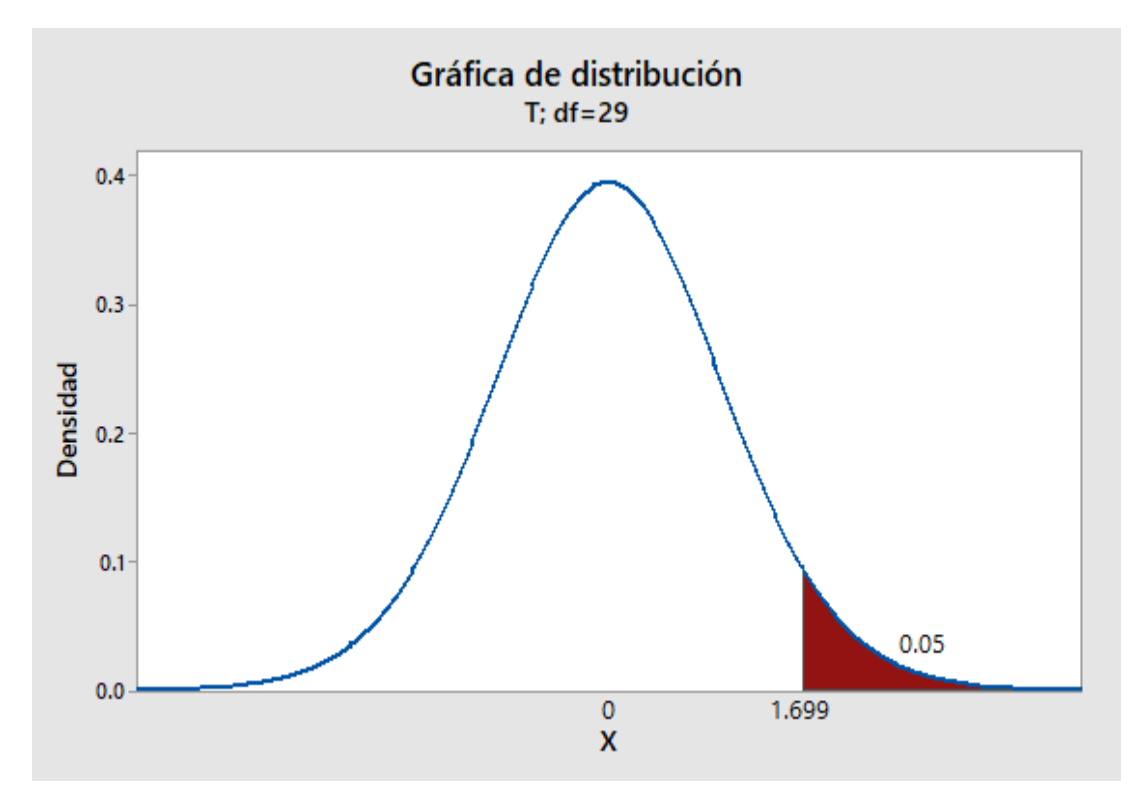

### *Conclusión*

Como el valor p es de 0.000 y es menor que α = 0.05 es suficiente evidencia para así poder rechazar **(H0)**, y por ende se valida la hipótesis alterna **(H1)** ya que resultó significativa.

### *Contrastación para la satisfacción del aprendizaje*

**H0:** La aplicación basada en RA no incrementa significativamente la motivación para el aprendizaje de citología en los alumnos de 6to grado de primaria en el Centro Educativo "César Vallejo".

**H1:** La aplicación basada en RA incrementa significativamente la motivación para el aprendizaje de citología en los alumnos de 6to grado de primaria en el Centro Educativo "César Vallejo".

### *Estadísticas descriptivas*

Como elección se optó por la prueba t student, debido a que ésta se acopla a la cantidad de muestra (n<30).

### **Tabla 25**

*Estadística descriptiva KPI 2*

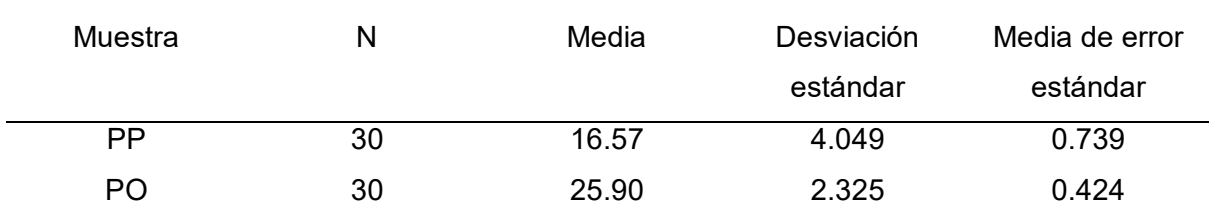

## **Tabla 26**

*Prueba t student KPI 2*

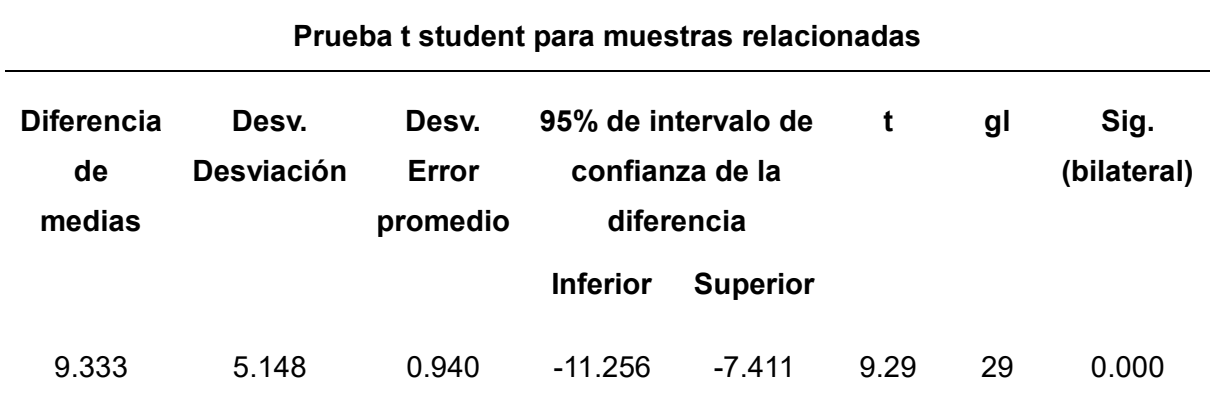

## **Prueba**

- **• H**<sub>0</sub>**:** Hipótesis nula  $\bar{x} \leq \mu$
- **• H**<sub>1</sub>**:** Hipótesis alterna  $\bar{x} \geq \mu$

### **Tabla 27**

*Prueba KPI 2*

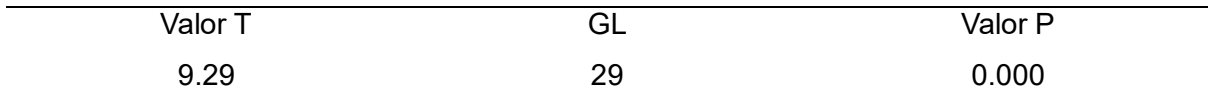

# *Región crítica*

La [Figura 23](#page-65-0) es el resultado de la prueba t student con 29 grados de libertad.

#### <span id="page-65-0"></span>**Figura 23**

*Gráfica de distribución KPI 2*

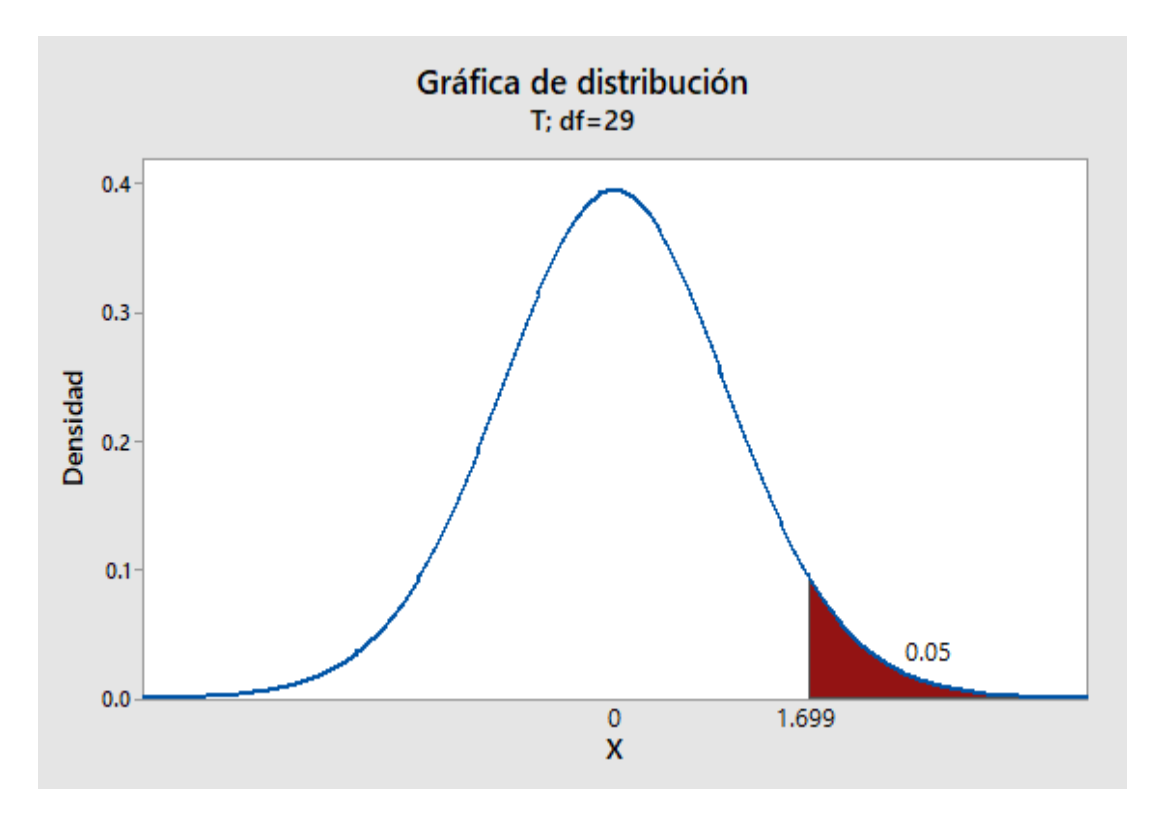

## *Conclusión*

Como el valor p es de 0.000 y es menor que α = 0.05, es suficiente evidencia para así poder rechazar (H0), y por ende se valida (H1) ya que resultó de forma significativa.

### *Contrastación para el interés por su aprendizaje*

- **H0:** La aplicación basada en realidad aumentada no incrementa significativamente la motivación para el aprendizaje de citología en los alumnos de 6to grado de primaria en el Centro Educativo "César Vallejo".
- **H1:** La aplicación basada en realidad aumentada incrementa significativamente la motivación para el aprendizaje de citología en los alumnos de 6to grado de primaria en el Centro Educativo "César Vallejo".

# *Estadísticas descriptivas*

Como elección se usó la prueba t student porque este se acopla a la cantidad de muestra (n<30).

### **Tabla 28**

*Estadística descriptiva KPI 3*

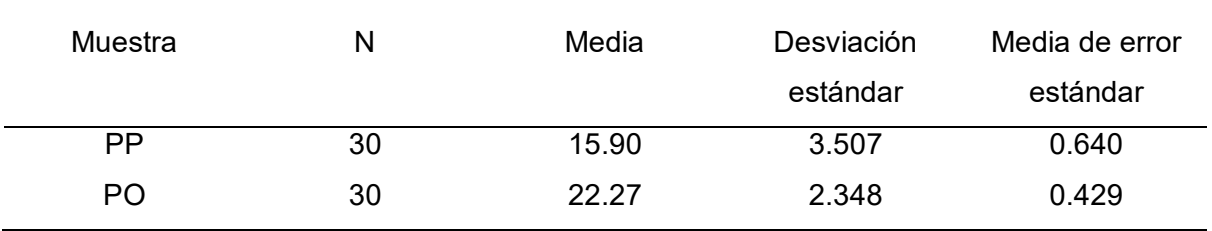

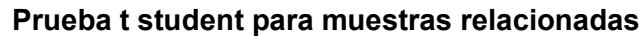

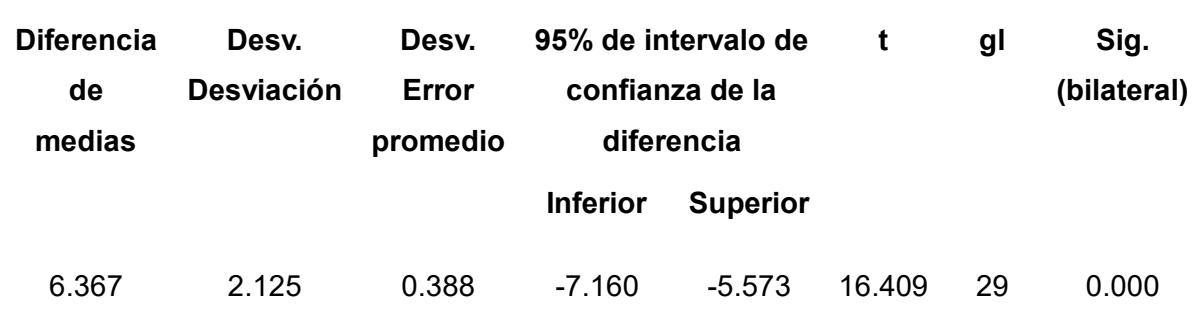

### *Prueba*

- **• H**<sub>0</sub>**:** Hipótesis nula  $\bar{x} \leq \mu$
- **• H**<sub>1</sub>**:** Hipótesis alterna  $\bar{x} \geq \mu$

## **Tabla 29**

*Prueba KPI 3*

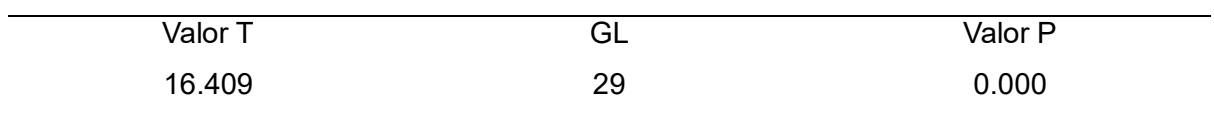

## *Región crítica*

La *[Figura 24](#page-67-0)* es el resultado de la prueba t student con 29 grados de libertad.

### <span id="page-67-0"></span>**Figura 24**

*Gráfica de distribución KPI 3*

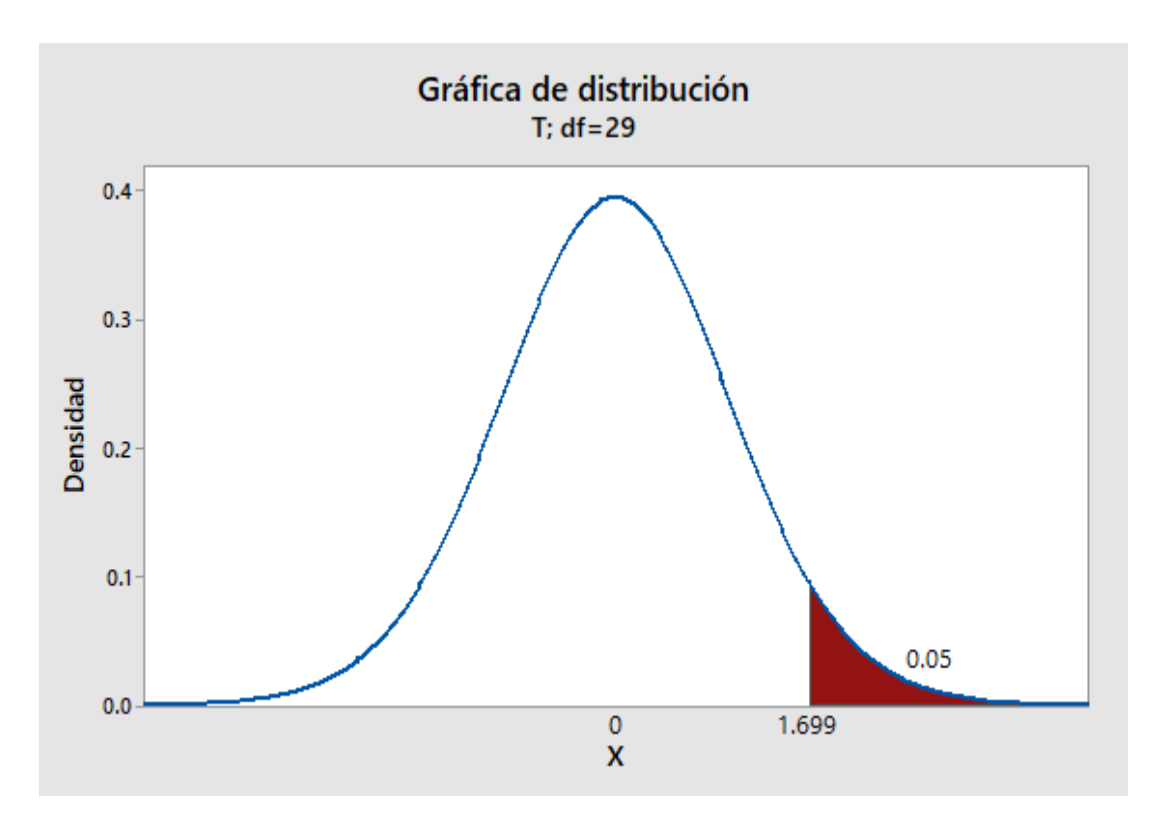

### *Conclusión*

Como el valor p es de 0.000 y es menor que α = 0.05, es suficiente evidencia para así poder rechazar (H0), y por ende se valida (H1) ya que resultó de forma significativa.

**CAPÍTULO IV DISCUSIÓN**

A partir del objetivo general de esta investigación, en consecuencia, de los expuesto en la [Tabla 11](#page-35-0) donde los datos al ser comparados con lo presentado por Buenaventura (2014) en su tesis aplicando realidad aumentada en la educación de para ciencias concluyó que implementando las técnicas de realidad aumentada tuvo una mejora en el aprendizaje y satisfacción en su uso por parte de los alumnos, así como también su interés en las indicaciones de los docentes. Con estos resultados se corrobora que nuestra app basada en realidad aumentada mejora el aprendizaje de citología en los alumnos. Además Cabero y Barroso (2016), menciona que la RA ofrece al estudiante facilitar la comprensión del concepto de lo que se desea aprender y una captura de información significativa.

Según nuestro objetivo específico, se planteó determinar en qué medida el uso del app basado en realidad aumentada incrementa la satisfacción el aprendizaje de Citología, demostrando en base a los resultados obtenidos (ver [Tabla 11\)](#page-35-0), donde los datos que al ser comparados con lo presentado por Delgado y Salazar (2016) en su tesis implementando realidad aumentada para estudiantes de primaria del curso de ciencias, concluyó que la implementación de dicha herramienta tuvo una mejora en el aprendizaje y satisfacción en su uso por parte los alumnos así como también su interés en las indicaciones de los docentes. Con estos resultados se corrobora que la app basada en realidad aumentada mejora el aprendizaje de citología en los alumnos de 6to grado de primaria.

Según nuestro siguiente objetivo específico que buscó determinar en qué medida el uso del app basado en realidad aumentada incrementa el interés en el aprendizaje de Citología, probado en los alumnos de 6to grado de primaria del Centro Educativo César Vallejo", los resultados mostrados en el [Tabla 11,](#page-35-0) datos que al ser comparados con lo presentado por Tigrero (2015) en su tesis implementando el uso de realidad aumentada como nuevo método de enseñanza, concluyó que implementando las técnicas de realidad aumentada tuvo una mejora en el aprendizaje y aumenta el interés en su uso por parte los alumnos así como también su interés en las indicaciones de los docentes. Con estos resultados se corrobora que la app basada en realidad aumentada mejora el aprendizaje de citología en los alumnos de 6to grado de primaria. Además, Berzosa (2015) estimula el interés personal del estudiante es decir despierta la curiosidad, mejora el nivel de atención del tema.

**CAPÍTULO V CONCLUSIONES**
Para la investigación presentada, se concluye lo siguiente:

 Se determinó en qué medida el uso de la app basada en realidad aumentada mejoró el promedio de notas en el aprendizaje de Citología en los alumnos de 6to grado de primaria del Centro Educativo "César Vallejo", esto se muestra en el notorio incremento de notas de un 31.02%, por lo que se obtuvo el promedio de 15.6 en el post – prueba a comparación del 11.43 de promedio obtenido en el pre – prueba (véase la [Figura 5\)](#page-40-0).

 Se determinó en qué medida el uso de la app basada en realidad aumentada incrementó la satisfacción en el aprendizaje de Citología en los alumnos de 6to grado de primaria del Centro Educativo "César Vallejo", esto se ve reflejado en el incremento de grado satisfactorio en un 36.02% aplicado en los alumnos de 6to grado de primaria, por lo que se obtuvo el promedio de 25.9 en la post – prueba, es decir se encuentra en el rango "Totalmente de acuerdo" a comparación del 16.57 del pre – prueba que indica que se encontraba en el rango "En desacuerdo". (véase la [Tabla 12](#page-41-0) y [Figura 10\)](#page-48-0)

 Se determinó en qué medida el uso del app basado en realidad aumentada incrementó el interés en el aprendizaje de Citología en los alumnos de 6to grado de primaria del Centro Educativo "César Vallejo", donde se demuestra el incremento del grado de interés en un 28.7%, debido a que en la post - prueba se encontró en el rango "De acuerdo" con un promedio de 22.3 a comparación de la pre - prueba que se encontró en "Ni acuerdo ni desacuerdo" con un promedio de 15.9 (véase la [Tabla 12](#page-41-0) y [Figura 15\)](#page-55-0).

 Como conclusión general en esta tesis se determinó en qué medida el uso de la app basada en realidad aumentada mejoró el aprendizaje de la citología de los alumnos de 6to grado de primaria del Centro Educativo "César Vallejo", esto confirma lo que dicen (Cabero & Barroso, 2016).

**CAPÍTULO VI**

**RECOMENDACIONES**

Por lo expuesto en los resultados mostrado en esta tesis se sugiere las siguientes recomendaciones para investigaciones a futuro con respecto a la realidad aumentada en el mundo académico.

 Se recomienda a las investigaciones que se realicen en un futuro se pueda agregar más temas de la citología en el aplicativo con realidad aumentada para abarcar un mayor aprendizaje con los alumnos, es decir agregar temas por grados, ya que la implementación de esta tecnología ha demostrado su facilidad y utilidad.

 Se recomienda realizar la capacitación a los usuarios con el uso del dispositivo móvil, facilitando el manejo de la aplicación con realidad aumentada y así evitar algún problema al momento de usarla.

 Se recomienda a las investigaciones que se realicen en un futuro que al implementar los temas del aplicativo se encuentren alineados a los libros que usan en el centro educativo, así como también utilizarlos como targets, para que así se trabaje en sociedad los recuerdos que utilizan el colegio con los recursos tecnológicos que se proponga.

 Se recomienda a los futuros investigadores realizar un estudio de herramientas de acuerdo a los recursos con los que cuenta la institución y/o población, de esta manera se buscaría ahorrar costos.

# **REFERENCIAS**

- Alcívar, L. (2015). *Desarrollo de objetos de aprendizaje por medio de la tecnología emergente realidad aumentada para la enseñanza de organización y arquitectura de pcs* [Tesis de maestría, Pontificia Universidad Católica Del Ecuador] Repositorio de la Pontificia Universidad Católica Del Ecuador. http://repositorio.puce.edu.ec/handle/22000/8459
- Artica, R. (2014). *Desarrollo de aplicaciones móviles* [Trabajo de Suficiencia Profesional, Universidad Nacional De La Amazonía Peruana] Repositorio de la Universidad Nacional De La Amazonía Peruana. http://repositorio.unapiquitos.edu.pe/handle/20.500.12737/4515
- Bello, C. (2017). La realidad aumentada: lo que debemos conocer. *Tecnología Investigación y Academia*, *5*(2), 257–261. https://revistas.udistrital.edu.co/index.php/tia/article/view/11278
- Berzosa, I. (2015). *Las TIC en la escuela. Una propuesta de integración desde la investigación-acción.* [Tesis de doctoral, Universidad de Valladolid] Repositorio de la Universidad de Valladolid. http://uvadoc.uva.es/handle/10324/15007
- Blázquez, A. (2017). *Realidad aumentada en Educación*. https://oa.upm.es/45985/1/Realidad Aumentada Educacion.pdf
- Bohórquez, E., Pérez, M., Caiche, W., & Benavides Rodríguez, A. (2020). La motivación y el desempeño laboral: el capital humano como factor clave en una organización. *Revista Universidad y Sociedad*, *12*(3), 385–390. http://scielo.sld.cu/scielo.php?script=sci\_arttext&pid=S2218-

36202020000300385&lng=es&nrm=iso&tlng=es

Bohorquez, G. & LLajaruna, T. (2018). *Aplicativo móvil con realidad aumentada para el aprendizaje de geometría en los estudiantes de 6to grado de primaria I.E. 6048 Jorge Basadre 2018.* [Tesis de pregrado, Universidad Autónoma del Perú]. Repositorio de la Universidad Autónoma del Perú. https://hdl.handle.net/20.500.13067/683

- Cabero, J., & Barroso, J. (2016). *The educational possibilities of Augmented Reality*, *5*(1), 2254–7399. https://doi.org/10.7821/naer.2016.1.140
- Camacho, C., Holguin, K., Jáuregui, C., & Rodríguez, F. (2018). *Calidad en el Servicio al Cliente en el Sector Educación de Maestrías Especializadas en Lima*  Metropolitana [Tesis de maestría, Pontificia Universidad Católica Del Perú]. Repositorio de la Pontificia Universidad Católica Del Perú. http://hdl.handle.net/20.500.12404/12717
- Chacon, N., & Tuiro, J. (2018). *Aplicación móvil de realidad aumentada, utilizando la metodología Mobile - D, para el entrenamiento de técnicos de mantenimiento de maquinaria pesada en la empresa Zamine Service Perú S.A.C.* [Tesis de pregrado, Universidad Autónoma del Perú]. Repositorio de la Universidad Autónoma del Perú.
- Delgado, J., & Salazar, M. (2016). *Sistema informático para la enseñanza interactiva utilizando realidad aumentada aplicado a los estudiantes del curso de ciencia y*

http://repositorio.autonoma.edu.pe/handle/20.500.13067/581

- *ambiente de cuart grado de primaria de la institución educativa "Sagrado Ignacio de Loyola"* [Tesis de pregrado, Universidad Católica Santo Toribio De Mogrovejo]. Repositorio de la Universidad Católica Santo Toribio De Mogrovejo. http://hdl.handle.net/20.500.12423/688
- Escudero, C., & Cortez, L. (2017). *Técnicas y métodos cualitativos para la investigación científica*. Utmatch. http://repositorio.utmachala.edu.ec/bitstream/48000/12501/1/Tecnicas-y-MetodoscualitativosParaInvestigacionCientifica.pdf
- Estrada, G., & Caravantes, J. (2018). *Instrumentos de Investigación.* Editorial Tecnocientífica. https://tecnocientifica.com.mx/libros/Instrumentos-deinvestigaci%C3%B3n-1.pdf
- Garcia, I., Segovia, H., Gomez, T., Sempere, O., Peinado, M., & Romero, R. (2015). *Dificultades en el aprendizaje de la Biología Celular según la opinión del alumnado.*

https://rua.ua.es/dspace/bitstream/10045/49669/1/XIII\_Jornadas\_Redes\_194.pd f

Genovés, I. (2019). La realidad aumentada como herramienta de enriquecimiento del proceso de aprendizaje*. Edetania: estudios y propuestas socio-educativas*, (56), 169-184.

https://dialnet.unirioja.es/servlet/articulo?codigo=7518837&info=resumen&idiom a=ENG

- Gonzales, A. & Pazmiño, M. (2015). Cálculo e interpretación del Alfa de Cronbach para el caso de validación de la consistencia interna de un cuestionario, con dos posibles escalas tipo Likert. *Revista Publicando*, *2*(2), 62–77. https://revistapublicando.org/revista/index.php/crv/article/view/22
- Laballós, D. (2019). *¿Qué es una Aplicación Móvil?* https://rtttranslations.com/es/diego-laball%C3%B3s-espa%C3%B1ol/
- Lobato, L. (2019). *Relación entre motivación para el aprendizaje y rendimiento académico de estudiantes de ingeniería y arquitectura del curso de: nivelación física de una universidad privada de Lima* [Tesis de maestría, Universidad Peruana Cayetano Heredia]. Repositorio de la Universidad Peruana Cayetano Heredia. https://hdl.handle.net/20.500.12866/6394
- Lozada, M. (2018). *La enseñanza del concepto de célula a través del juego, en los niños de grado 5to de la jornada de la tarde de la escuela Olga Lucía Lloreda* [Tesis de maestría, Universidad ICESI]. Repositorio de la Universidad ICECI. http://repository.icesi.edu.co/biblioteca\_digital/handle/10906/84072
- Martínez, C. (2016). *Una nueva aproximación al aprendizaje de la biología celular en Educación Secundaría* [Tesis de maestría, Universidad Pública de Navarra]. Repositorio de la UPNA. http://hdl.handle.net/10261/192503
- Masid, O. (2017). La metáfora lingüística en español como lengua extrajera (ELE). Estudio pre-experimental en tres niveles de competencia. *Porta Linguarum, Nº27.* http://hdl.handle.net/10481/53967
- Nicomedes, T. (2018). Tipos de Investigación. *Repositorio USDG.* http://repositorio.usdg.edu.pe/handle/USDG/34
- Ortego, D. (2017). *Obtenido de OpenWebinars:* https://openwebinars.net/blog/que-esc-introduccion/
- Osorio, U. (2021). *Biologia Celular: qué es y su importancia.* https://www.ecologiaverde.com/biologia-celular-que-es-y-su-importancia-3656.html
- Peiró, R. (2020). *Proceso de aprendizaje.* https://economipedia.com/definiciones/proceso-de-aprendizaje.html
- Percy, J., & Salazar, M. (2016). *Sistema informático para la enseñanza interactiva utilizando realidad aumentada aplicado a los estudiantes del curso de ciencia y ambiente de cuarto grado de primaria*. [Tesis de pregrado, Universidad Católica Santo Toribio de Mogrovejo] Repositorio de la Universidad Católica Santo Toribio de Mogrovejo. http://hdl.handle.net/20.500.12423/688
- Pisa. (2018). *Evaluación Pisa 2018*. http: //umc.minedu.gob.pe/wpcontent/uploads/2020/10/PPT-PISA-2018\_Web\_vf-15-10-20.pdf
- Pumarino, C. (2018). *Predicción de fuga de clientes en aplicaciones móviles.* [Tesis de pregrado, Universidad Técnica Federico Santa Marina]. Repositorio de la Universidad Técnica Federico Santa Marina. https://hdl.handle.net/11673/46973
- Quispe, R. (2016). *Aplicación de realidad aumentada en libros educativos tradicionales para la enseñanza en educación básica regular en el departamento de Puno* [Tesis de pregrado, Universidad Nacional del Altiplano - Puno]. Repositorio de la Universidad Nacional del Altiplano – Puno. http://repositorio.unap.edu.pe/handle/20.500.14082/3904
- Risco, A. (2020). *Clasificación de las Investigaciones.* Universidad de Lima*.* https://hdl.handle.net/20.500.12724/10824
- Sánchez, H., Reyes, C., & Mejía, K. (2018). *Manual de términos en investigación científica, tecnológica y humanística*. URP. https://www.urp.edu.pe/pdf/id/13350/n/libro-manual-de-terminos-eninvestigacion.pdf
- Santos, G. (2017). *Validez y confiabilidad del cuestionario de calidad de vida SF-36 en mujeres con LUPUS, Puebla*. https://www.fcfm.buap.mx/assets/docs/docencia/tesis/ma/GuadalupeSantosSan chez.pdf
- Soto, R. (2017). *Realidad aumentada y secuencias didácticas como elementos de mejora en la educación matemática y la formación permanente del profesorado*. [Tesis doctoral, Universidad Autónoma de Madrid]. Repositorio de la Universidad Autónoma de Madrid. http://hdl.handle.net/10486/680152
- Tigrero, J. (2015). *Uso de realidad aumentada en la implementación de una aplicación móvil para la materia ciencias naturales en el ciclo básico de la Unidad Educativa Almirante Alfredo Poveda Burbano* [Tesis de pregrado, Universidad Estatal Península de Santa Elena]. Repositorio de Universidad Estatal Península de Santa Elena. https://repositorio.upse.edu.ec/handle/46000/2492
- Toro, D. (2016). *Enseñanza-aprendizaje del concepto de célula en estudiantes de grado segundo de básica primaria* [Tesis de maestría, Universidad Nacional de Colombia]. Repositorio de la Universidad Nacional de Colombia. https://repositorio.unal.edu.co/handle/unal/60234
- Torres, J., Sandoval, E., Flores, K., & Barrera, C. (2020). *Biologia*. Studocu. https://www.studocu.com/pe/document/universidad-nacional-deucayali/bioquimica/6-biologia-anatomia-2020iii/22720244
- Vásquez, P. (2016). *Planificación estratégica y la gestión administrativa según el personal de la Sub Gerencia de Mantenimiento ESSALUD – 2016* [Tesis de maestría, Universidad César Vallejo] Repositorio de la Universidad César Vallejo. https://repositorio.ucv.edu.pe/handle/20.500.12692/9125
- Zapata, M. (2015). Teorías y modelos sobre el aprendizaje en entornos conectados y ubicuos. Bases para un nuevo modelo teórico a partir de una visión crítica del "conectivismo". *Education in the Knowledge Society (EKS), 16*(1), *69–102.* https://doi.org/10.14201/eks201516169102

**ANEXOS**

# **Anexo 1: Árbol del problema**

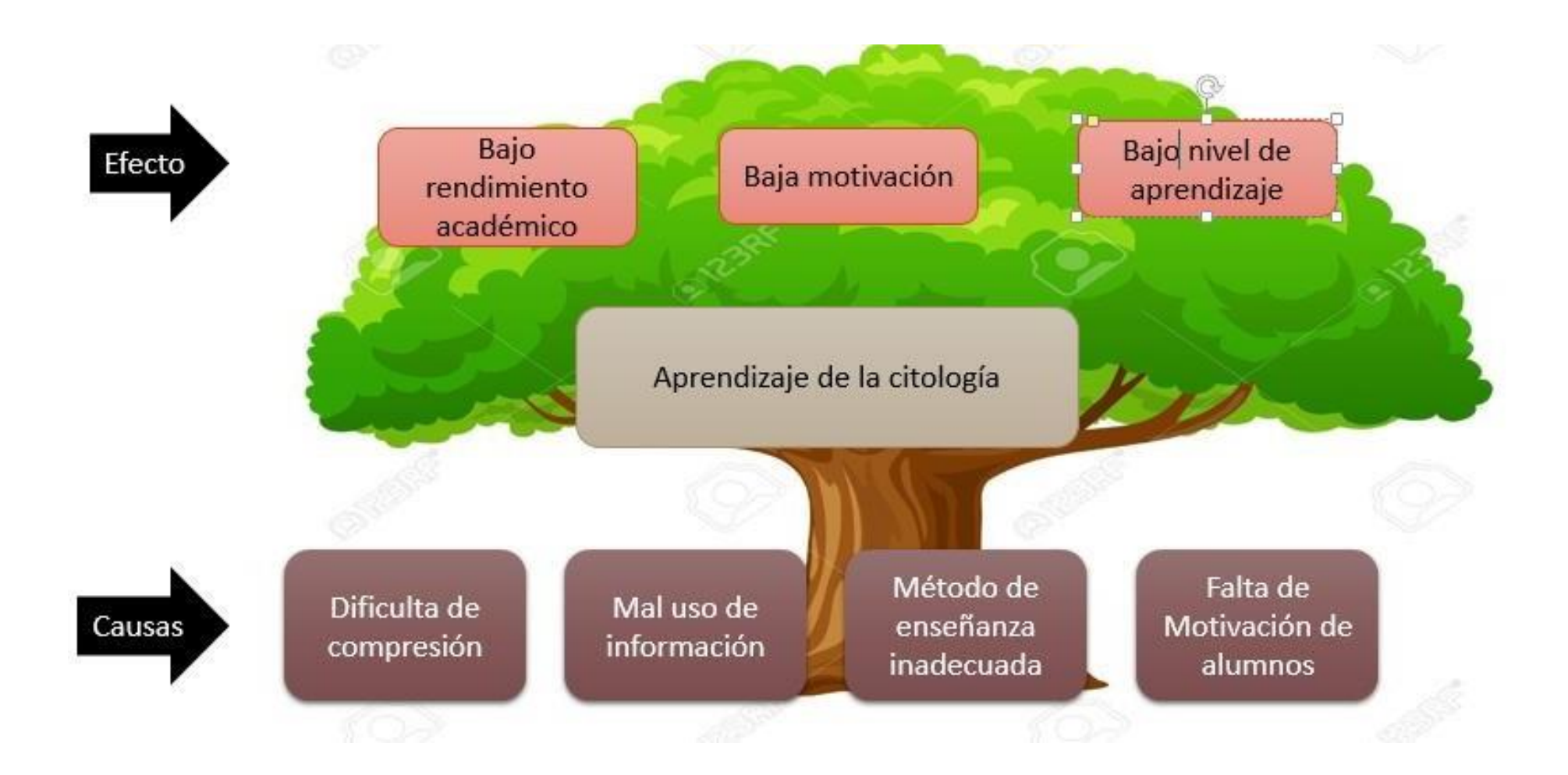

# Anexo 2: Ranking PISA 2018

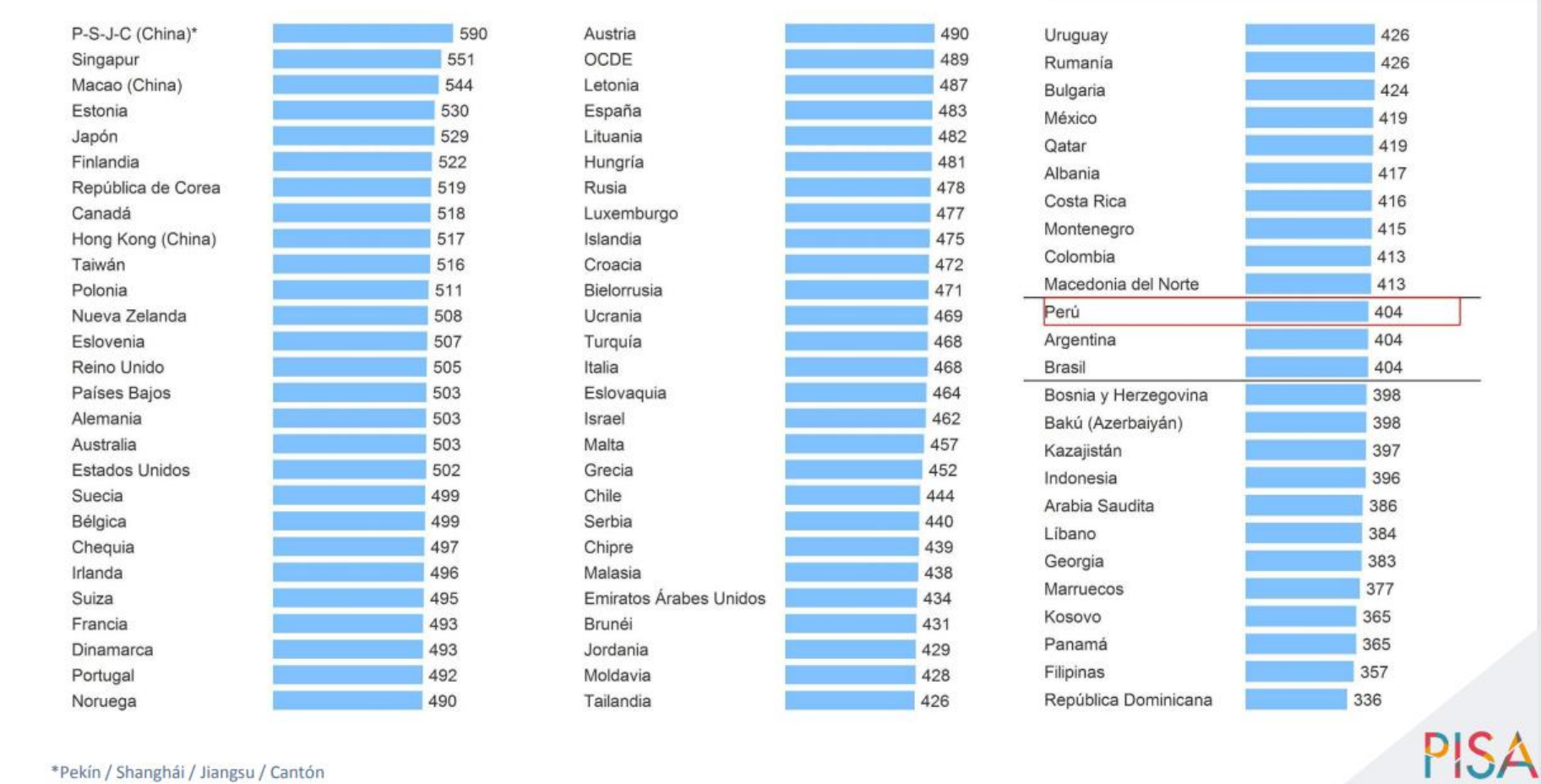

\*Pekín / Shanghái / Jiangsu / Cantón

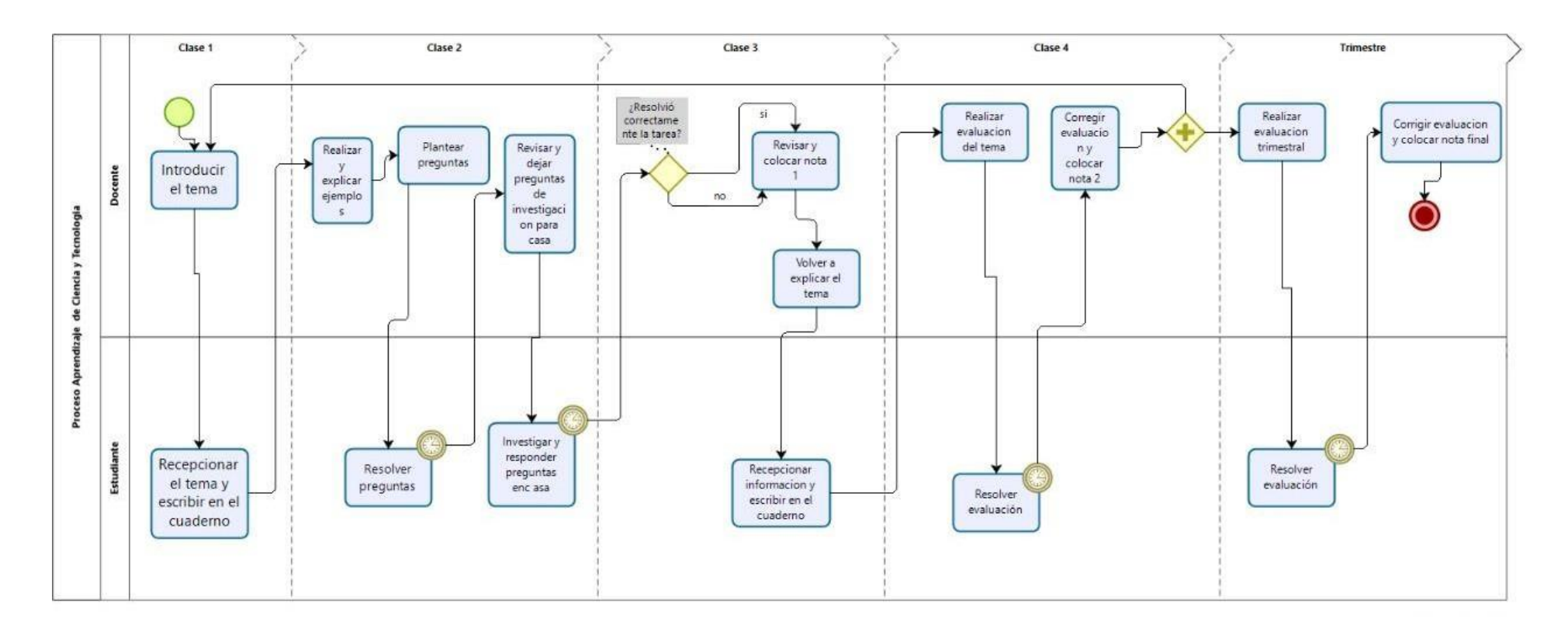

# **Anexo 3: Proceso AS-IS de enseñanza-aprendizaje Citología**

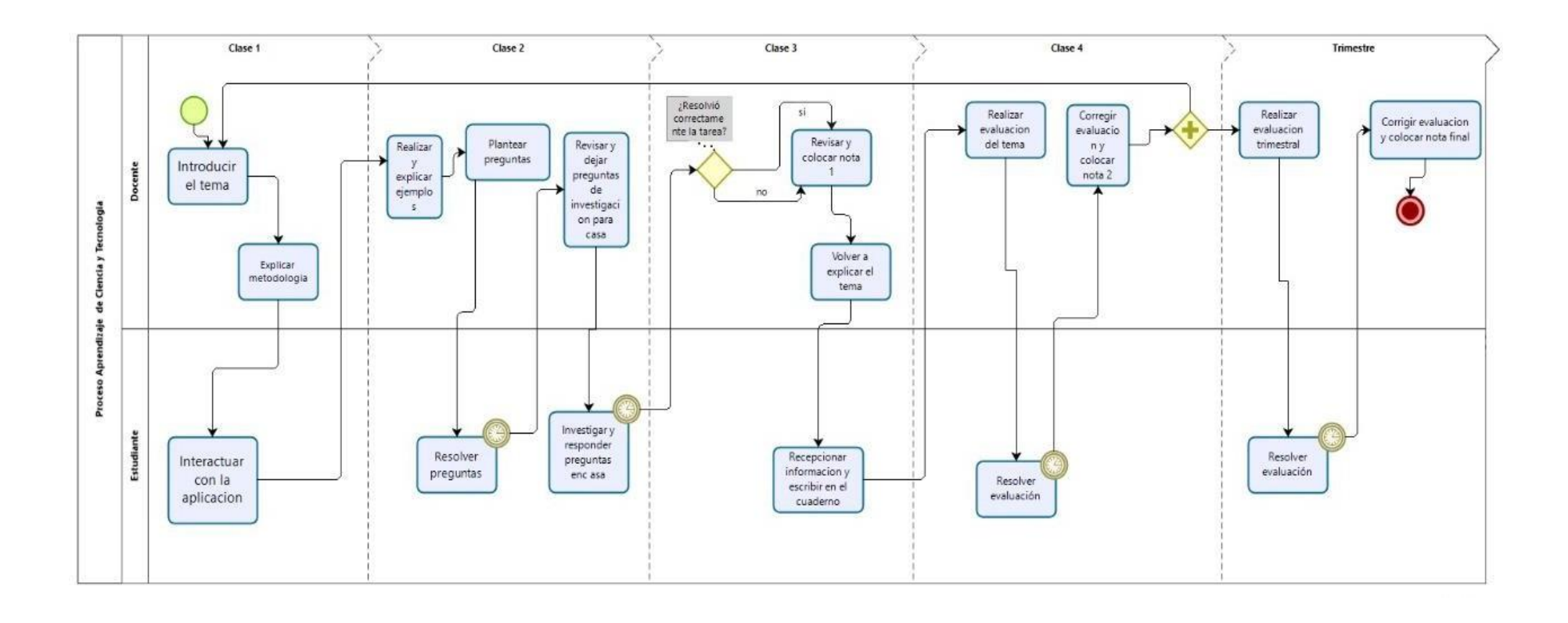

# **Anexo 4: Proceso TO-BE de enseñanza-aprendizaje Citología**

# **Anexo 5: Matriz de consistencia**

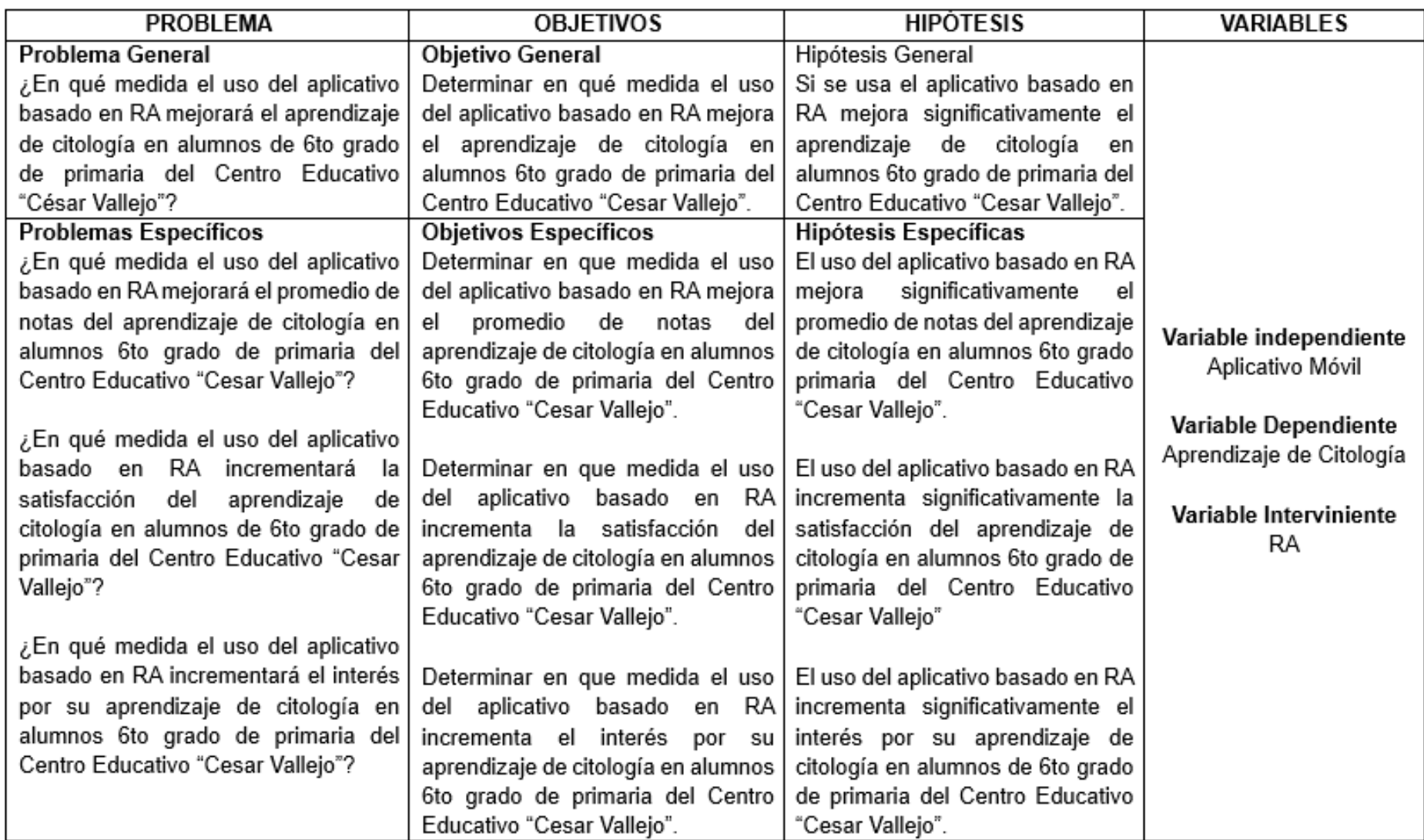

| <b>Variables</b>            | <b>Dimensión</b>                                                                                                    | <b>Indicadores</b>                         | <i><u><b>Índice</b></u></i>                                                                          | <b>Unidad de</b><br>medida | <b>Técnico</b> | <b>Unidad de</b><br>investigación | <b>Instrumento</b>      |
|-----------------------------|----------------------------------------------------------------------------------------------------|--------------------------------------------|----------------------------------------------------------------------------------------------------|----------------------------|----------------|-----------------------------------|-------------------------|
| Aplicativo<br>móvil         | Presencia - Ausencia                                                                                                    |                                            | $SI - NO$                                                                                            |                            |                | Alumnos                           | Software                |
| Aprendizaje<br>de Citología | <b>Rendimiento</b><br>académico, donde<br>según (Tacilla<br>et al., 2020) es el<br>resultado del<br>aprendizaje<br>durante periodo<br>académico. | Promedio de<br>notas de los<br>estudiantes | $[0 - 20]$<br>Calificación                                                                           | Escala<br>Vigesimal        | Evaluación     | <b>Alumnos</b>                    | Ficha de<br>evaluación  |
|                             | Motivación, donde<br>según (Bohórquez<br>et al., 2020) es un<br>impulso interno que<br>activa al individuo<br>realizar cualquier<br>actividad    | Satisfacción<br>del<br>aprendizaje         | Totalmente de<br>acuerdo, De<br>acuerdo,<br>Neutro, En<br>desacuerdo,<br>Totalmente en<br>desacuerdo | Escala de<br>Likert        | Encuesta       | <b>Alumnos</b>                    | Cuestionario            |
|                             |                                                                                                    | Interés por su<br>aprendizaje              | Totalmente de<br>acuerdo, De<br>acuerdo,<br>Neutro, En<br>desacuerdo,<br>Totalmente en<br>desacuerdo | Escala de<br>Likert        | Observación    | <b>Alumnos</b>                    | Ficha de<br>observación |

**Anexo 6: Matriz de operacionalización**

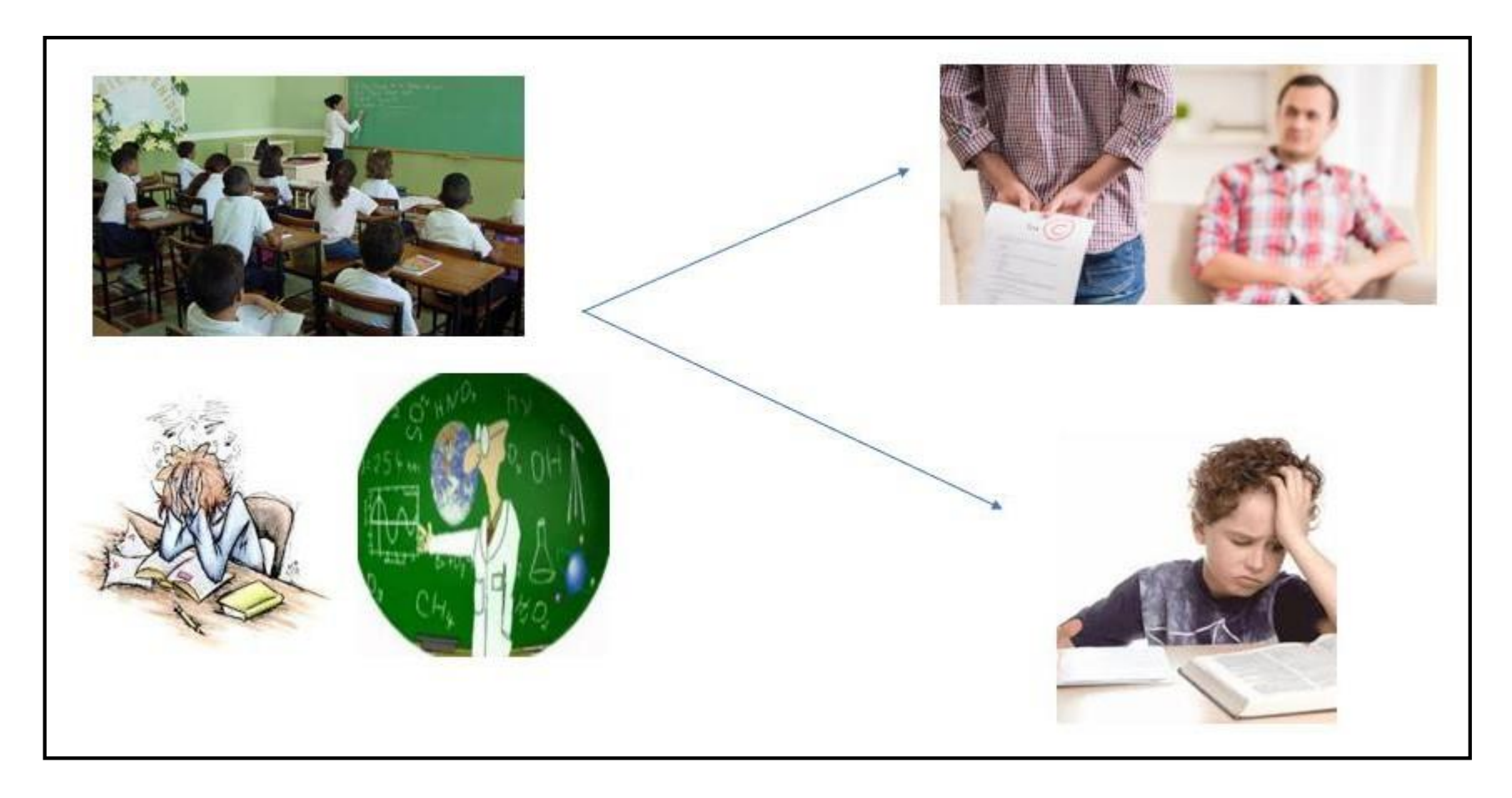

**Anexo 7: Dibujo pictográfico del problema**

#### **Titulo** Institución Obietivo Autor Año **Aportes** Desarrollar una aplicación móvil El nivel de interés por el Realidad aumentada como estrategia que implemente técnicas de aprendizaje es bajo debido Oscar Mauricio didáctica en curso de Ciencias Naturales Universidad de realidad aumentada a ello relaciona con la como investigación que se esta de estudiantes de guinto grado de Buenaventura Medellín -2014 herramienta pedagógica para primaria de la Institución Educativa Rarón Colombia enseñar el tema de la tierra en realizando porque nos da a conocer la problemática la Campo Valdés ciencias naturales para quinto cual debe tener apovo. grado de primaria. Meiorar el rendimiento académico El rendimiento académico Sistema Informático para la enseñanza José Percy en el tema del cuerpo humano y es baio, es por ello que se Universidad Delgado Rivera sus sistemas del curso de Ciencia | relaciona con el estudio va interactiva utilizando realidad aumentada Católica Santo aplicado a los estudiantes del curso de v Ambiente para estudiantes de que nos permite conocer Toribio de 2016 Moises Beniamin 4to grado de primaria por medio de | los factores que influven en Ciencia y Ambiente de cuarto grado de Moaroveio primaria de la Institución Educativa Salazar la implementación de un sistema esta v como puede Chiclavo informático realidad "Sagrado Ignacio de Loyola". Soplapuco con meiorarse aumentada. Meioramiento del proceso de El método de enseñanza Uso de realidad aumentada en la Universidad interaprendizaie de la materia es de suma importancia implementación de una aplicación para Ciencias Naturales en el ciclo debido a ello se relaciona Estatal Jorge Luis Tigrero con la investigación porque la materia ciencias naturales en el ciclo básico Peninsula de 2015 utilizando realidad Alvarado aumentada a través de la básico de la unidad educativa almirante Santa Elena nos permite saber si está Alfredo Poveda Burbano Ecuador implementación de una aplicación dando buenos resultados. móvil. Comprobar la eficacia de la La metodología tradicional secuencia didáctica denominada muchas veces no es la Realidad aumentada v secuencias Universidad "Geometría dinámica con realidad adecuada debido a ellos se didácticas como elementos de meiora en Roberto Soto Autónoma de aumentada" en la meiora del relaciona con el estudio va 2017 rendimiento de los alumnos del 4to la educación matemática y la formación Madrid-Varela que nos da a conocer permanente del profesorado España grado de primaria en la capacidad porque muchos alumnos bajo para interpretar, analizar y pueden tener comunicar elementos geométricos rendimiento.

# **Anexo 8: Matriz de referencia**

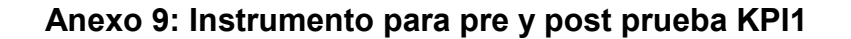

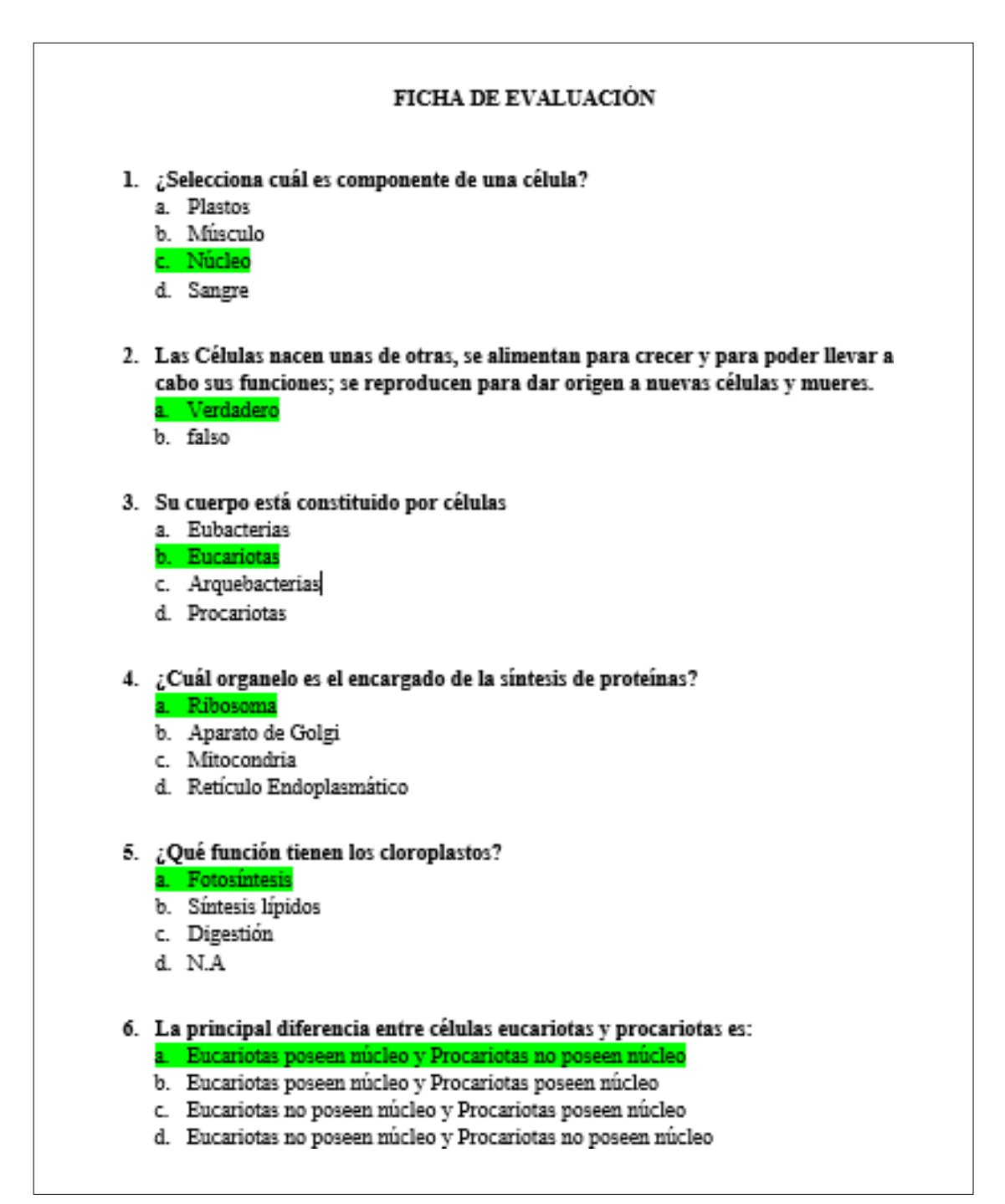

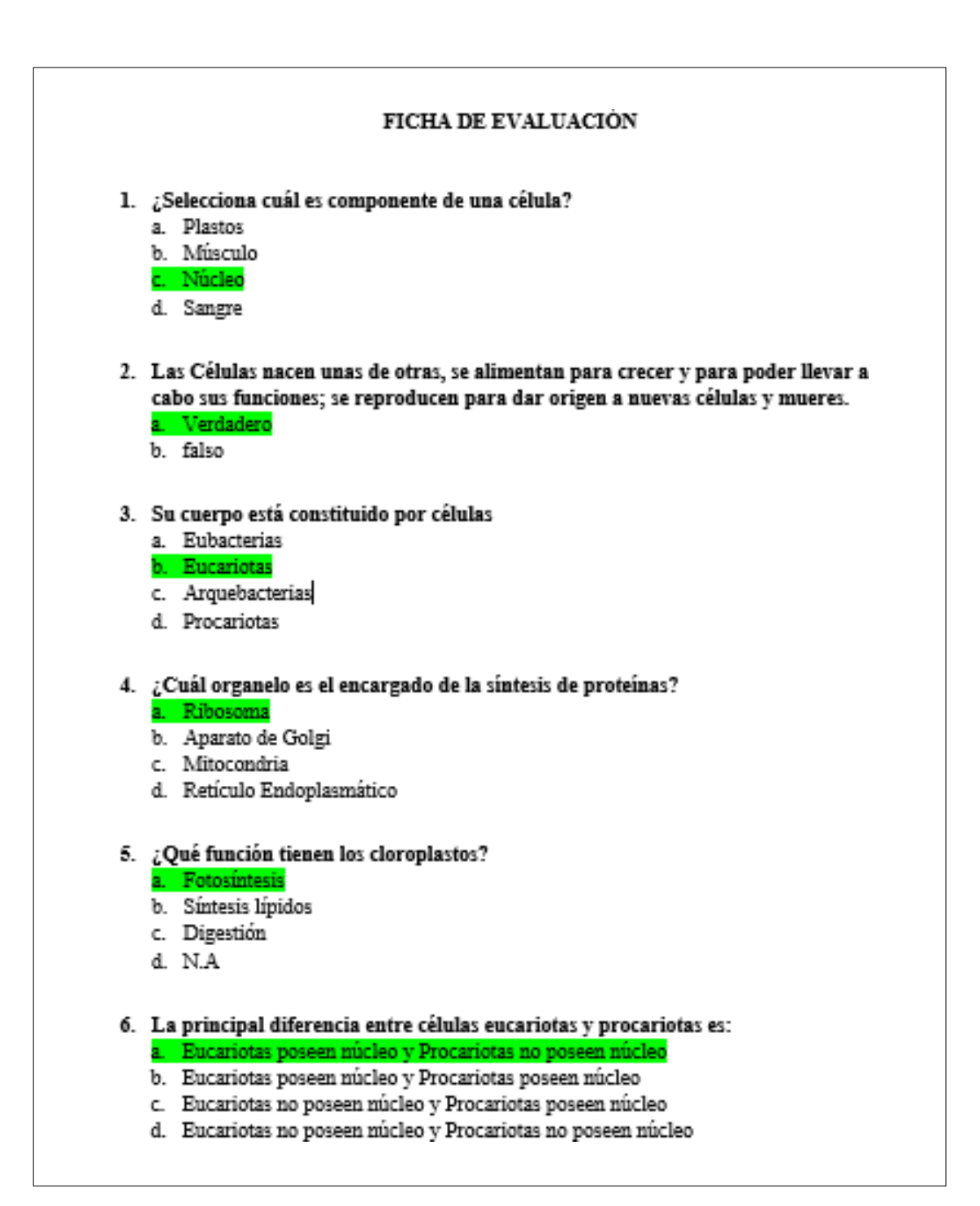

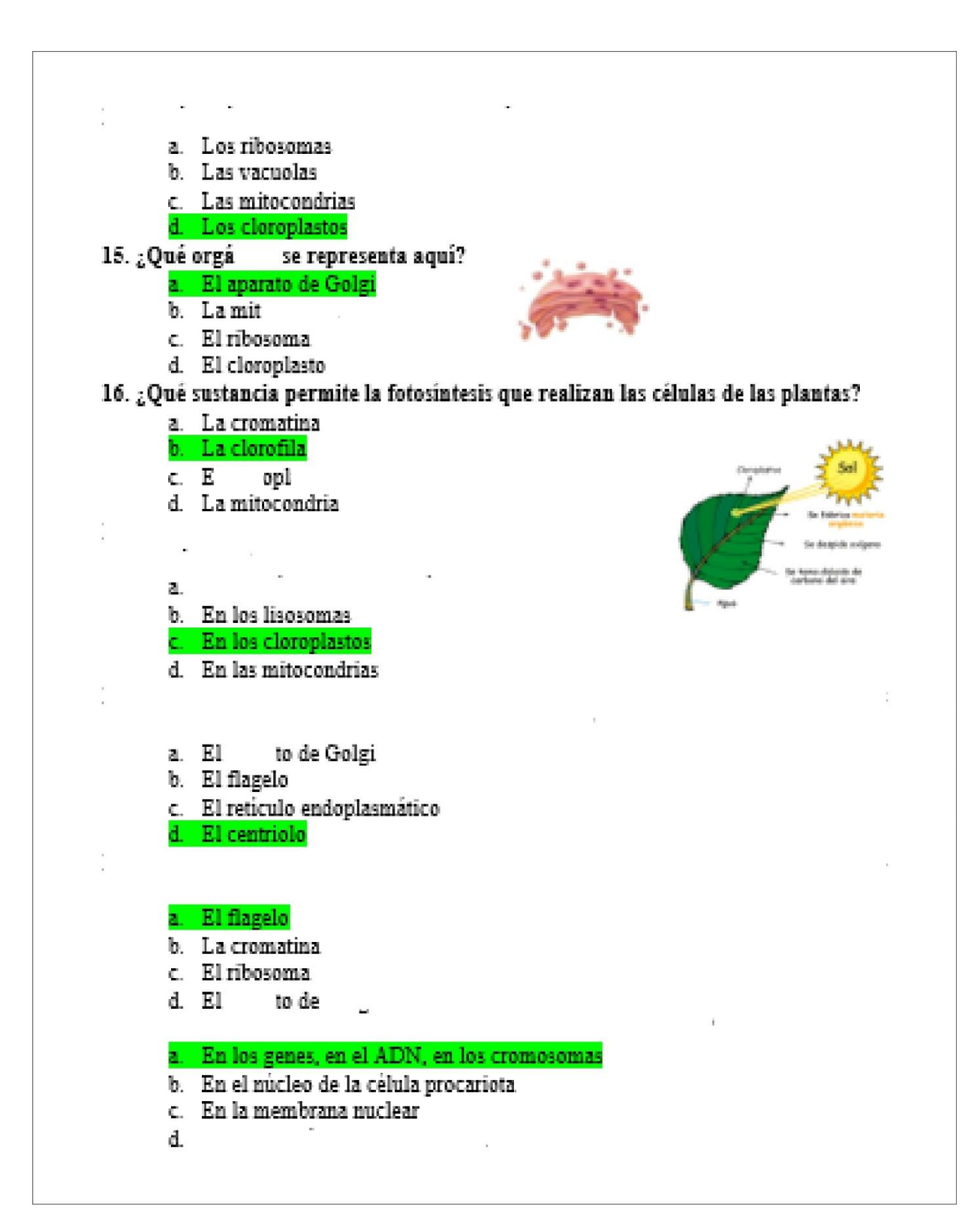

# Anexo 10: Instrumento para pre y post prueba KPI2

# **CUESTIONARIO**

Datos de identificación

Sexo:

Edad:

Objetivo del instrumento: El siguiente instrumento tiene con finalidad obtener datos sobre la satisfacción que tienes los alumnos respecto a su aprendizaje escolar

Según estas indicaciones marca casilla que está más cercana a tu opinión de acuerdo a las siguientes afirmaciones o preguntas, bajo la siguiente clasificación:

1: Totalmente en desacuerdo; 2: en desacuerdo; 3: neutro; 4: de acuerdo; 5: totalmente de acuerdo.

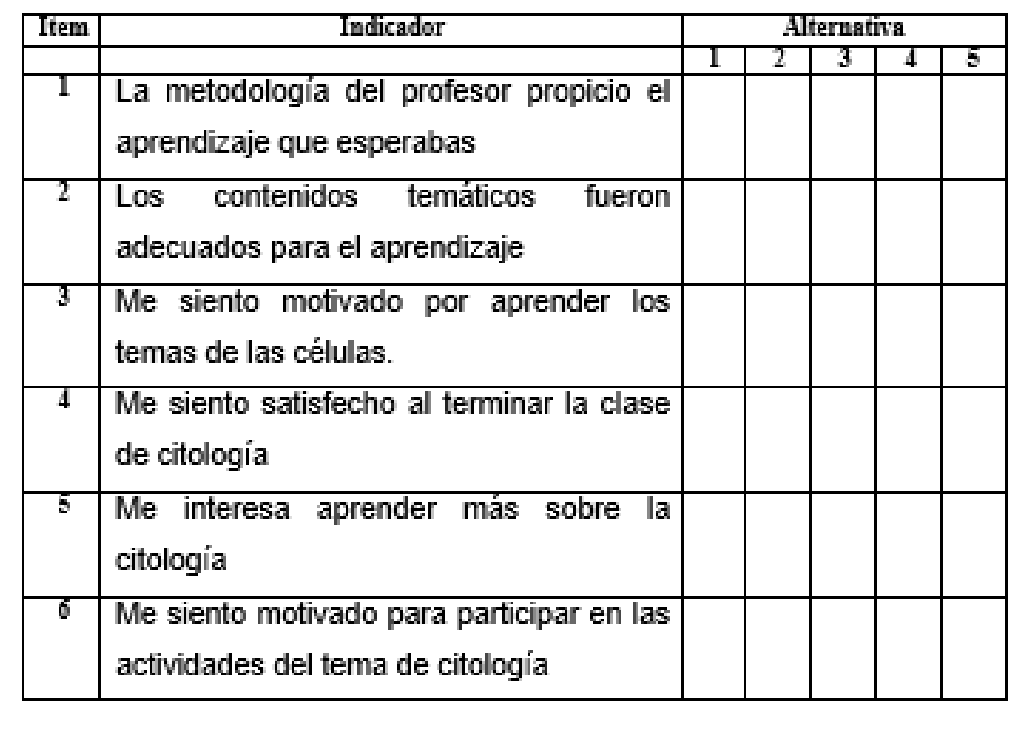

# Anexo 11: Instrumento para pre y post prueba KPI3

# **FICHA DE OBSERVACIÓN**

Datos de identificación

Nombre Alumno:

Sexo:

Edad:

Objetivo del instrumento: El siguiente instrumento tiene con finalidad obtener datos sobre interés que muestran los alumnos respecto a su aprendizaje de citología

Según estas indicaciones marca casilla que está más cercana a tu opinión de acuerdo a las siguientes afirmaciones o preguntas, bajo la siguiente clasificación:

1: Totalmente en desacuerdo; 2: en desacuerdo; 3: Ni acuerdo, ni desacuerdo; 4: de acuerdo; 5: totalmente de acuerdo.

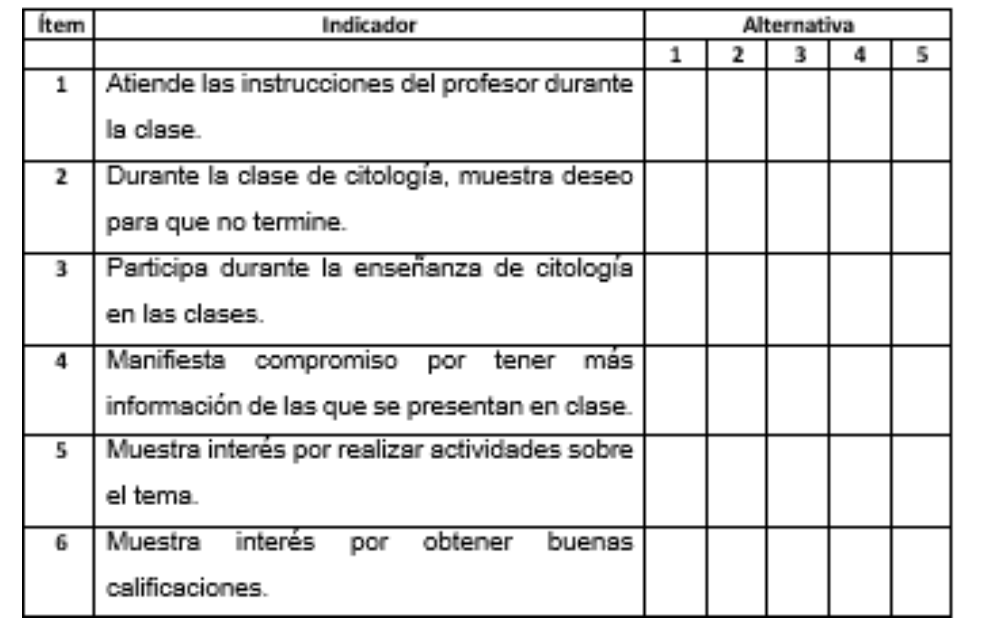

# Anexo 12: Validación a través de juicio de expertos 1

# CERTIFICADO DE VALIDEZ DE CONTENIDO DE INSTRUMENTOS A TRAVÉS DE JUICIO DE EXPERTO

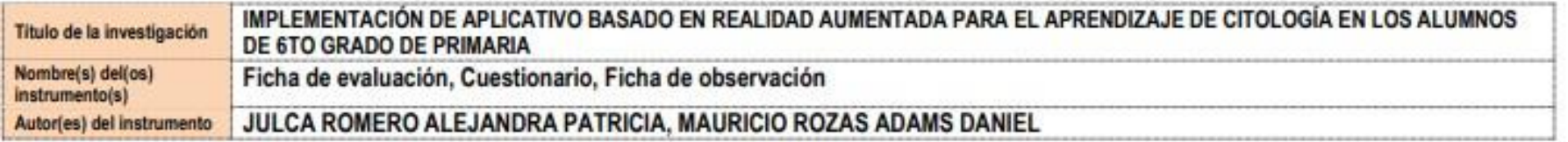

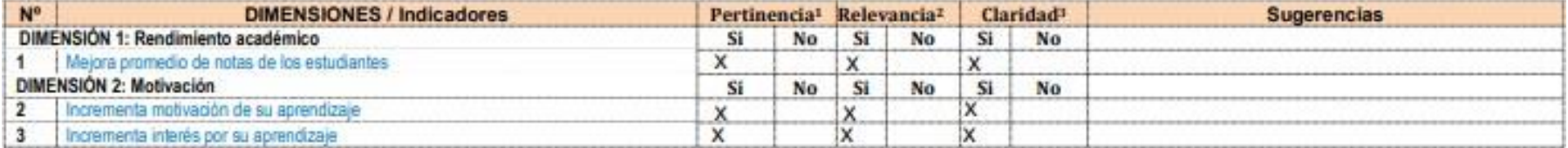

Opinión de aplicabilidad:

Aplicable [X]

Aplicable después de corregir [ ] No aplicable [ ]

Apellidos y nombres del juez validador. Dr/ Mg: José Luis Herrera Salazar DNI: 41922075

Especialidad del validador: Dr. en Sistemas

\*Pertinencia: El item corresponde al concepto teórico formulado.

<sup>2</sup>Relevancia: El ltem es apropiado para representar al componente o dimensión específica del constructo <sup>3</sup>Claridad: Se entiende sin dificultad alguna el enunciado del item, es conciso, exacto y directo

Nota: Suficiencia, se dice suficiencia cuando los items planteados son suficientes para medir la dimensión

27 de julio del 2020

Firma del Experto Informante.

# Anexo 13: Validación a través de juicio de expertos 2

### CERTIFICADO DE VALIDEZ DE CONTENIDO DE INSTRUMENTOS A TRAVÉS DE JUICIO DE EXPERTO

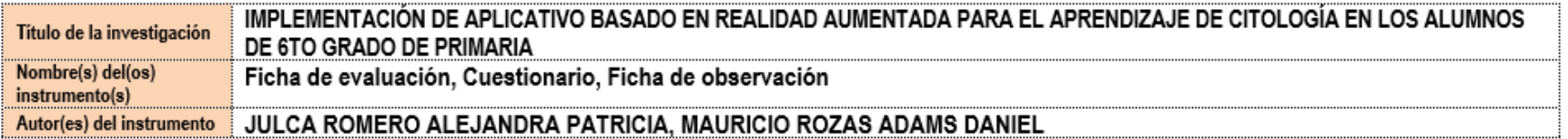

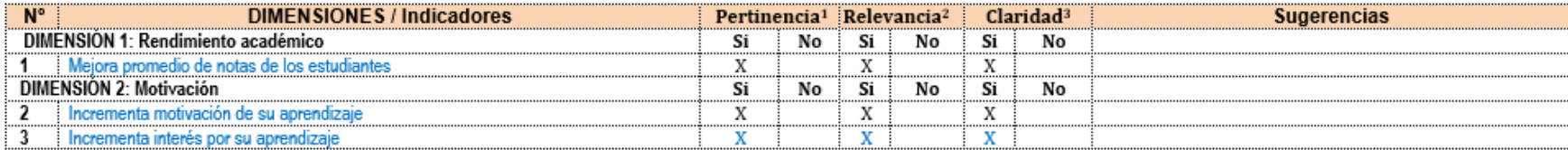

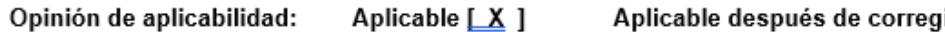

gir [ ] No aplicable [ ]

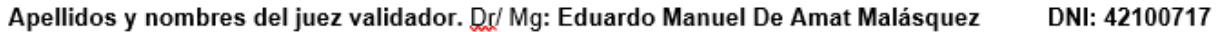

Especialidad del validador: Magister en Dirección de Sistemas y Tecnologías de la Información.

08 de septiembre del 2023

1Pertinencia: El ítem corresponde al concepto teórico formulado. <sup>2</sup>Relevancia: El ítem es apropiado para representar al componente o dimensión específica del constructo

<sup>3</sup>Claridad: Se entiende sin dificultad alguna el enunciado del ítem, es conciso, exacto y directo

Nota: Suficiencia, se dice suficiencia cuando los ítems planteados son suficientes para medir la dimensión

Firma del Exnerto Informante

# Anexo 14: Validación a través de juicio de expertos 3

#### CERTIFICADO DE VALIDEZ DE CONTENIDO DE INSTRUMENTOS A TRAVÉS DE JUICIO DE EXPERTO

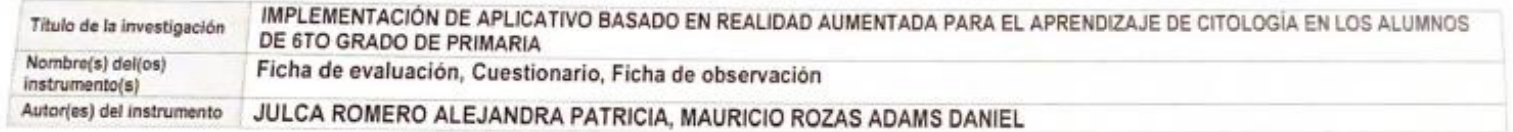

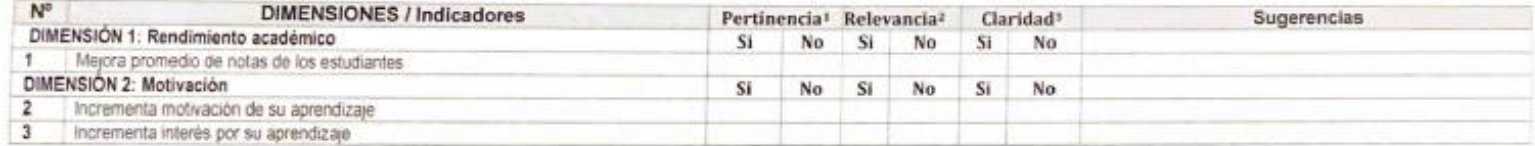

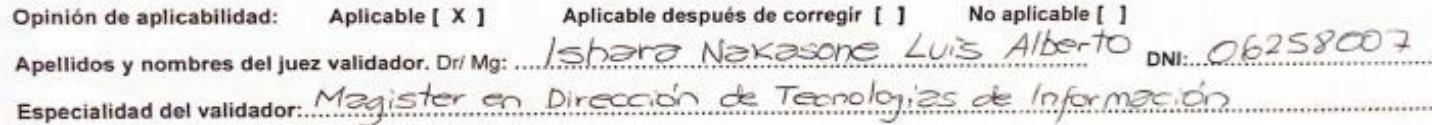

 $C7_{de}$  o<sup>9</sup> del 2023

\*Pertinencia: El item corresponde al concepto teórico formulado. renunencia ca nom corresponde al concepto aposto de imponente o dimensión específica del constructo.<br><sup>1</sup>Relevancia: El fiém es apropiado para representar al componente o dimensión específica del constructo

Nota Suficiencia, se dice suficiencia cuando los items planteados son suficientes para medir la dimensión

Firma/de/Experto Informante.

#### Anexo 15: Solicitud de autorización para la investigación

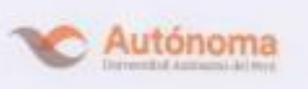

Sr.

Facultad de Ingeniería y Angultectura | 1 Escuela. Profesional de Ingeniería de Sistemas

Lima, 24 de mayo de 2020

MIGUEL ÁNGEL BENITES SEGURA Director del Centro Educativo "César Vallejo" Presente.

Me es grato dirigirme a Ud. para hacerle presente mis más cordiales saludos a nombre de la Universidad Autónoma del Perú y a la vez solicitarle su colaboración y apoyo para que nuestros estudiantes del X Ciclo de la Carrera Profesional de ING. DE SISTEMAS, puedan con el visto bueno y aprobación de vuestra institución llevar a cabo una investigación sobre "IMPLEMENTACIÓN DE APLICATIVO BASADO EN REALIDAD AUMENTADA PARA EL APRENDIZAJE DE CITOLOGÍA EN LOS ALUMNOS DE 6TO GRADO DE PRIMARIA DEL CENTRO EDUCATIVO CÉSAR VALLEJO", durante el período mayo - julio, como parte del proceso de formación de pregrado que deben realizar.

Los estudiantes investigadores son:

- · JULCA ROMERO, ALEJANDRA PATRICIA. DNI: 72147882
- · MAURICIO ROZAS, ADAMS DANIEL. DNI: 70357110.

Es importante señalar que nuestros estudiantes tomarán los resguardos necesarios para no interferir con el normal funcionamiento de las actividades propias de vuestra institución y por el contrario se comprometen a aportar en todo aquello que signifique una mejora del proceso de aprendizaje a través de su propuesta tecnológica.

Seguro de contar con su apoyo, aprovecho la oportunidad para expresarle las muestras de mi especial consideración y estima.

Atentamente,

Dr. 1bs **Idis Herrera Salazar** 

Director de la carrera de Ingeniería de Sistemas

#### Anexo 16: Carta de autorización

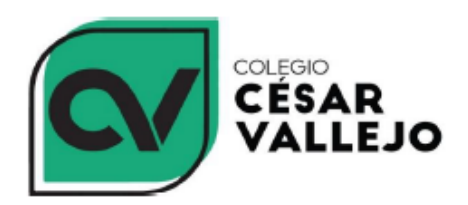

934 200 133 cepvallejo@gmail.com Av. José Carlos Mariátegui 1925 V.M.T

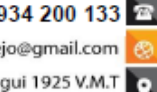

"Año de la unidad, la paz y el desarrollo"

Villa María del Triunfo, 31 de agosto de 2023.

# **CARTA DE AUTORIZACIÓN**

El Director de la Institución Educativa Particular "César A. Vallejo M." del distrito de Villa María del Triunfo, correspondiente a la jurisdicción de la UGEL Nº 01 San Juan de Miraflores.

#### **HACE CONSTAR**

Que, ADAMS DANIEL MAURICIO ROZAS identificado con DNI Nº 70357110 y ALEJANDRA PATRICIA JULCA ROMERO identificado con DNI Nº 72147882, estudiantes de la Universidad Autónoma del Perú se autoriza al desarrollo y ejecución del proyecto así como el uso de la información con fines de investigación en el año 2020 para realizar su proyecto de tesis "IMPLEMENTACION DE APLICATIVO BASADO EN REALIDAD AUMENTADA PARA EL APRENDIZAJE DE CITOLOGIA EN LOS ALUMNOS DE 6TO **GRADO DE PRIMARIA".** 

Se expide la presente constancia a solicitud del interesado para los fines que estime conveniente.

Atentamente,

Lic. Juan F. Benites Segura **DIRECTOR** 

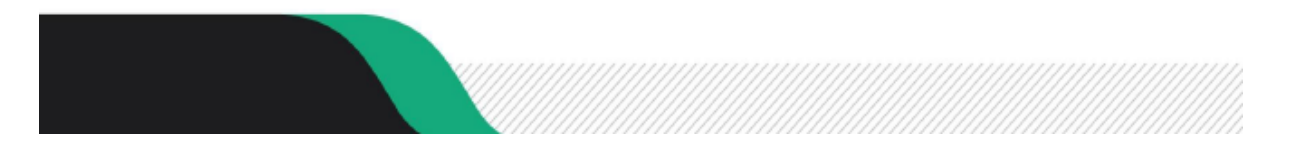

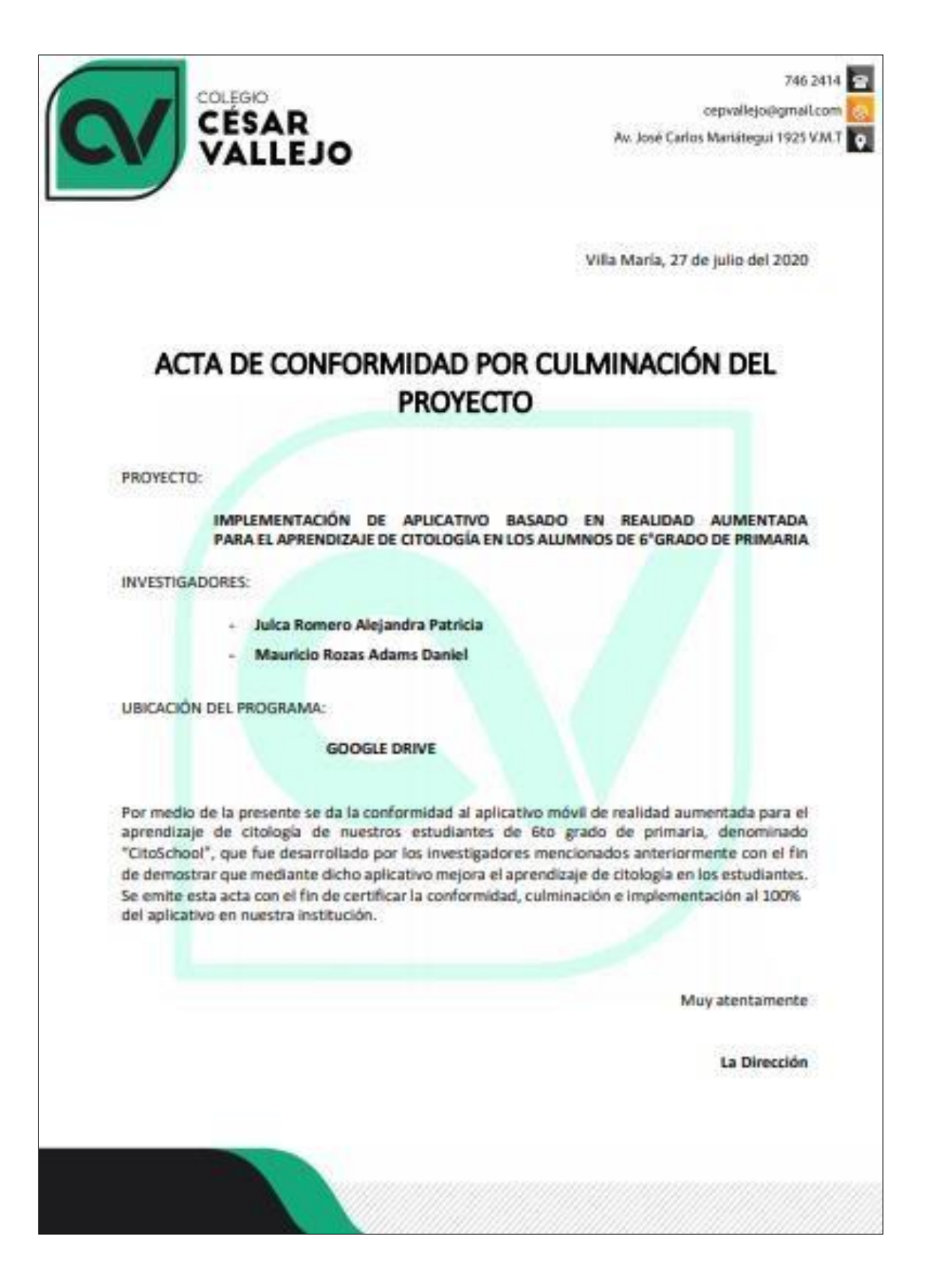

# **Anexo 17: Acta de conformidad de culminación del proyecto**

# **Anexo 18: Desarrollo de la solución**

# **Recursos del proyecto**

Esta investigación presentó diversos recursos para el desarrollo de la aplicación incluyendo las herramientas a utilizarse, en la siguiente tabla se mostrará de forma detallada:

# **Tabla 30**

*Recursos del proyecto*

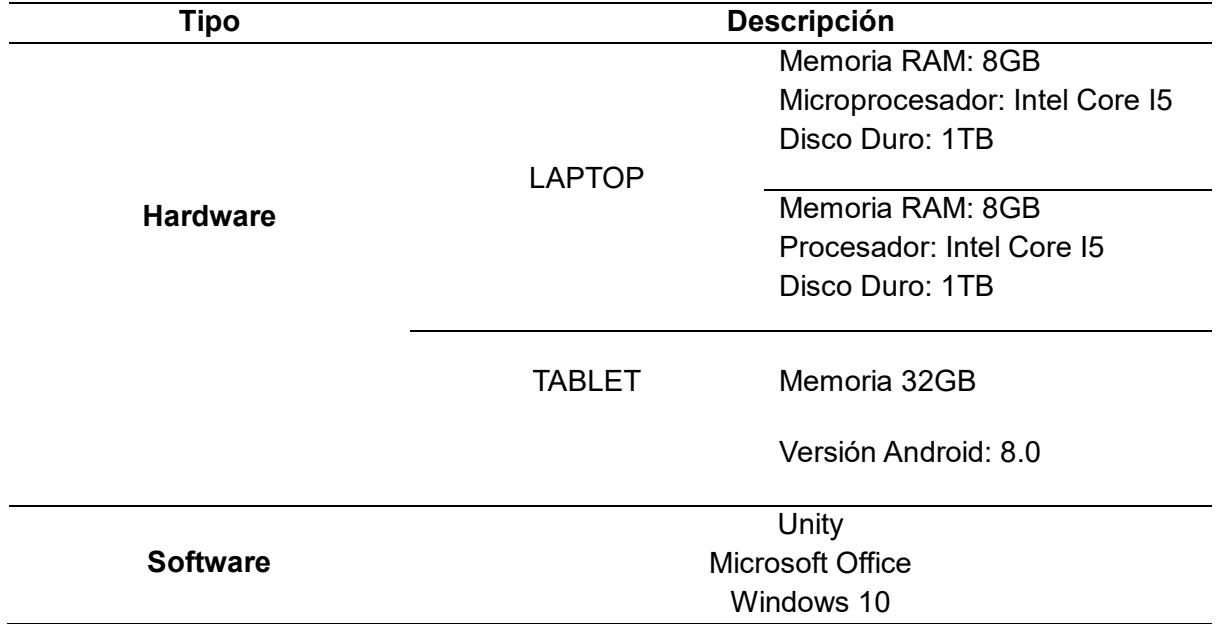

Teniendo en cuenta los distintos recursos implicados, se exponen la estructura de

costos, véase la [Tabla 31:](#page-103-0)

# <span id="page-103-0"></span>**Tabla 31**

*Costos del proyecto*

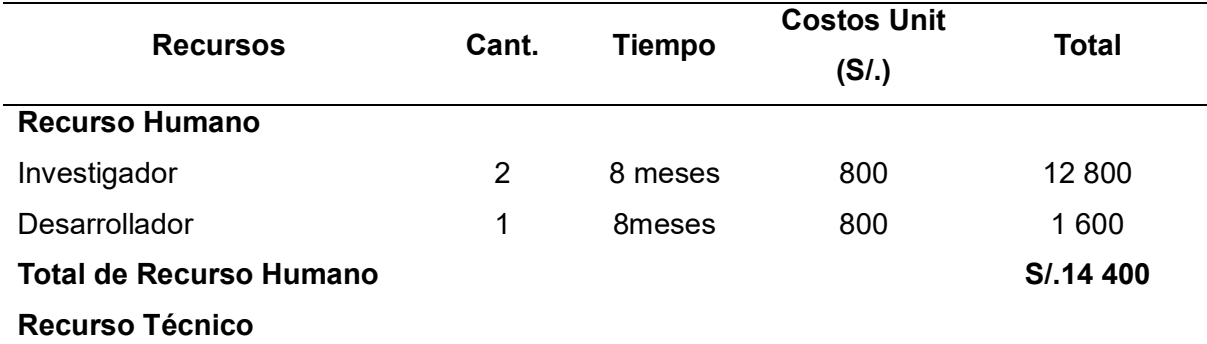

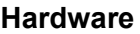

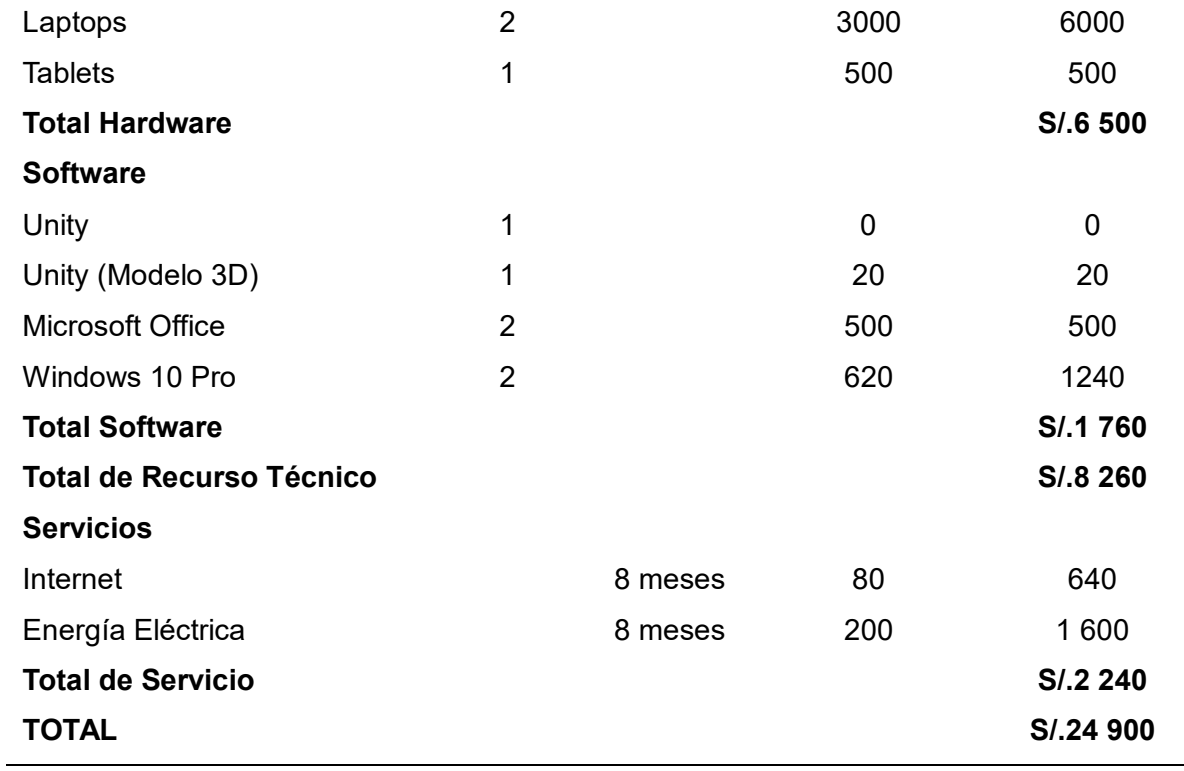

# **Desarrollo según la metodología Mobile-D**

# **Exploración**

# **Establecimiento de los stakeholders**

Se establecen las partes involucradas del proyecto.

- Estudiantes de 6to grado de primaria.
- $\bullet$  Investigador y desarrollador del proyecto de investigación.
- Centro Educativo "César Vallejo".

# **Definición del alcance**

Desarrollo e implementación de una app basada en realidad aumentada para los alumnos del 6to grado de primaria del Centro Educativo "César Vallejo" para mejorar el aprendizaje de Citología.

# **Tabla 32**

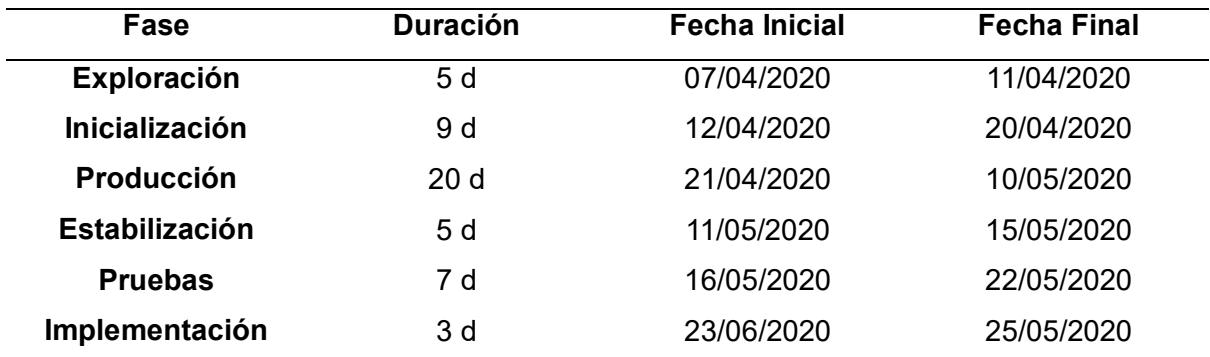

*Cronograma según fases del proyecto*

*Notas*: En la columna duración d = días

# **Definición de requerimientos**

Se definen los requerimientos funcionales, así como también se describe los

funcionales de la app.

# **Tabla 33**

*Módulos del App*

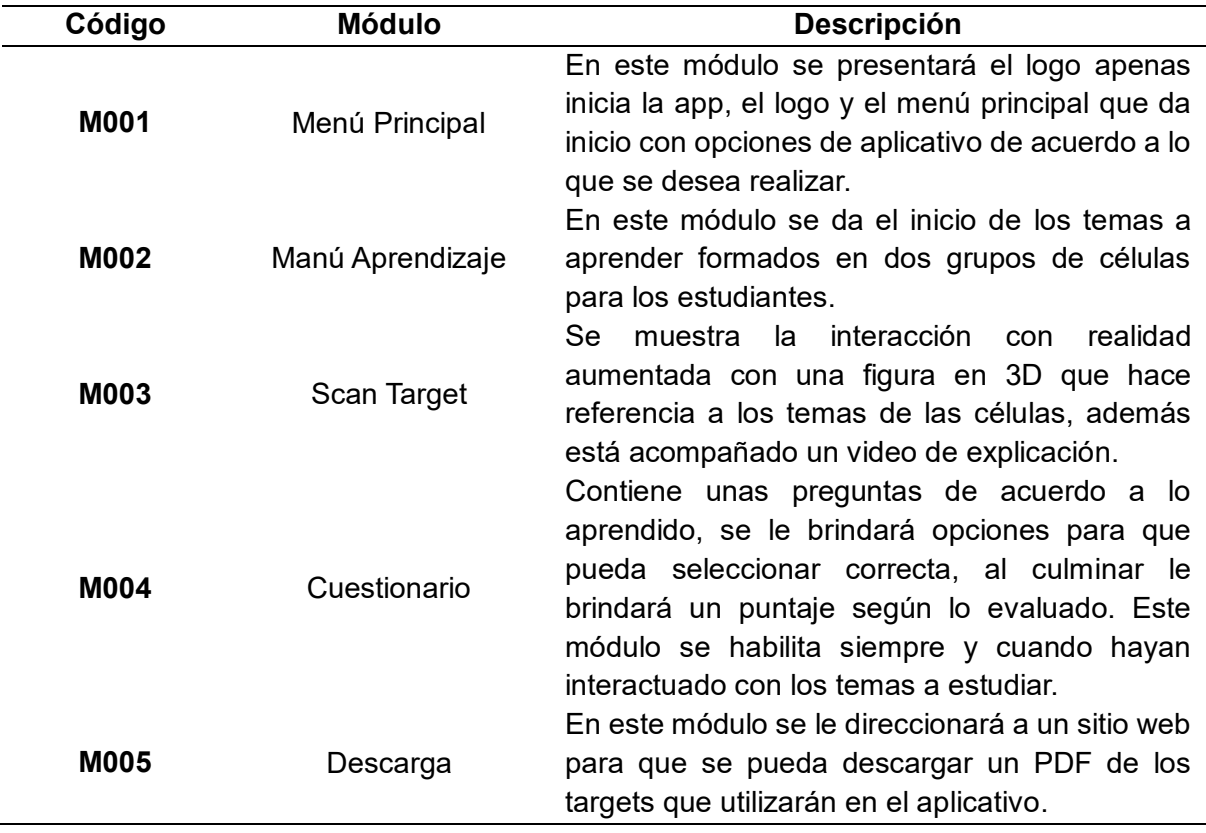

# **Requerimientos funcionales**

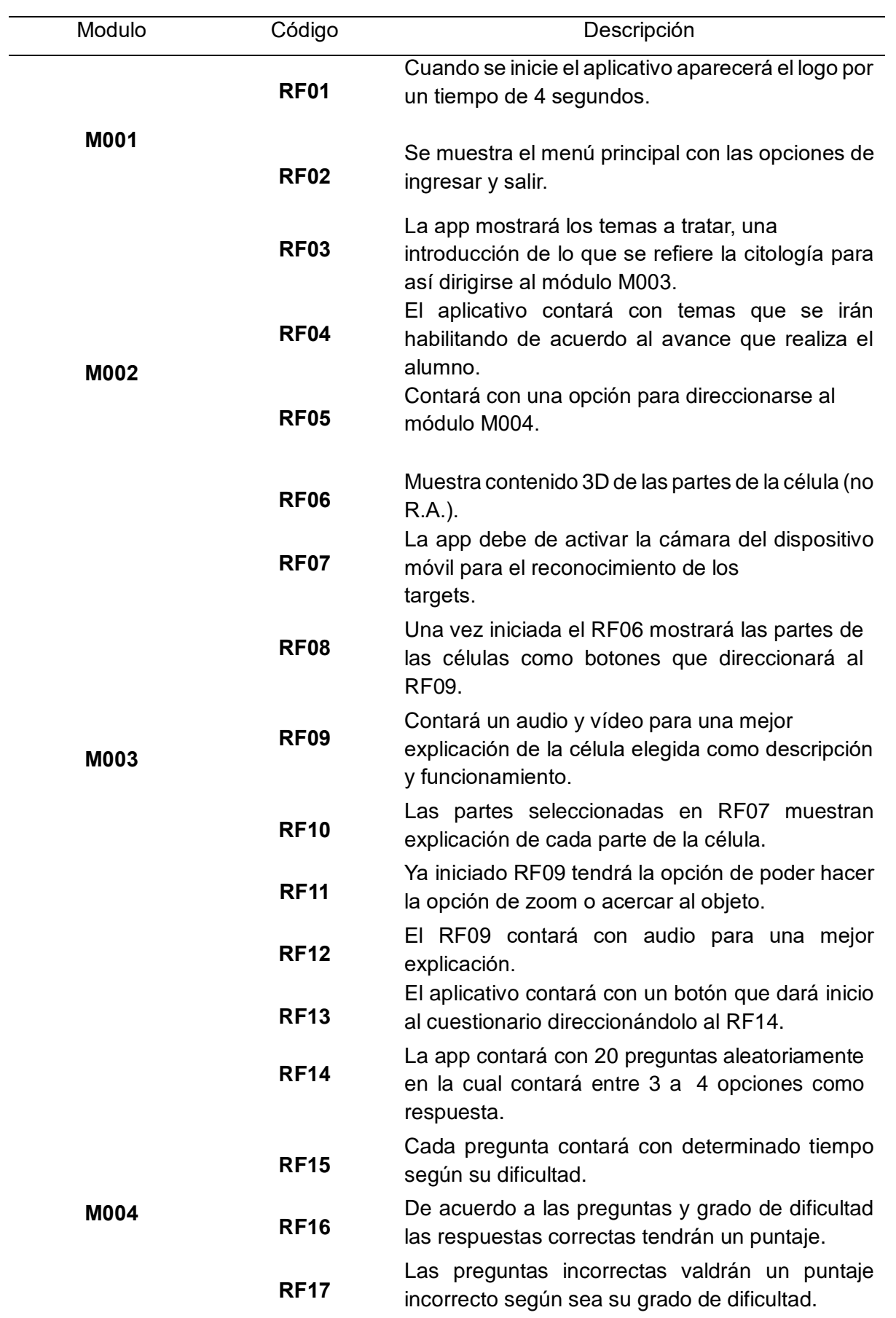

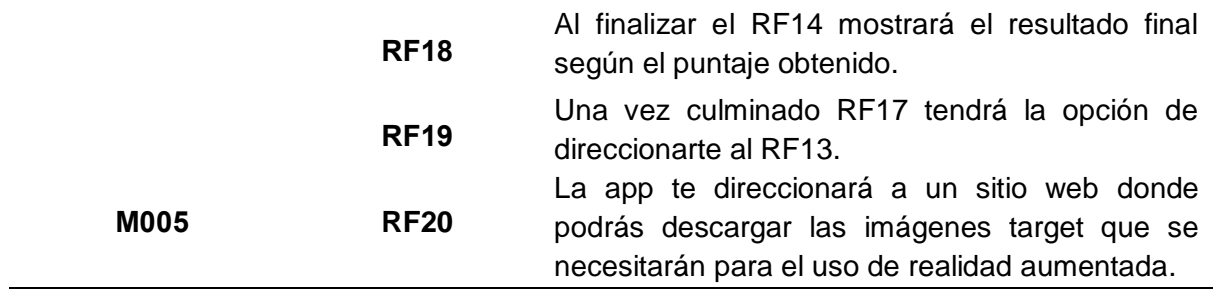

# **Requerimientos no funcionales**

# **Tabla 34**

*Requerimientos no funcionales*

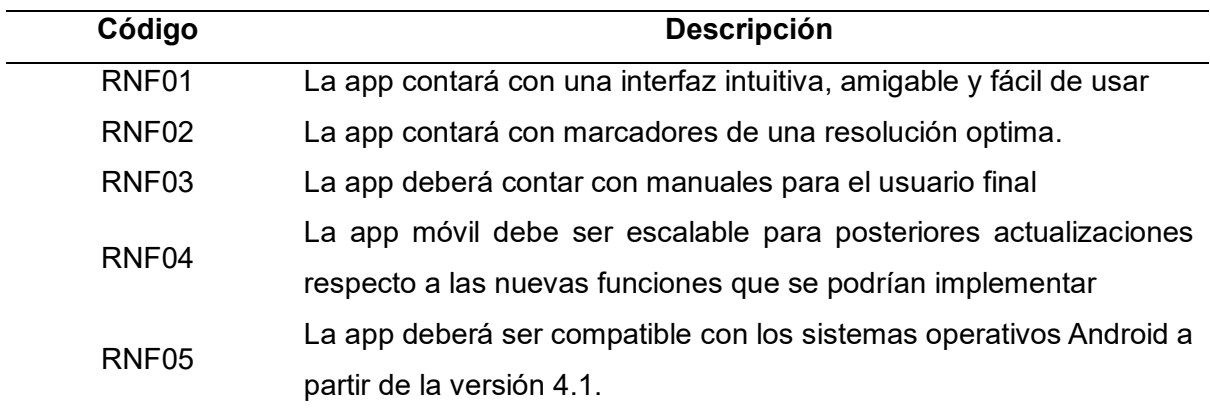

# **Establecimiento del proyecto**

En la siguiente etapa se especifican los conocimientos técnicos que se necesita para

el desarrollo de la investigación.

# **Recursos:**

- Lenguaje de programación: C#
- IDE: Unity
- Librerías: Vuforia
- Tablet
- Metodología de desarrollo: Mobile-D

# **Inicialización**

# **Configuración del proyecto**
Para el desarrollo del proyecto, se consideran los siguientes recursos:

- Laptop Core  $i5 8$  GB de RAM.
- Instalación de Unity.
- Instalación de Vuforia en Unity.
- Importar gráficos.

## **Arquitectura del proyecto**

Según lo que muestra la [Figura 25,](#page-108-0) esta representa a la arquitectura de la aplicación, donde el dispositivo utiliza la cámara para capturar una escena y Vuforia crea un fotograma (Frame) donde se procesa por medio de un traker. Vuforia empieza con su análisis de la imagen para así buscarla en la base de datos (BD) de los targets. La App valida el target actualizando su lógica para así renderizarla y finalmente se muestra en realidad aumentada.

### <span id="page-108-0"></span>**Figura 25**

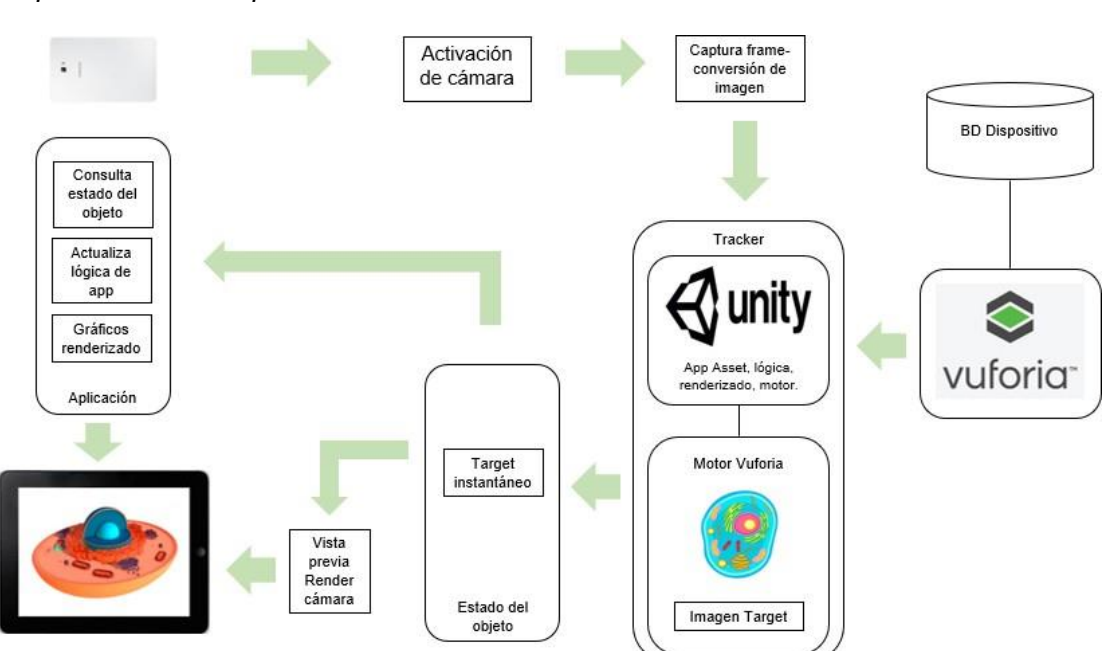

*Arquitectura de la aplicación*

#### **Análisis de los requerimientos**

Para el análisis de los requerimientos se tienen el siguiente diagrama de casos de uso en el cual el actor es alumno. Este diagrama consta de 2 casos de uso: consultar tema y resolver cuestionario, véase la [Figura 26](#page-109-0) donde se representa el diagrama de casos de uso (CU).

#### <span id="page-109-0"></span>**Figura 26**

*Diagrama de CU*

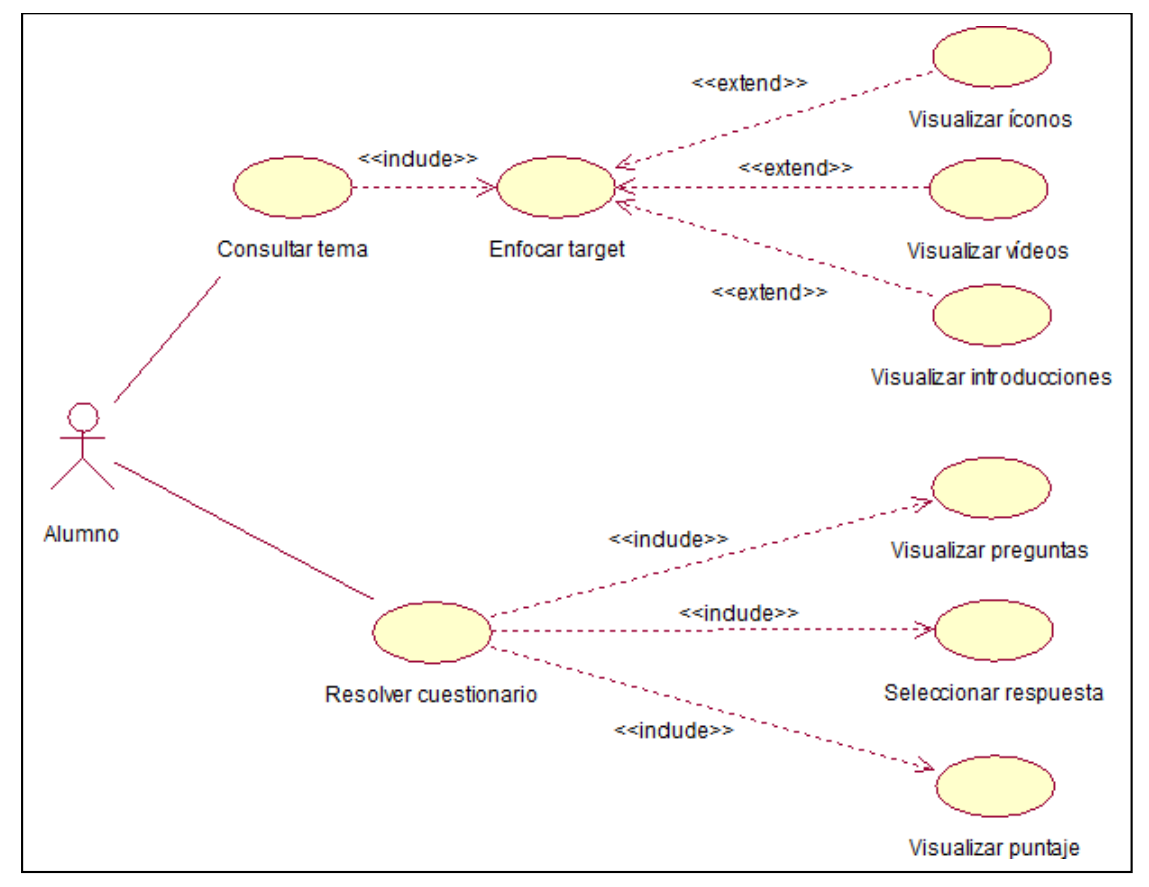

#### **Planificación inicial**

La planificación contiene con las siguientes fases:

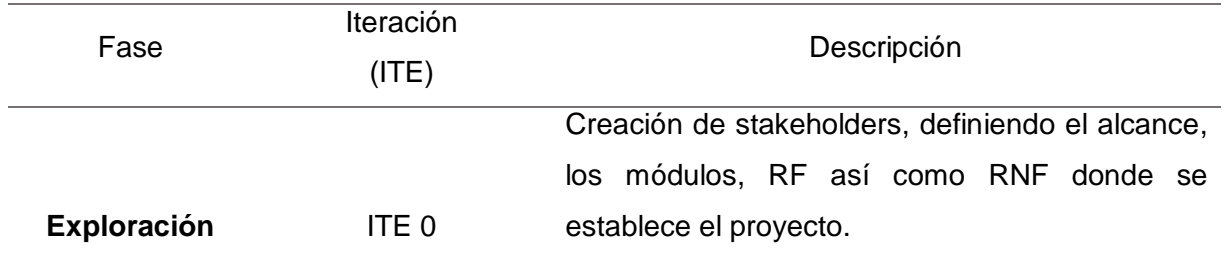

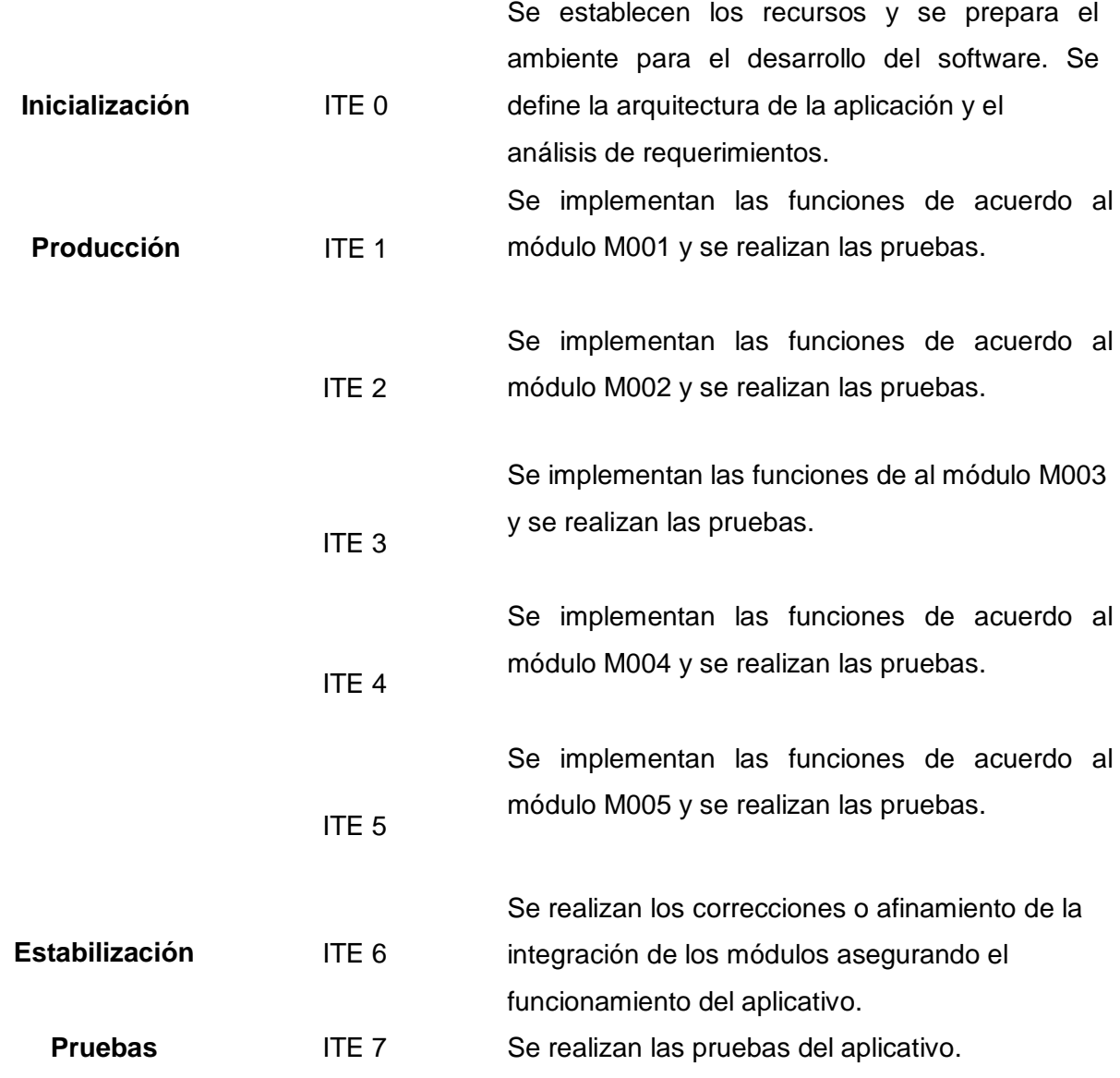

# **Historias de usuario y tarjetas de tareas**

### **Tabla 35**

*Modelo de Historias de usuario*

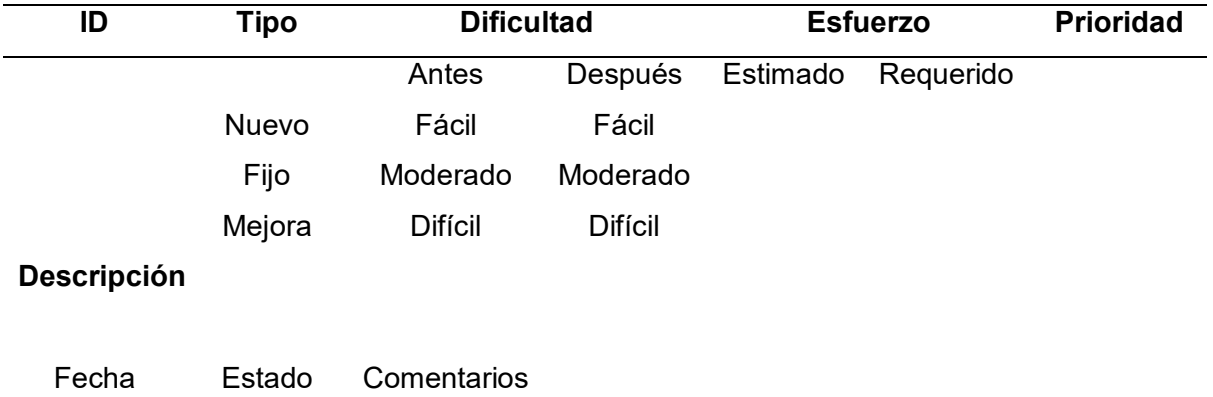

Definido

Realizado

### Verificado

### **Tabla 36**

*Modelo de tarjeta de tareas*

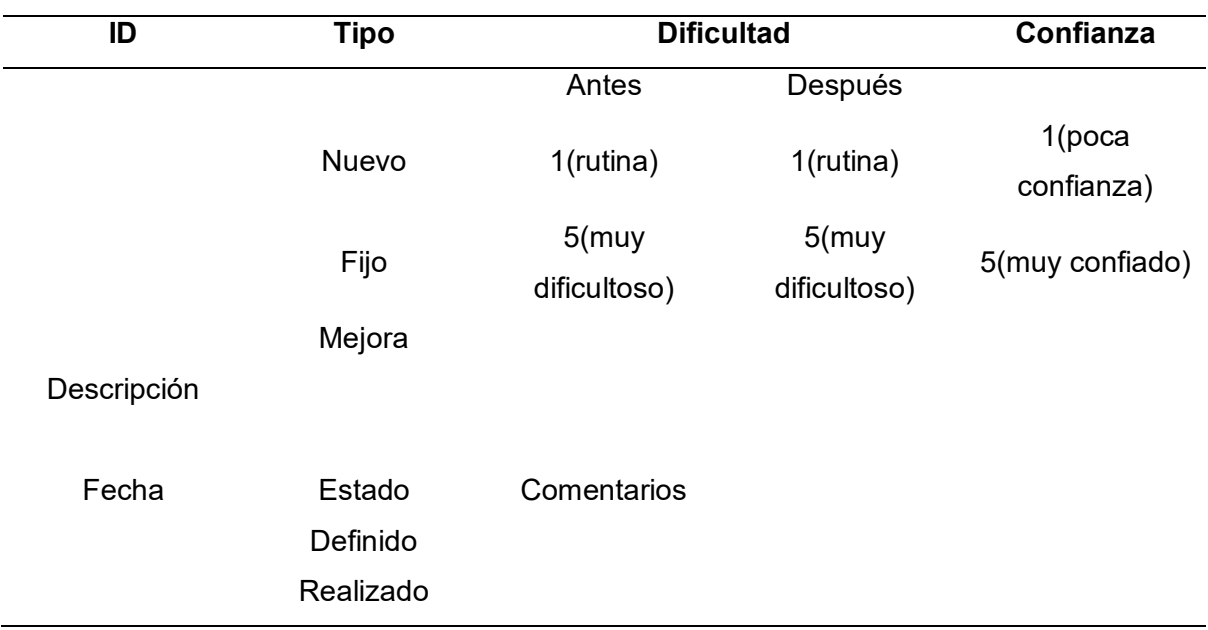

### **Requisitos de la aplicación**

La App se instalará en los dispositivos de los alumnos del centro educativo donde deberán cumplir con las siguientes especificaciones mínimas para instalarlo de forma correcta:

- Android 4.1 o superior
- Cámara de 8mpx o superior
- Memoria utilizable (mínimo 200mb).

## **Esquema de navegabilidad (flujo de pantalla)**

En la parte inicio del flujo de la pantalla, se podrá reflejar el splash con el logo de la app cuando se da inicio, después este se direcciona al menú incio que al darle "Ingresar" te direcciona a los temas que se irán habilitando según el avance del alumno, tal cual es mostrado en la [Figura 27.](#page-112-0)

#### <span id="page-112-0"></span>**Figura 27**

*Flujo de pantalla inicial*

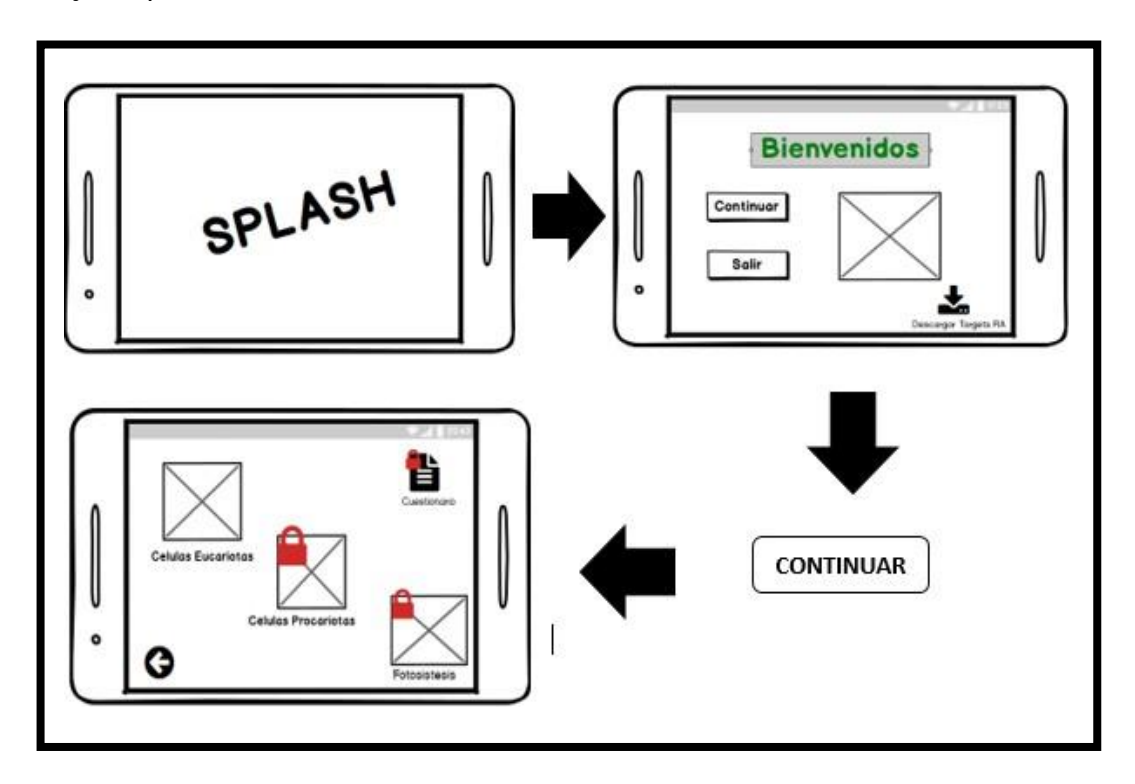

Luego que se seleccione el tema (célula), el aplicativo tendrá que activar la cámara del móvil, donde se deberá de enforcar el target establecido para que pueda así mostrarse el contenido R.A., además contará con botones (imágenes) que direccionará a la explicación de las partes, tal cual es mostrado en la [Figura 28.](#page-113-0)

## <span id="page-113-0"></span>**Figura 28**

*Flujo de pantalla Scan target*

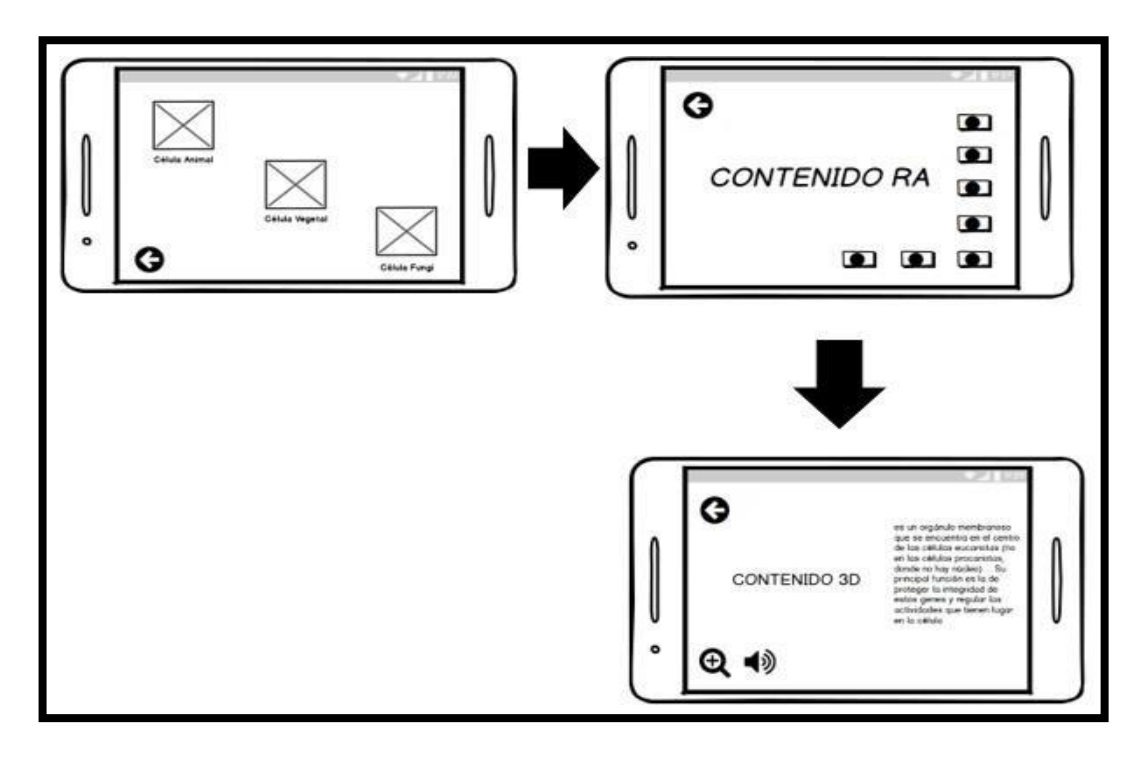

Una vez haber recorrido los temas que se presentan en la [Figura 15,](#page-55-0) podrías ingresar a la opción cuestionario que es mostrado en la [Figura 29.](#page-113-1)

## <span id="page-113-1"></span>**Figura 29**

*Flujo de pantalla tipos célula*

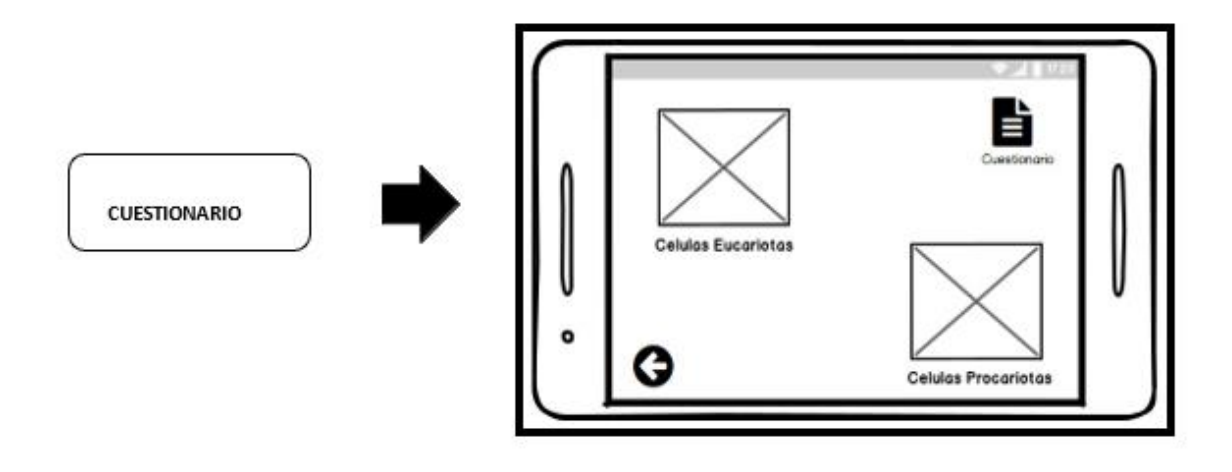

Al presionar la opción empezar, se dará inicio al cuestionario (test), que contará con una serie de preguntas que contarán con un score y tiempo determinado según sea la dificultad de la pregunta, tal cual es mostrado en la [Figura 30.](#page-114-0)

## <span id="page-114-0"></span>**Figura 30**

*Flujo de pantalla cuestionario*

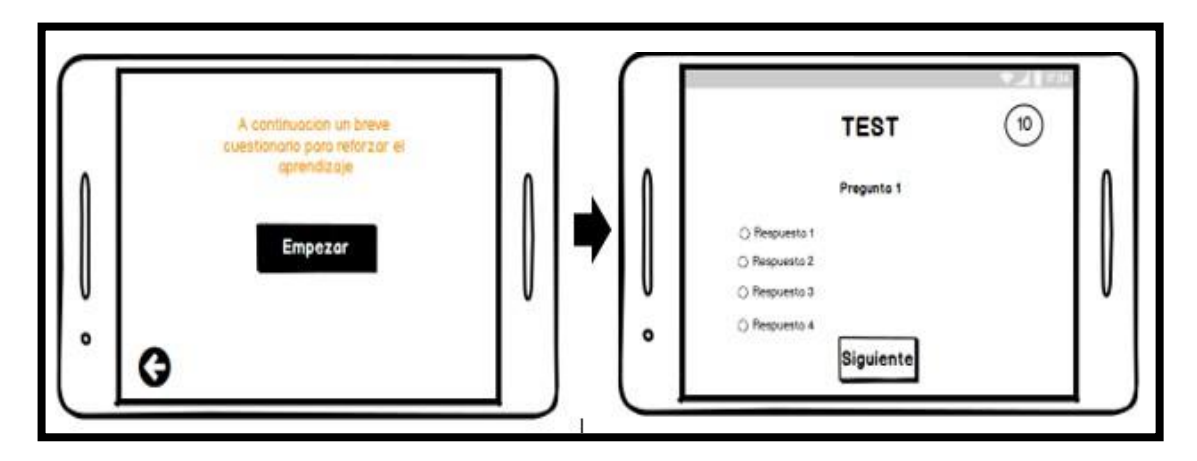

Al presionar el botón con el nombre "Siguiente" te mostrará si la respuesta fue correcta o incorrecta además del score que te suma o resta según sea el resultado, tal cual es mostrado en la [Figura 31.](#page-115-0)

## <span id="page-115-0"></span>**Figura 31**

*Mensajes de validación*

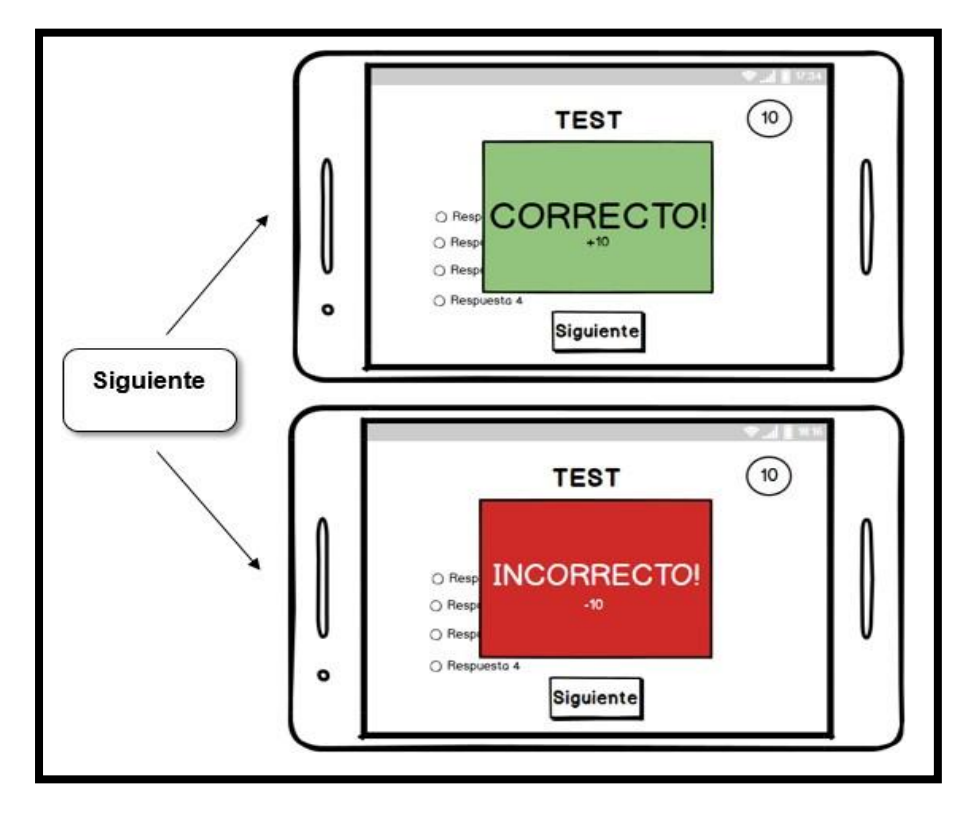

Para finalizar se muestra el score final que obtuviste luego de resolver las preguntas, tal cual es mostrado en la [Figura 32.](#page-115-1)

## <span id="page-115-1"></span>**Figura 32**

*Mensaje puntaje final*

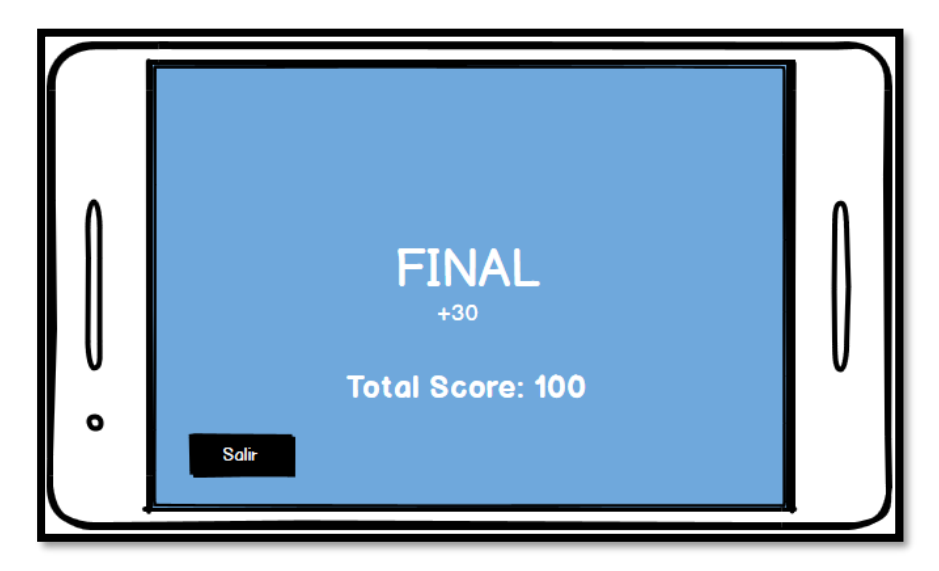

### **Prototipos de alta fidelidad**

En la siguiente [Tabla 37](#page-116-0) se muestran y describen los prototipos.

#### <span id="page-116-0"></span>**Tabla 37**

*Prototipos de alta fidelidad*

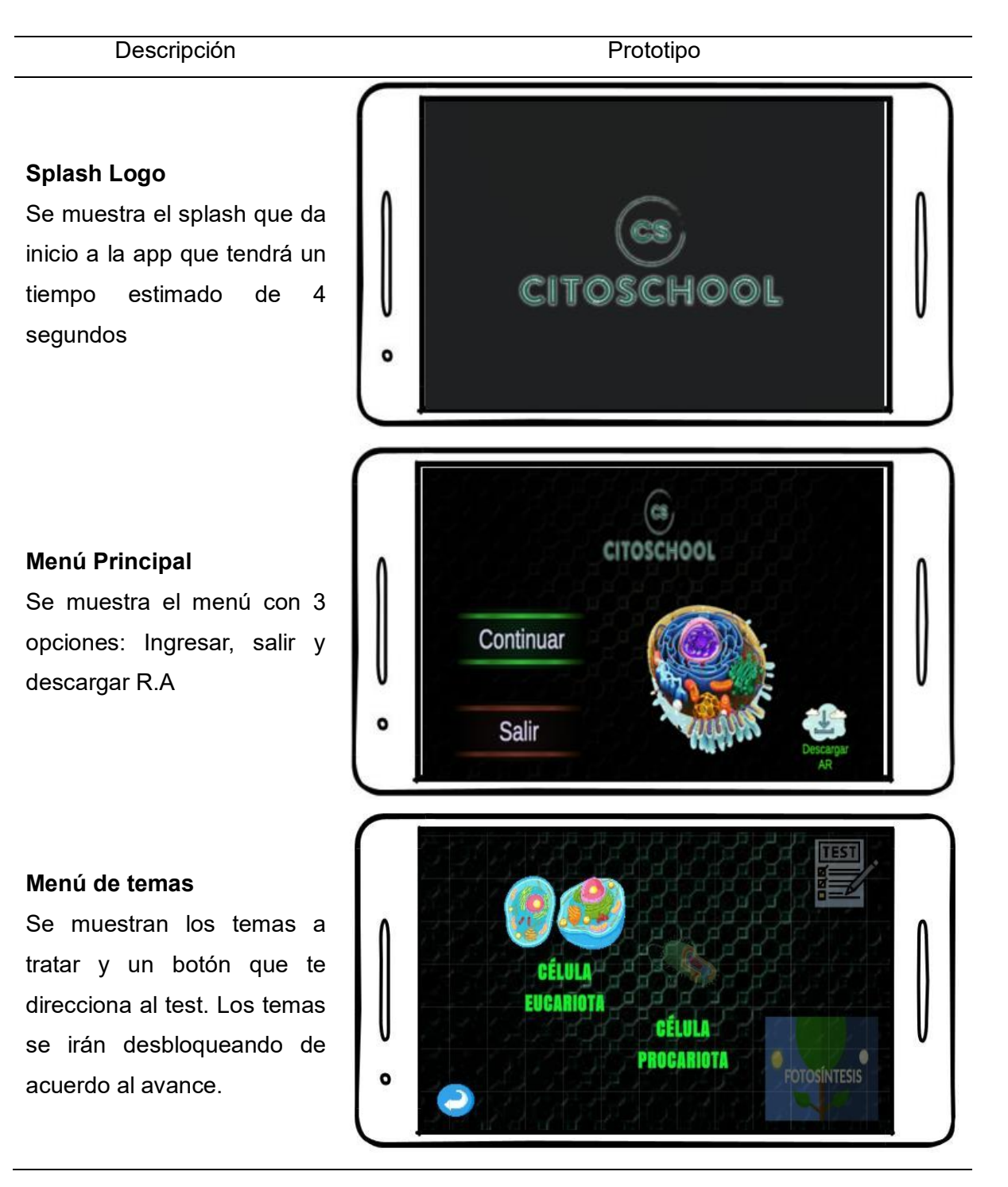

**Selección de Célula** Se muestran las células según la elección anterior.

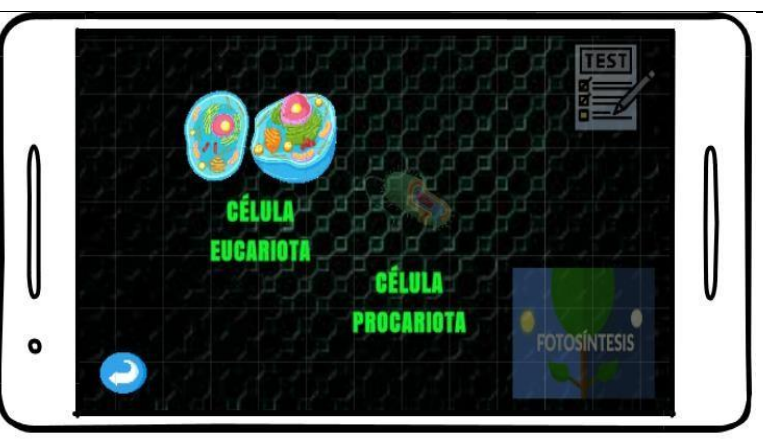

### **Inducción de la célula**

Se muestra la teoría a través de un video, mostrando sus partes

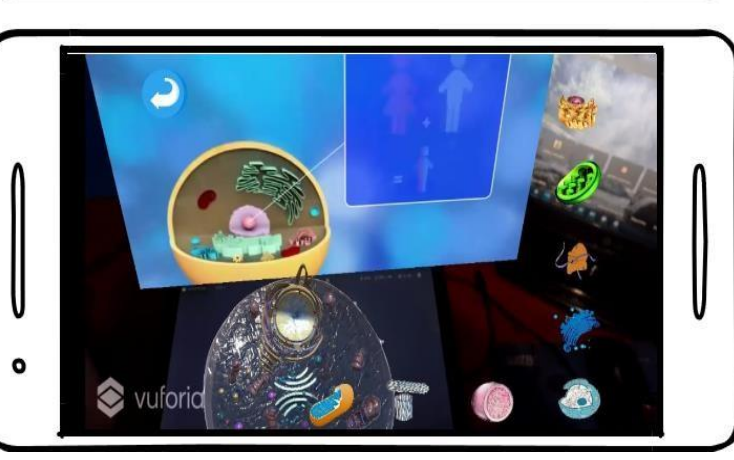

#### **Muestra de partes**

Se muestra a través de un texto y audio sus funcionamientos

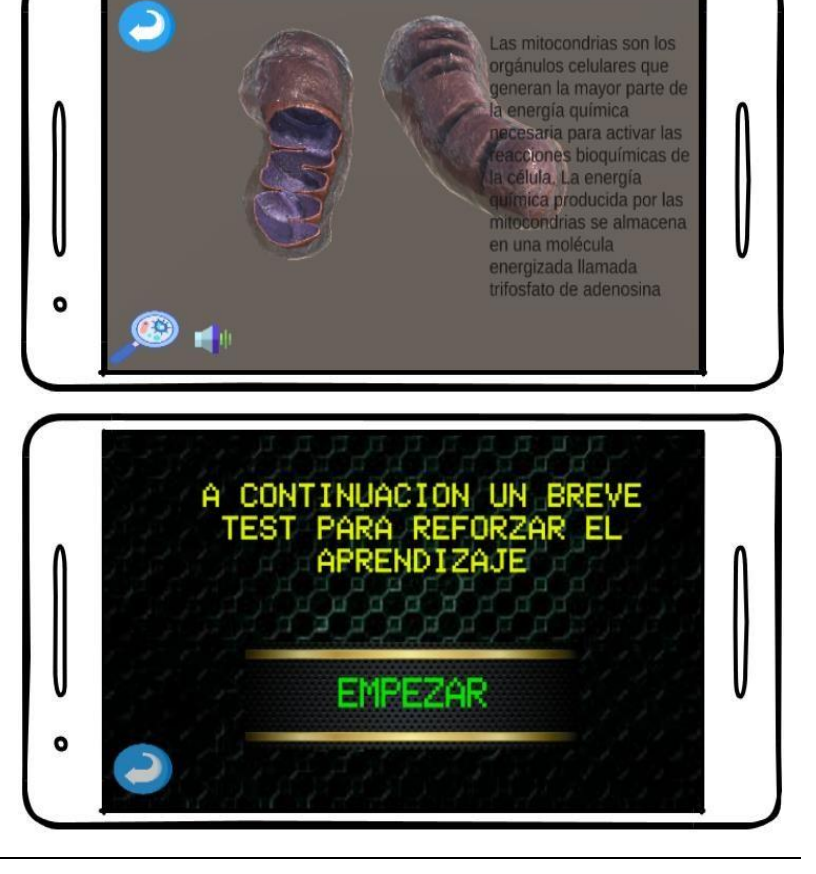

## **Pre – Test**

Se muestra un mensaje antes de empezar el test

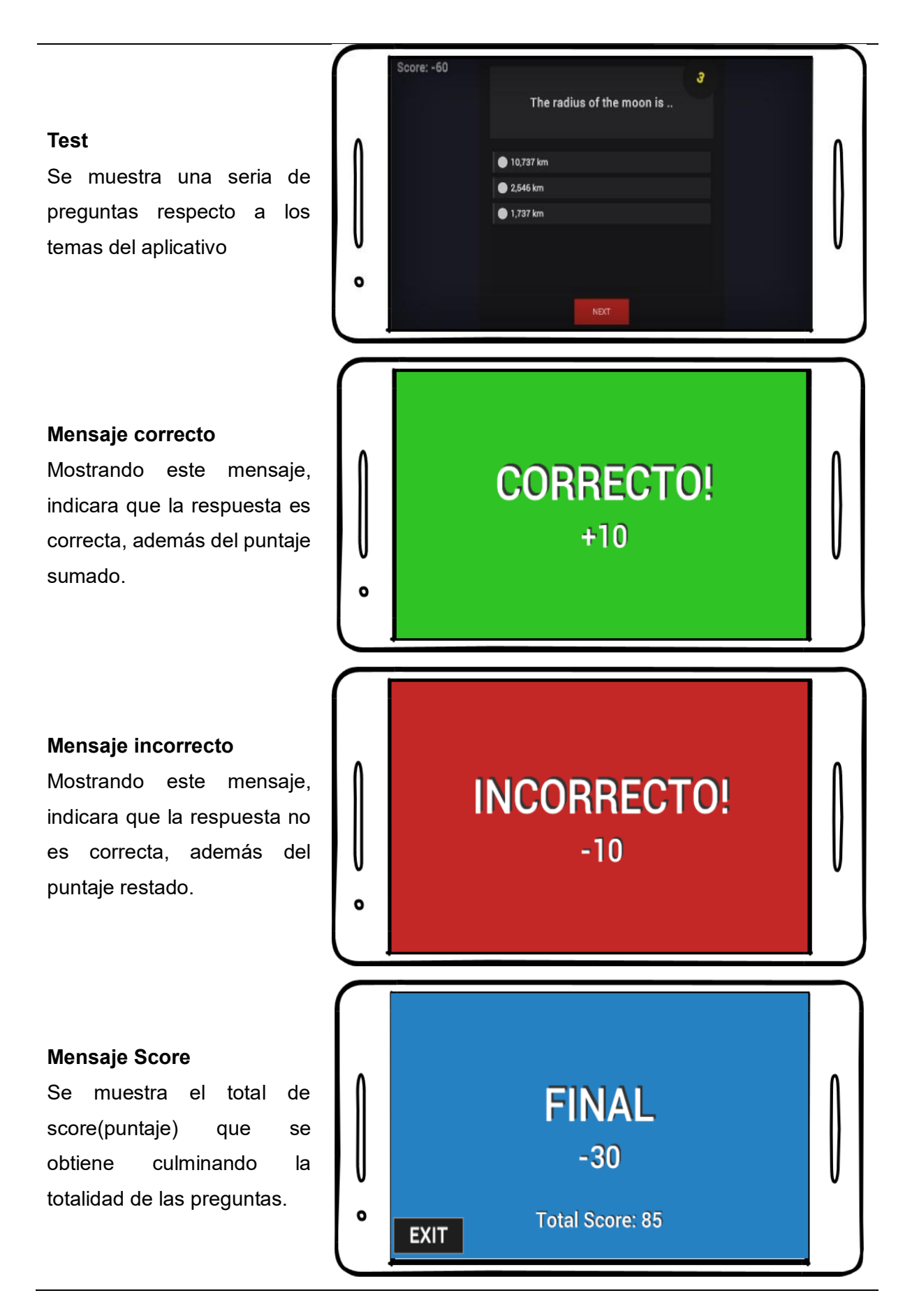

## **Producción**

## **Tarjetas de historias de usuarios**

Tal como se muestra en la [Tabla 38,](#page-119-0) se describe la lista de historias de usuario para desarrollar la app.

### <span id="page-119-0"></span>**Tabla 38**

## *Historias del software*

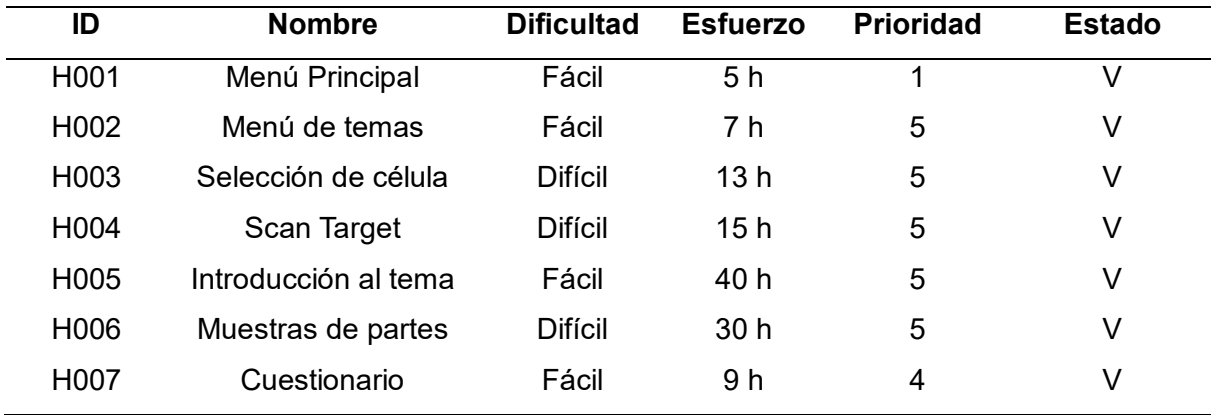

*Notas:* En columna estado V = Verificado

Tal como se muestra en la [Tabla 39](#page-119-1) se describe una de las historias de usuario que fueron realizadas en el trayecto de la investigación.

### <span id="page-119-1"></span>**Tabla 39**

*H001 - Menú Principal*

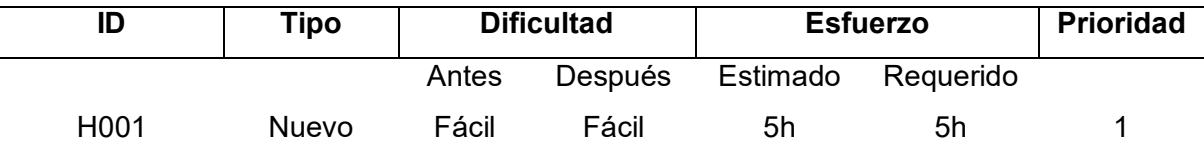

### **Descripción**

Se desarrolla el menú principal que muestra 3 opciones: ingresar, salir y descargar R.A(descarga de targets)

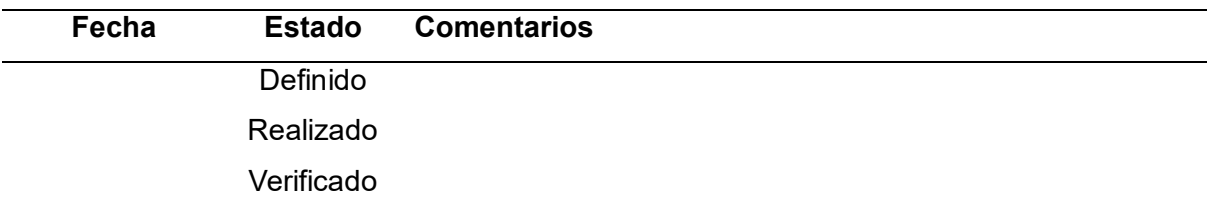

## **Tarjetas de Tareas (TT)**

Tal como se muestra en la [Tabla 40](#page-120-0) se describe la lista de TT empleadas para el desarrollo de la app.

### <span id="page-120-0"></span>**Tabla 40**

*Tarjetas de tareas*

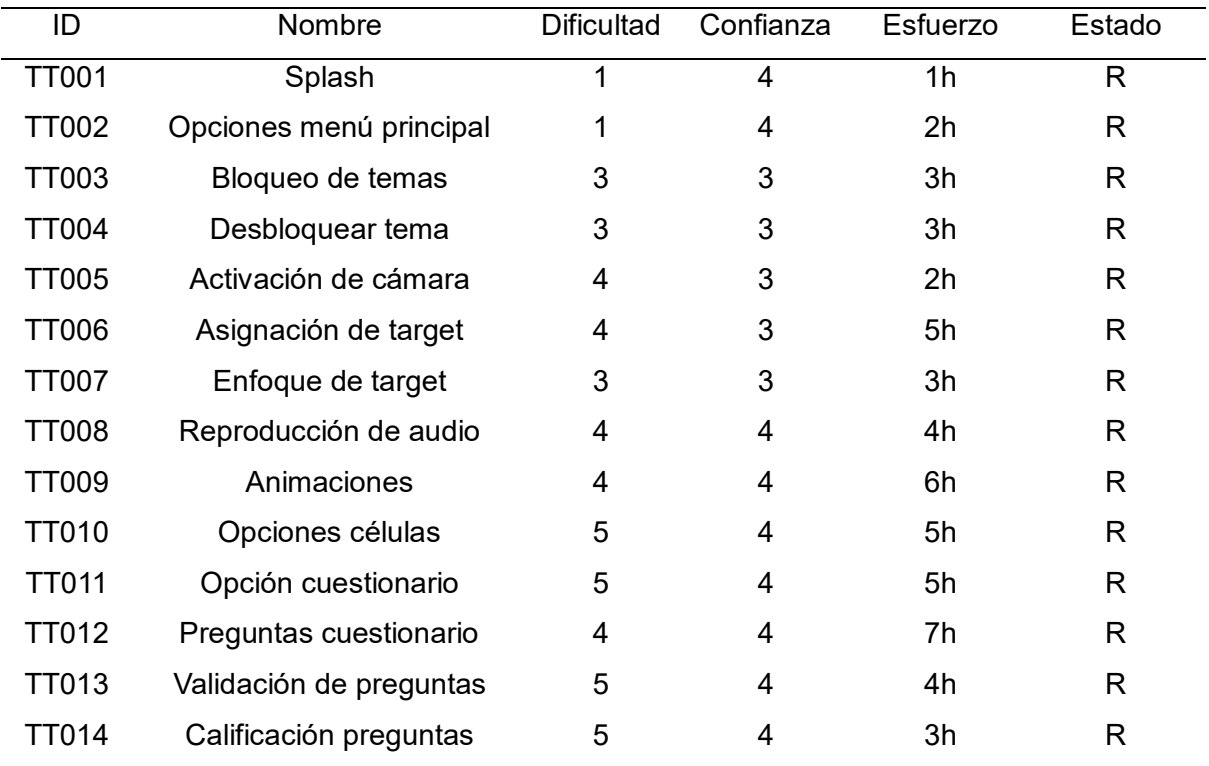

*Nota*: En la Columna estado R = Realizado

Tal como se muestra en la [Tabla 41](#page-120-1) se describe una de las tarjetas de tareas

que fueron realizaran en el transcurso de la investigación.

#### <span id="page-120-1"></span>**Tabla 41**

*T010 - Opciones células*

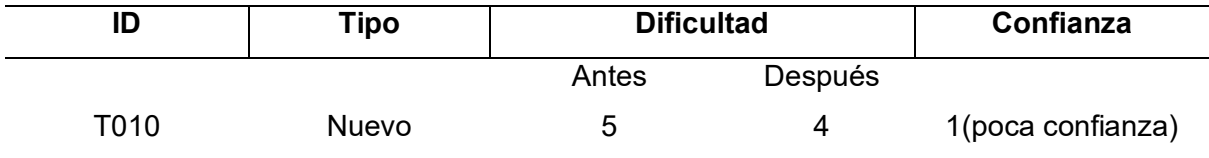

### **Descripción**

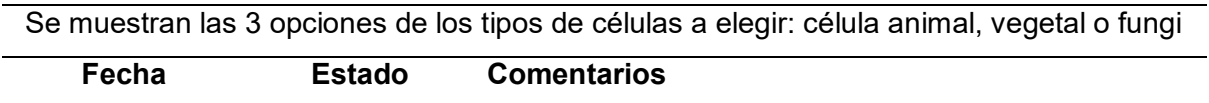

## Definido Realizado

### **Estabilización**

Para esta nueva fase, se integran las funciones del aplicativo y fuera el caso de presentarse errores, se corrigen para asegurar su funcionamiento. Como lo indica [Figura 33](#page-121-0) se muestra el código de programación que autoriza cambiar las distintas escenas que lleva esta app.

#### <span id="page-121-0"></span>**Figura 33**

*Líneas de código que comunican las escenas: SceneChange.cs*

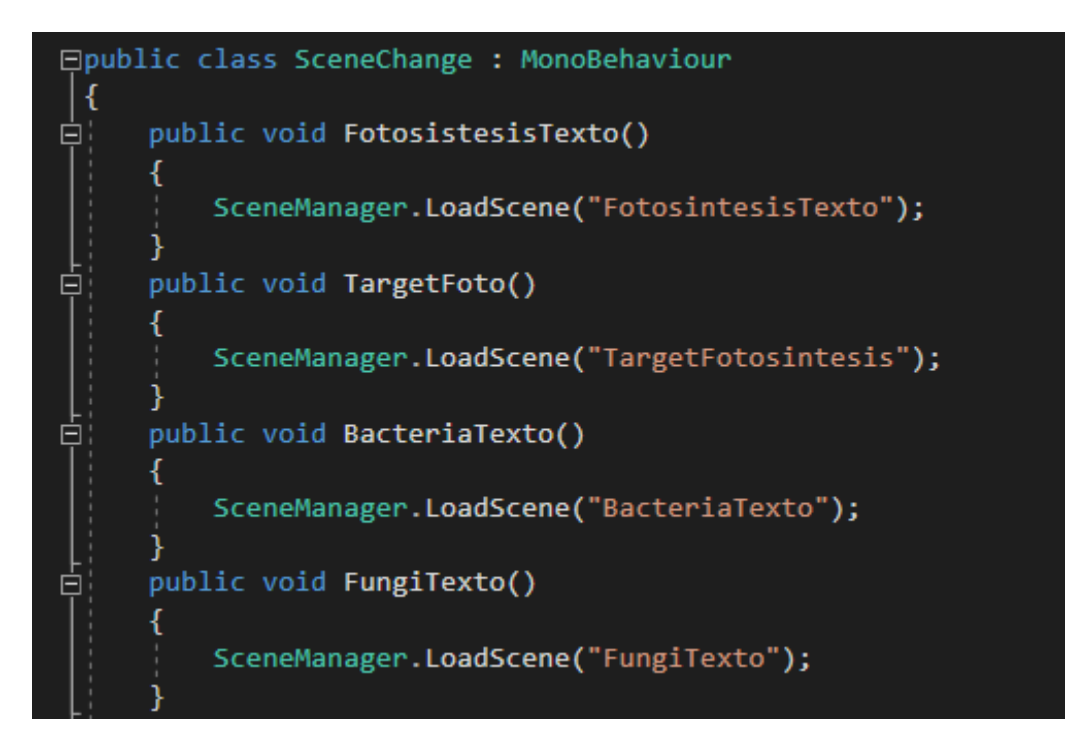

En la [Figura 34](#page-121-1) se muestra el control de la condicional Switch que permite definir los múltiples casos, dependiendo la respuesta que brinda el usuario, puede ser correcto, incorrecto, así como también en cada respuesta mandará un score que se irán sumando y cuando se termine las preguntas dar el score final.

### <span id="page-121-1"></span>**Figura 34**

*Código del resultado de las respuestas seleccionadas: UIManager.cs*

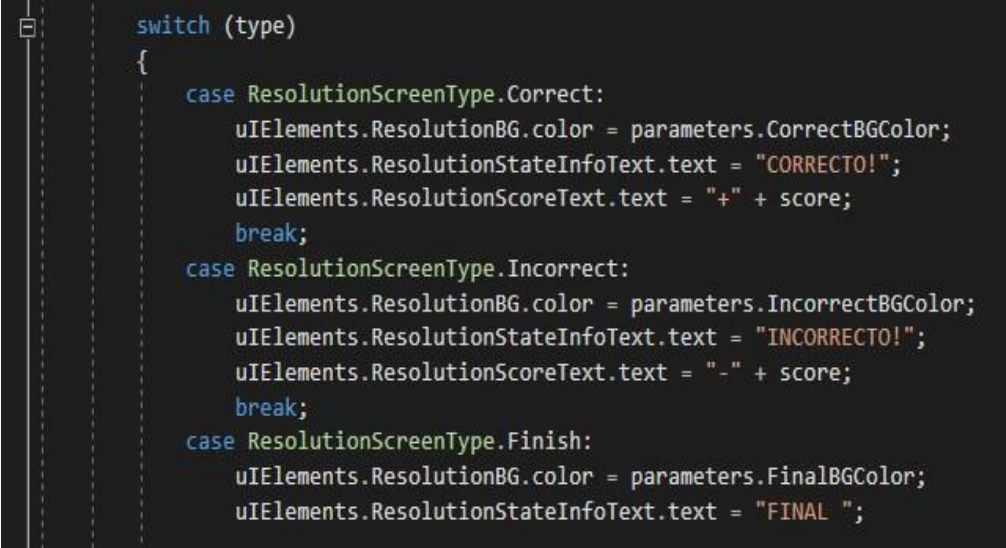

## **Pruebas**

## **Objetivo**

Para lograr que el aplicativo funcione de manera correcta y se cumpla con los

requerimientos se realizaron los casos de prueba (CP).

### **Casos de prueba**

#### **Tabla 42**

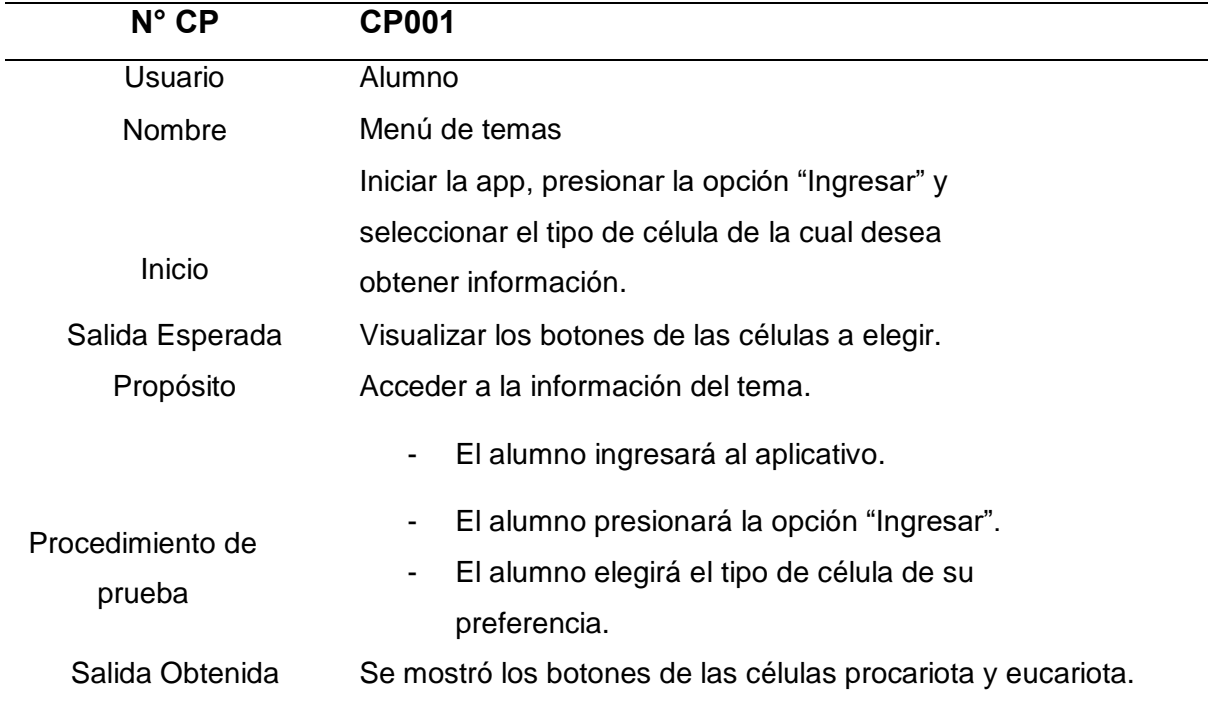

## **Tabla 43**

*CP002*

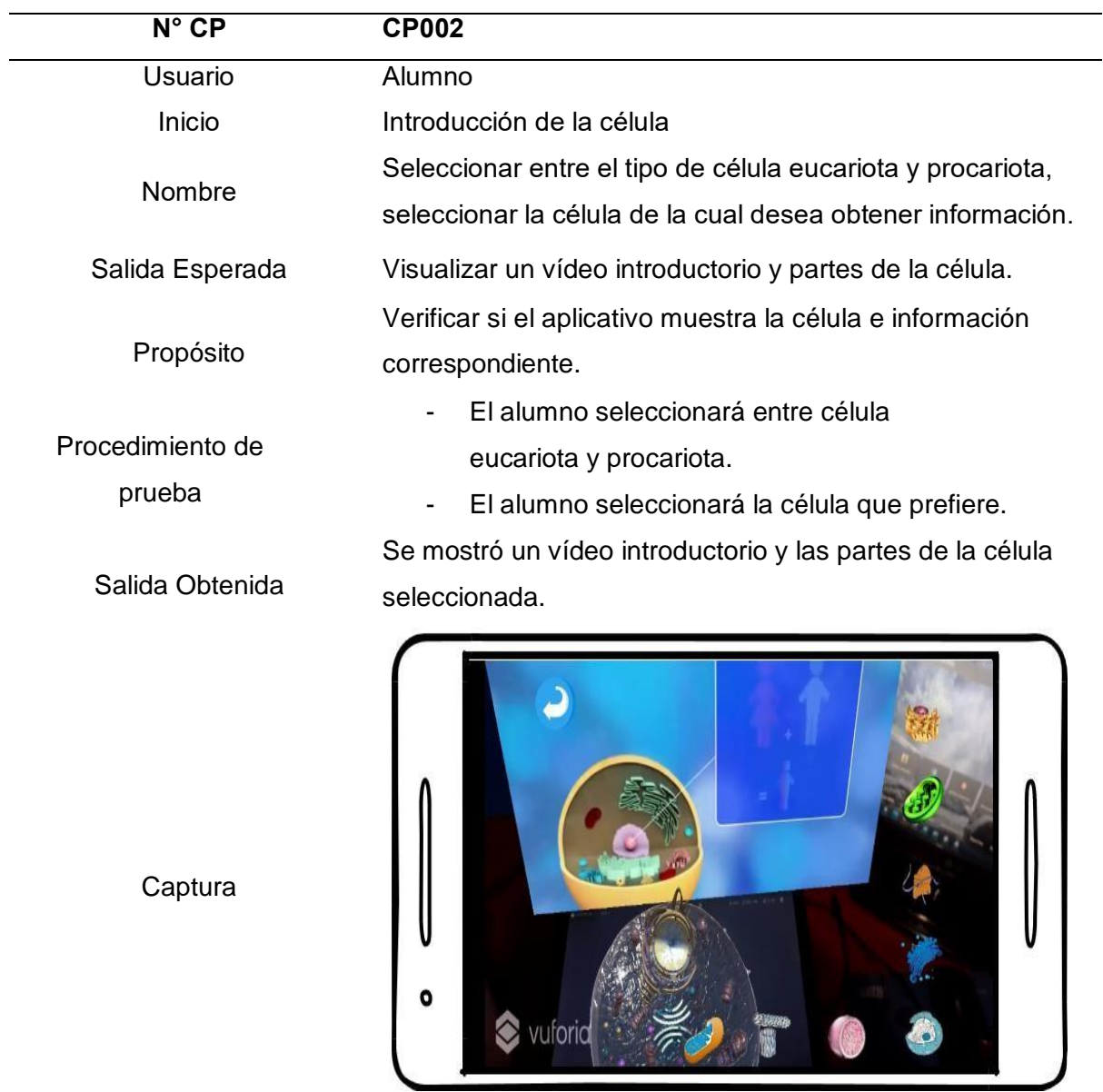

### **Tabla 44**

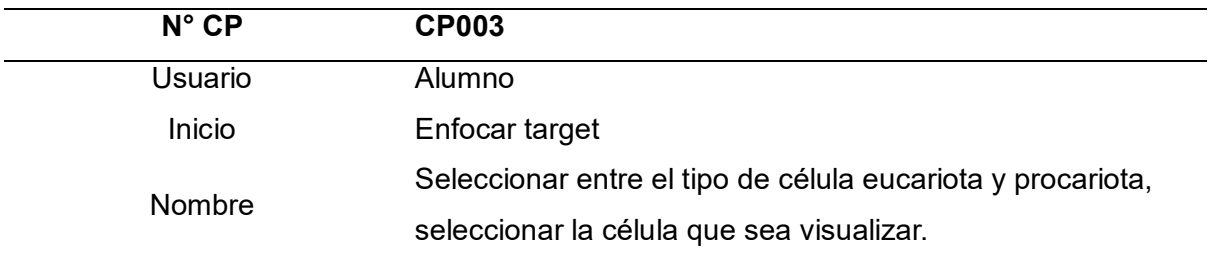

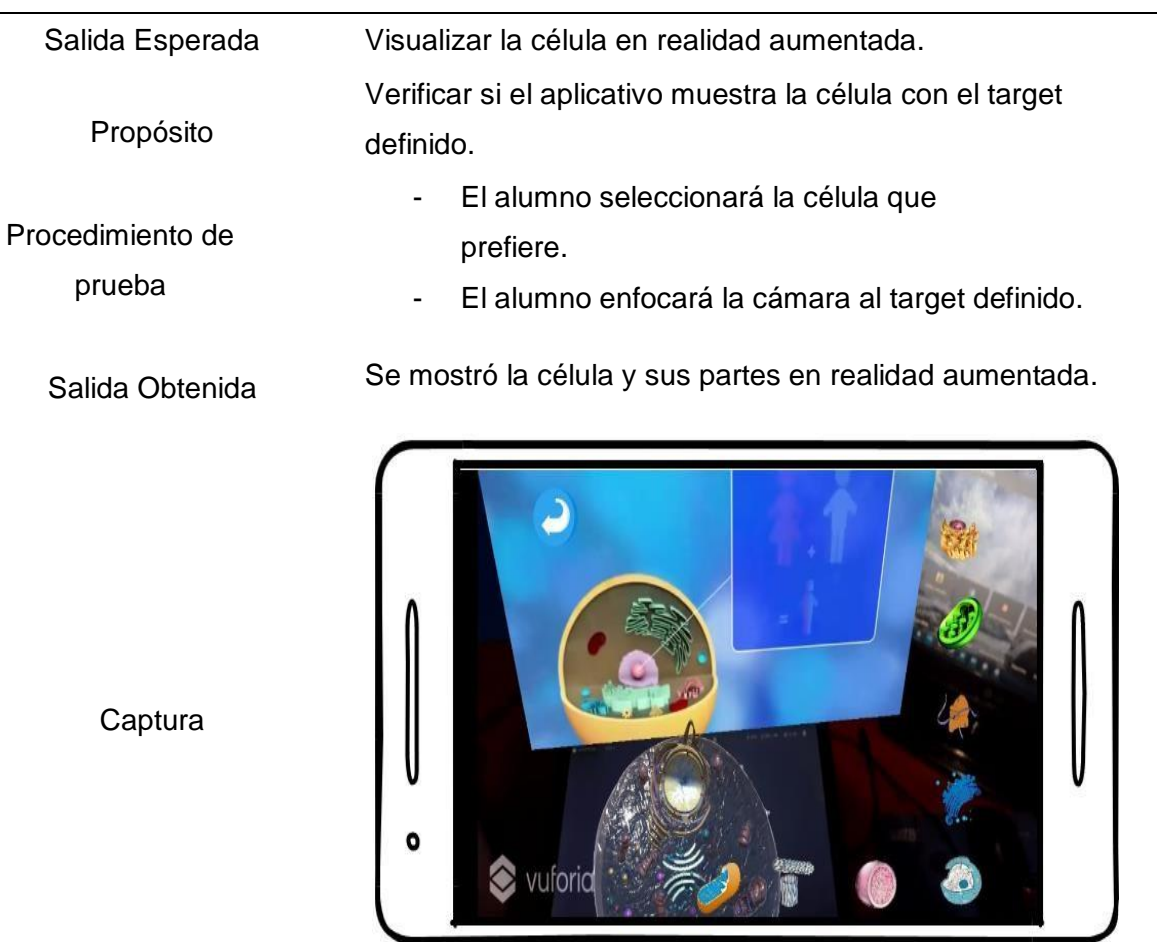

## **Tabla 45**

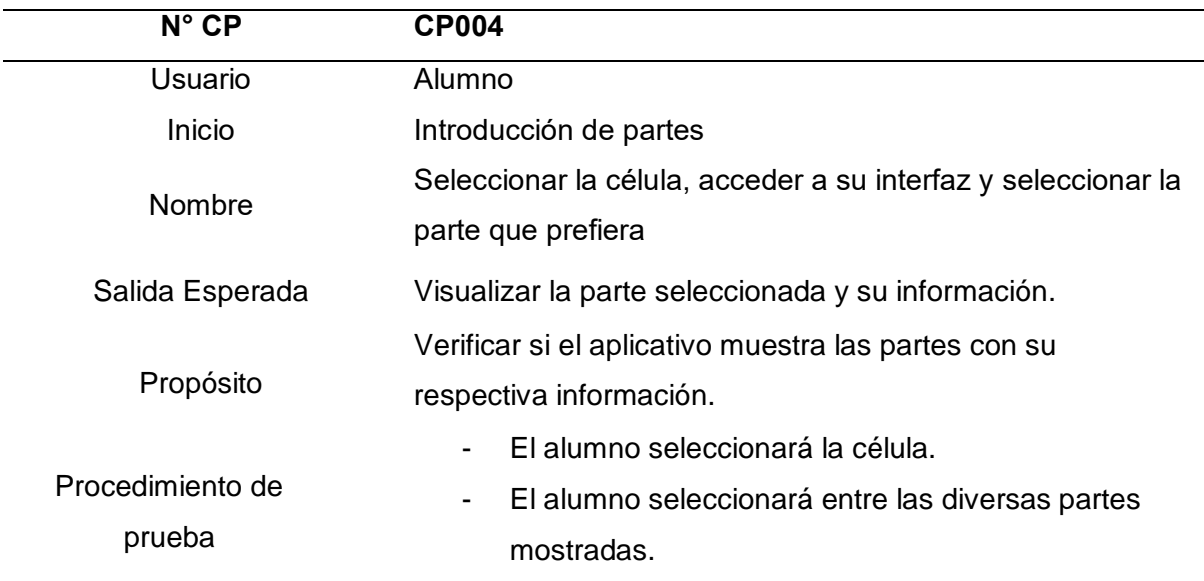

### Salida Obtenida

Se mostró la parte de la célula seleccionada con un audio y texto introductorio.

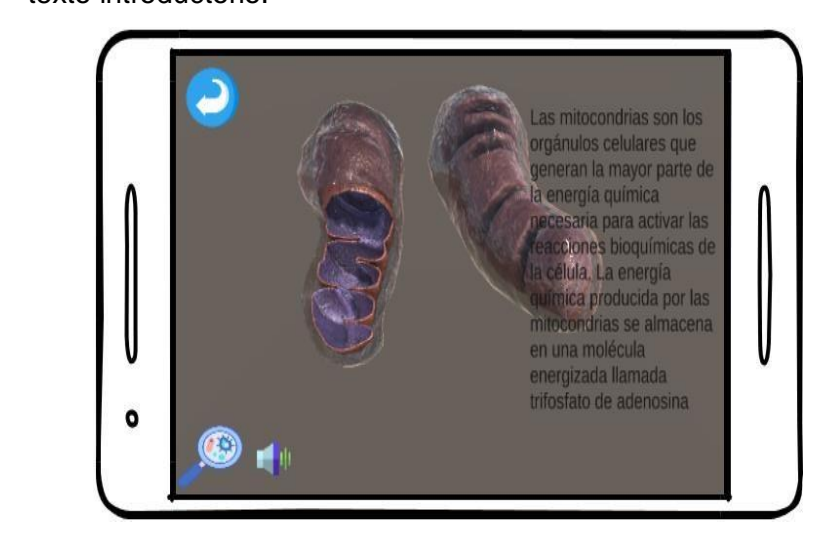

**Captura** 

### **Tabla 46**

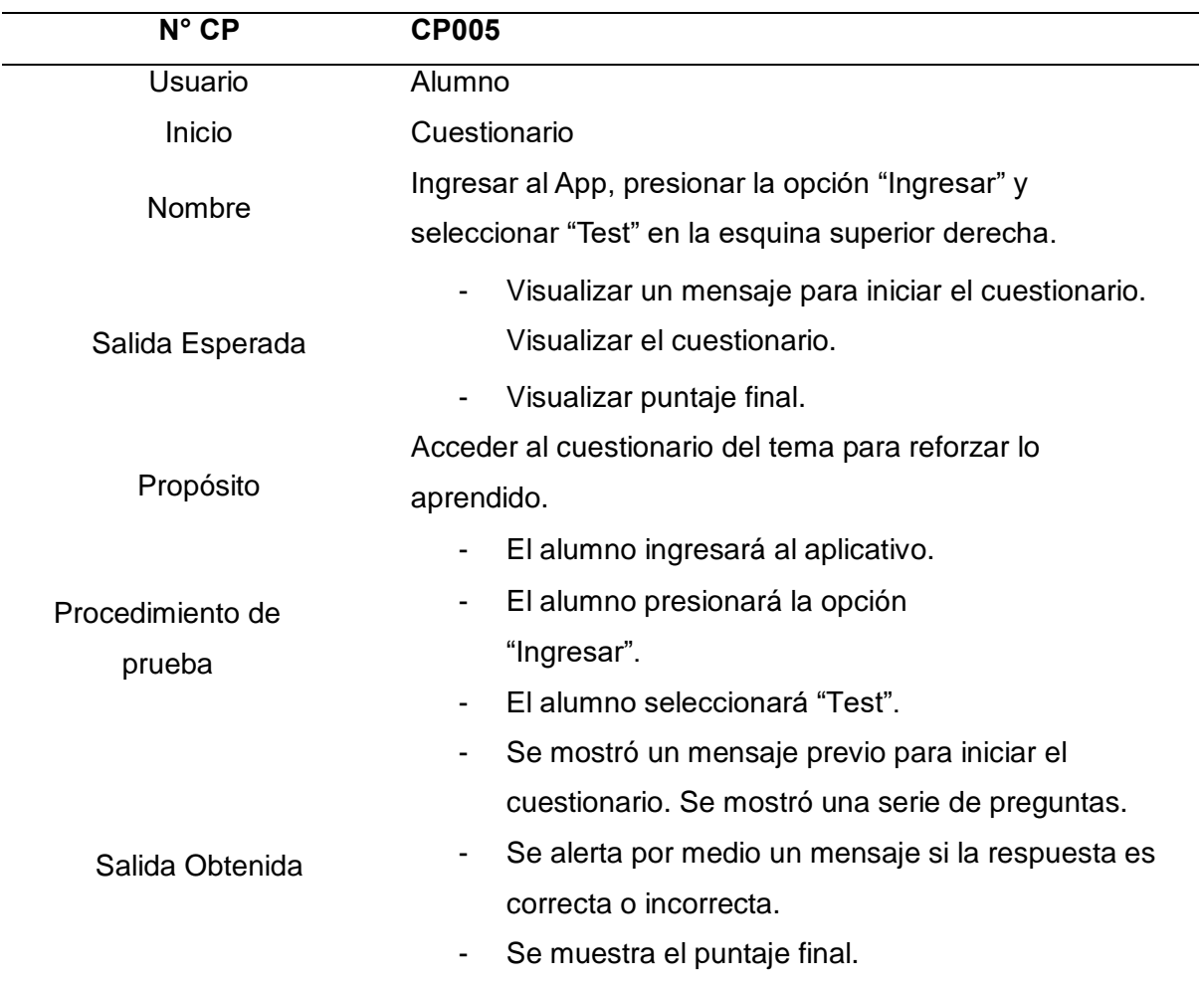

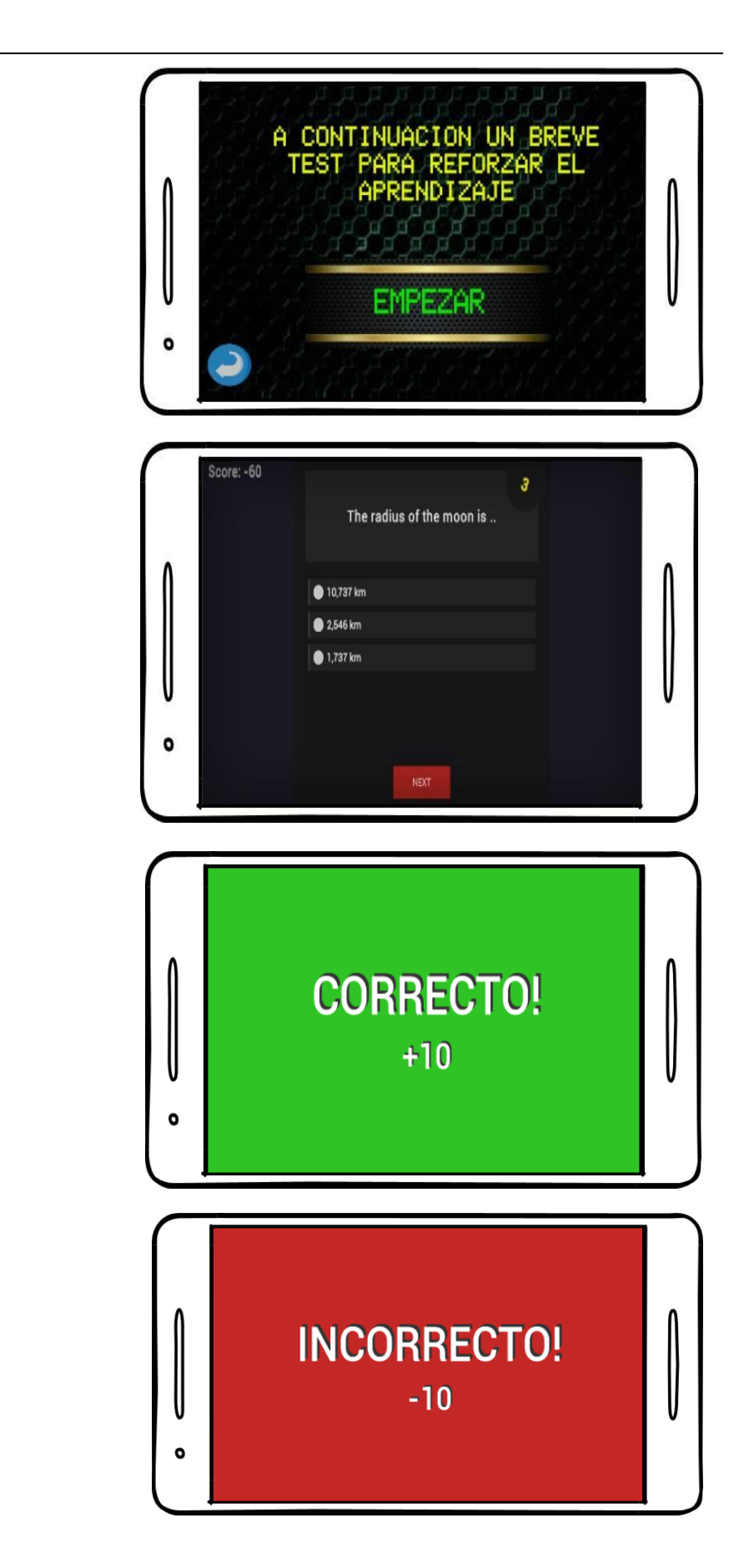

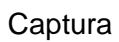

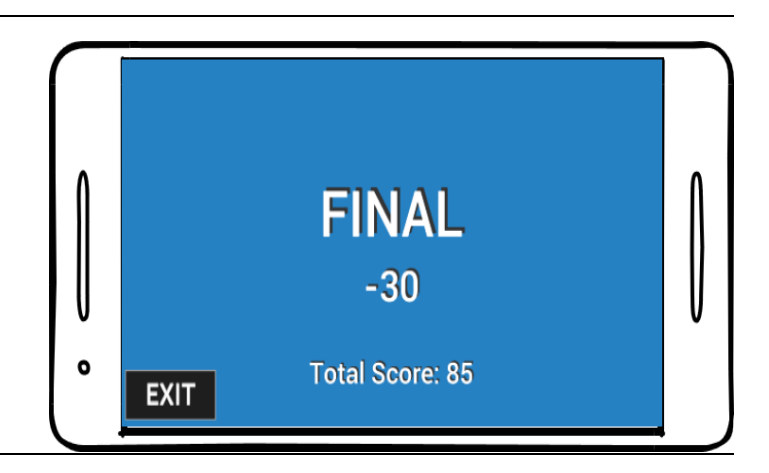

### **Implementación**

#### **Recursos de hardware y software**

Para este proceso se hizo uso de los siguientes recursos mostrados en la siguiente tabla.

#### **Tabla 47**

*Recursos para la implementación*

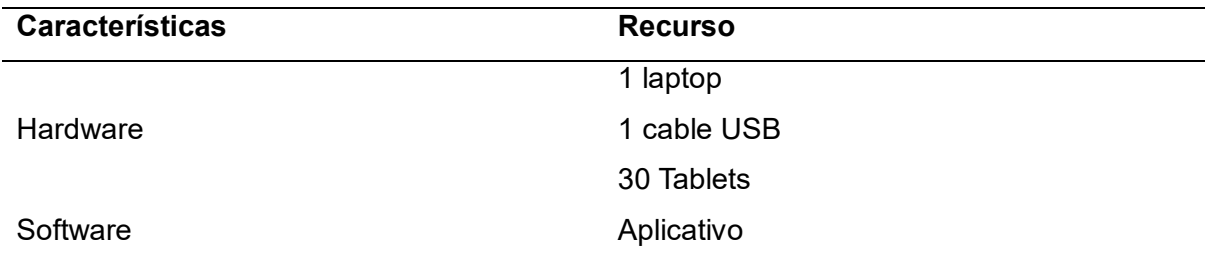

### **Instalación**

Para este proceso se procedió a compartir un link donde estará publicado el APK, donde los alumnos podrán descargarlo desde su computadora o celular directamente.

## **Paso 1:**

Ingresar a configuración del dispositivo móvil y en la opción de seguridad habilitar permiso para instalación de aplicaciones desconocidas.

## **Paso 2:**

Copiar el APK de la PC o laptop donde se realizó la descarga del archivo.

## **Paso 3:**

Ejecutar e instalar el APK.

## **Paso 4:**

Ingresar al menú de Apps dentro del móvil y abrir la app de aprendizaje de citología. Este proceso de instalación se aplicará para todos los dispositivos que descarguen el APK compartido inicialmente.